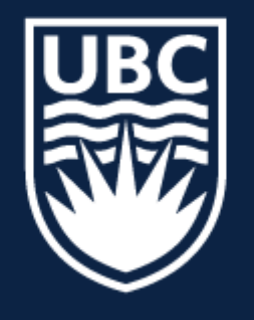

### THE UNIVERSITY OF BRITISH COLUMBIA

**Lecture 4:** Image Filtering (continued)

# **CPSC 425: Computer Vision**

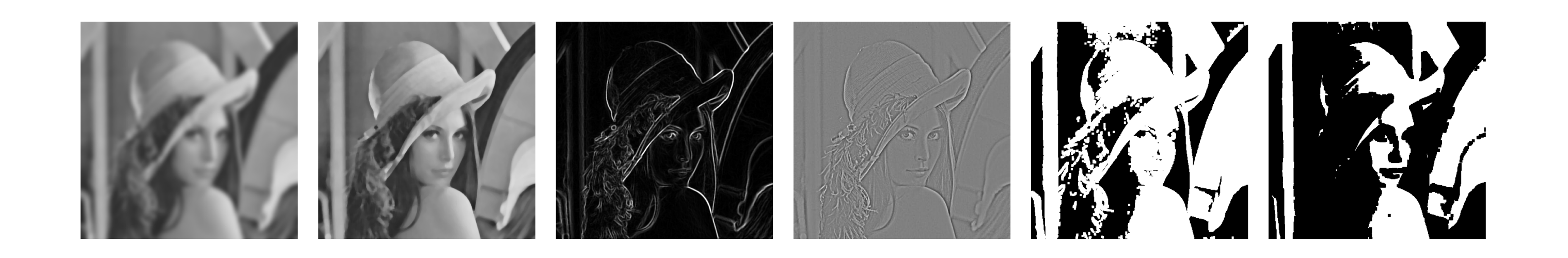

( unless otherwise stated slides are taken or adopted from **Bob Woodham, Jim Little** and **Fred Tung** )

## **Menu** for Today

### **Topics:**

### —**Linear Filtering** recap —Efficient convolution, Fourier aside —**Quiz 0**

### — **Non-linear** Filters: Median, ReLU, Bilateral Filter

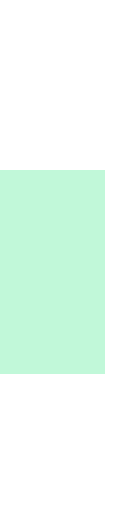

### **Readings:**

### — **Today's** Lecture: Szeliski 3.3-3.4, Forsyth & Ponce (2nd ed.) 4.4

### **Reminders:**

— **Assignment 1:** Image Filtering and Hybrid Images due **January 30th**

$$
I'(X,Y)=\sum
$$

output

*k*  $j = -k$   $i = -k$  $\blacktriangledown$ *k*

$$
\frac{F(X,Y)}{\text{filter}}
$$

$$
\frac{1}{k} \frac{F(i,j)}{F(X+i,Y+j)}
$$
  
\n• k filter image (signal)

**Slide Credit**: Ioannis (Yannis) Gkioulekas (CMU)

*z*

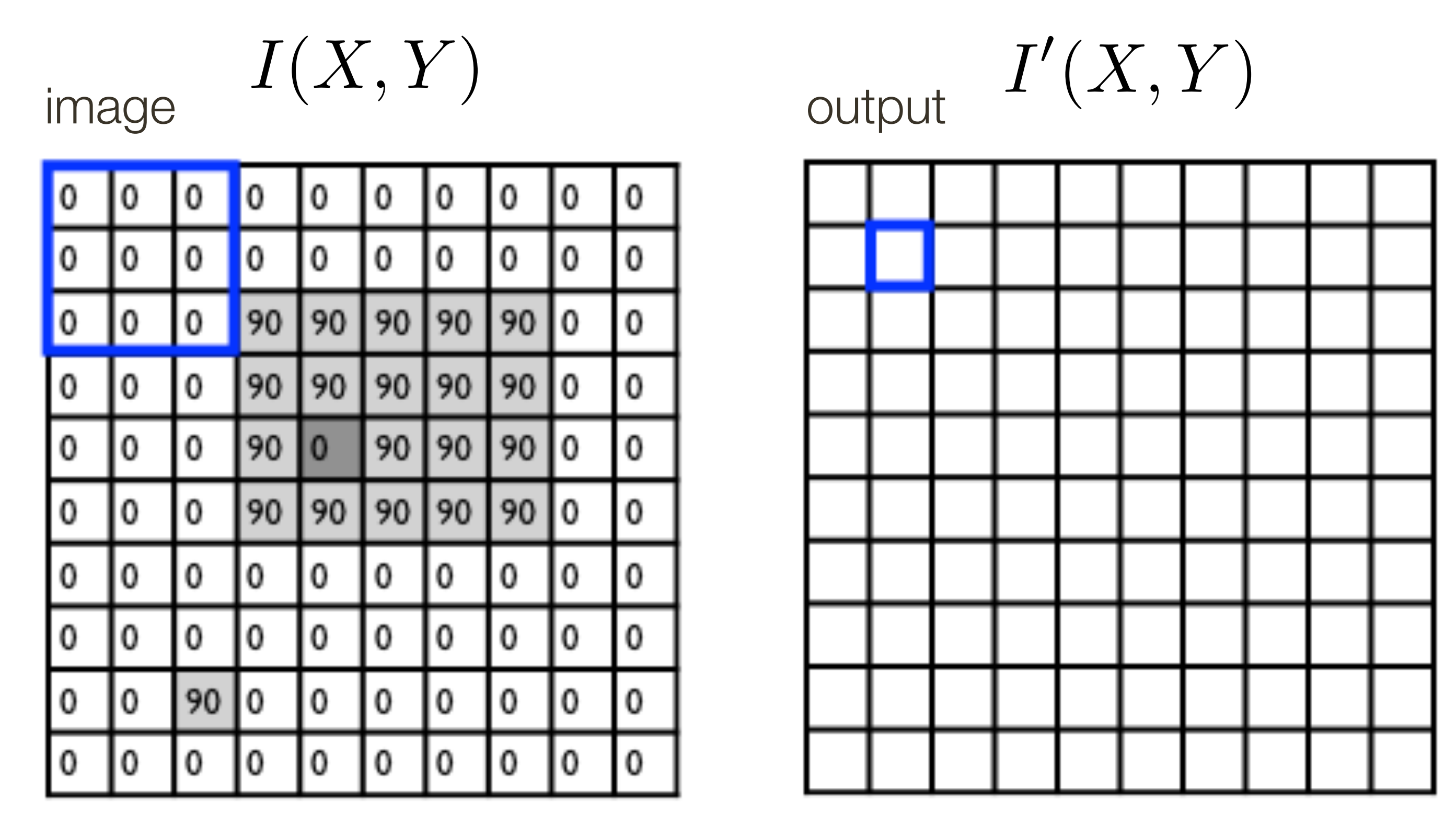

$$
\frac{F(X,Y)}{\text{filter}}
$$

$$
I'(X,Y)=\sum
$$

output

*k*  $j = -k$   $i = -k$  $\blacktriangledown$ *k*

**Slide Credit**: Ioannis (Yannis) Gkioulekas (CMU) 4

$$
\frac{1}{k} \frac{\left[F(i,j)\right]I(X+i,Y+j)}{\text{filter}}
$$

*z*

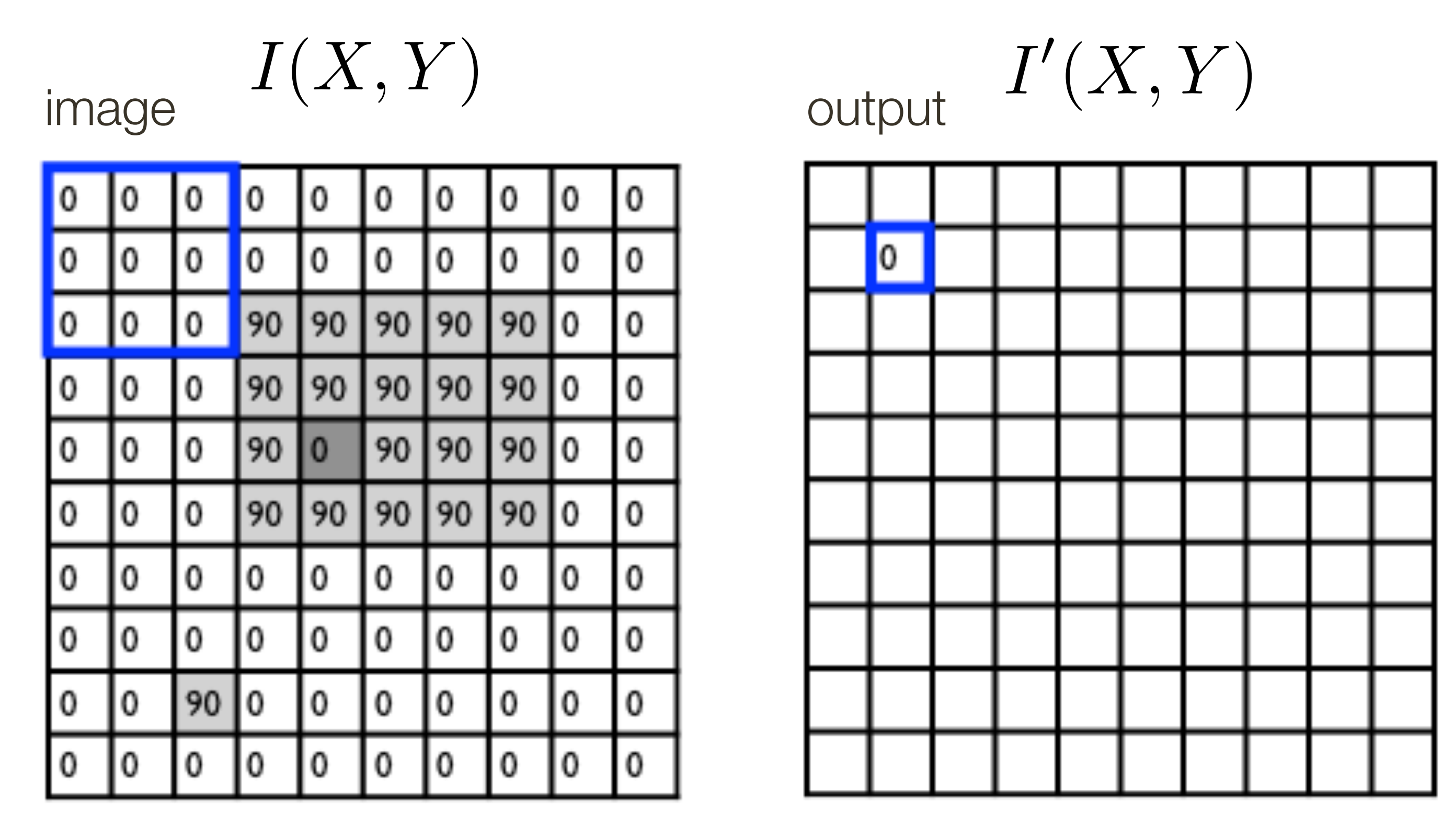

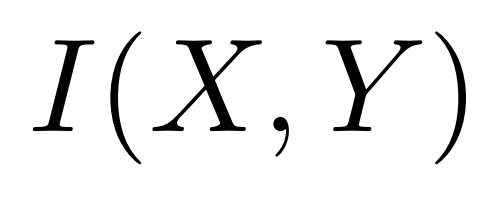

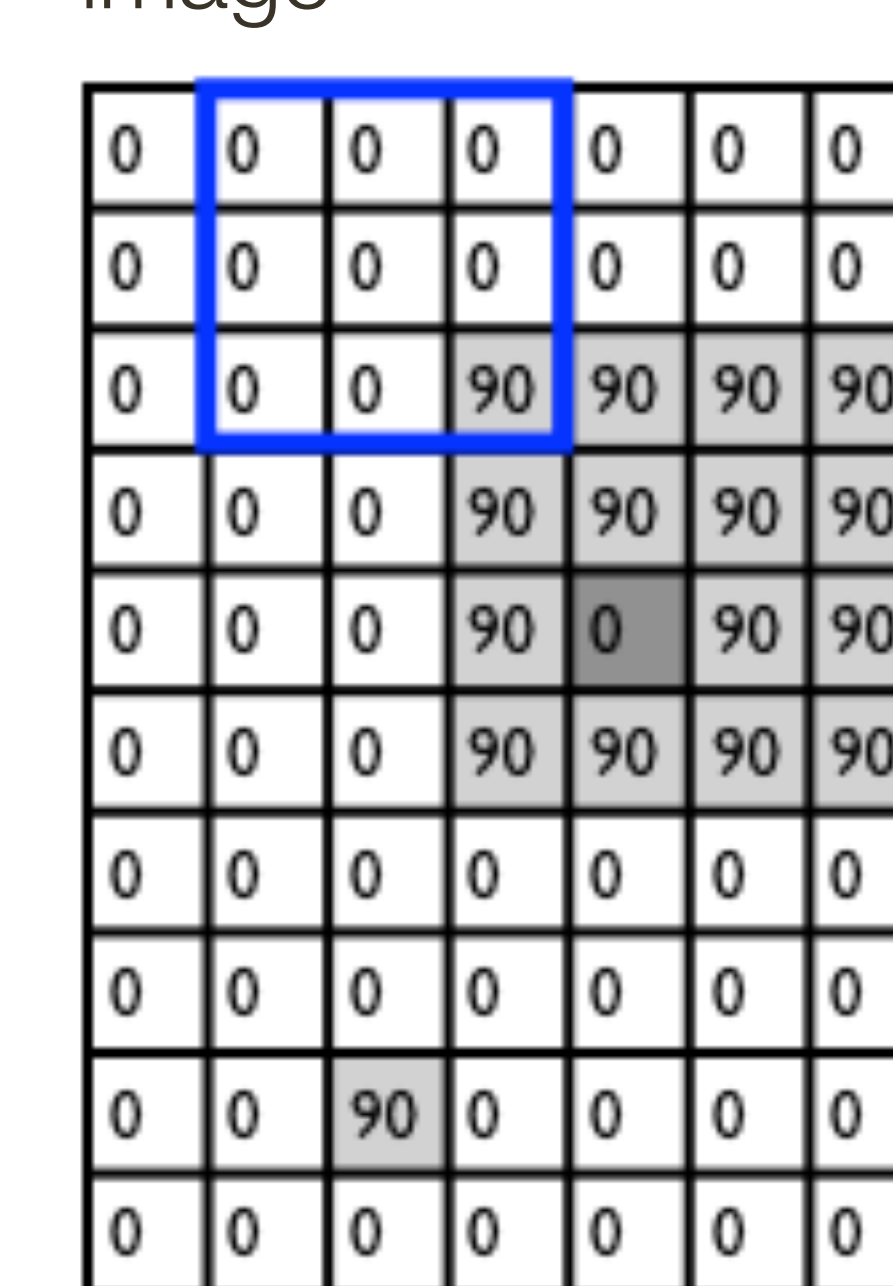

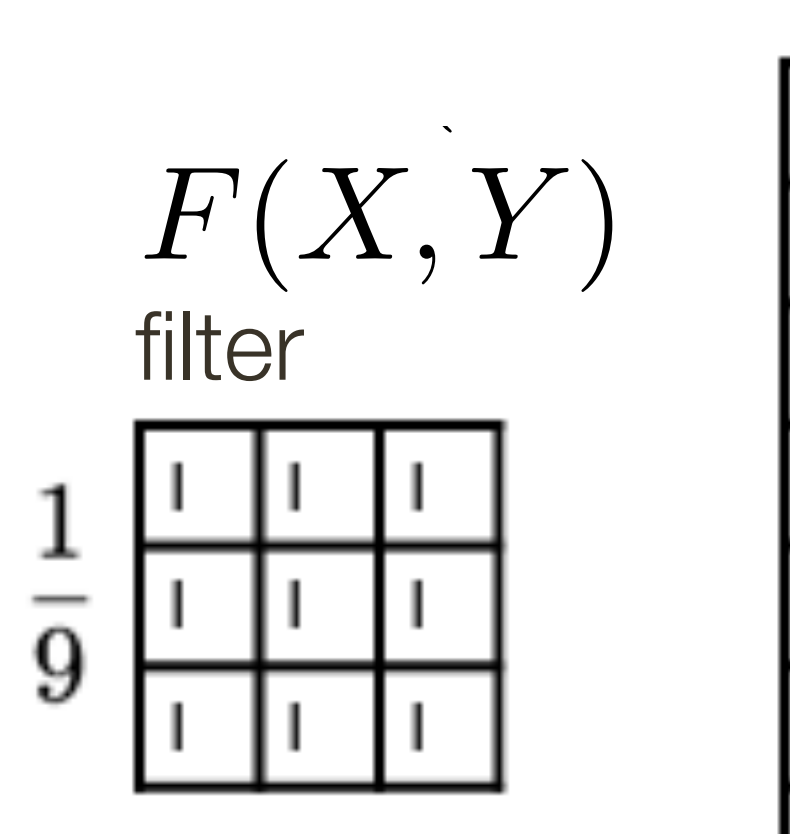

$$
I'(X,Y)=\sum
$$

output

*k*  $j = -k$   $i = -k$  $\blacktriangledown$ *k*

**Slide Credit**: Ioannis (Yannis) Gkioulekas (CMU) 5

$$
\int_{k} F(i,j) I(X+i, Y+j)
$$

*z*

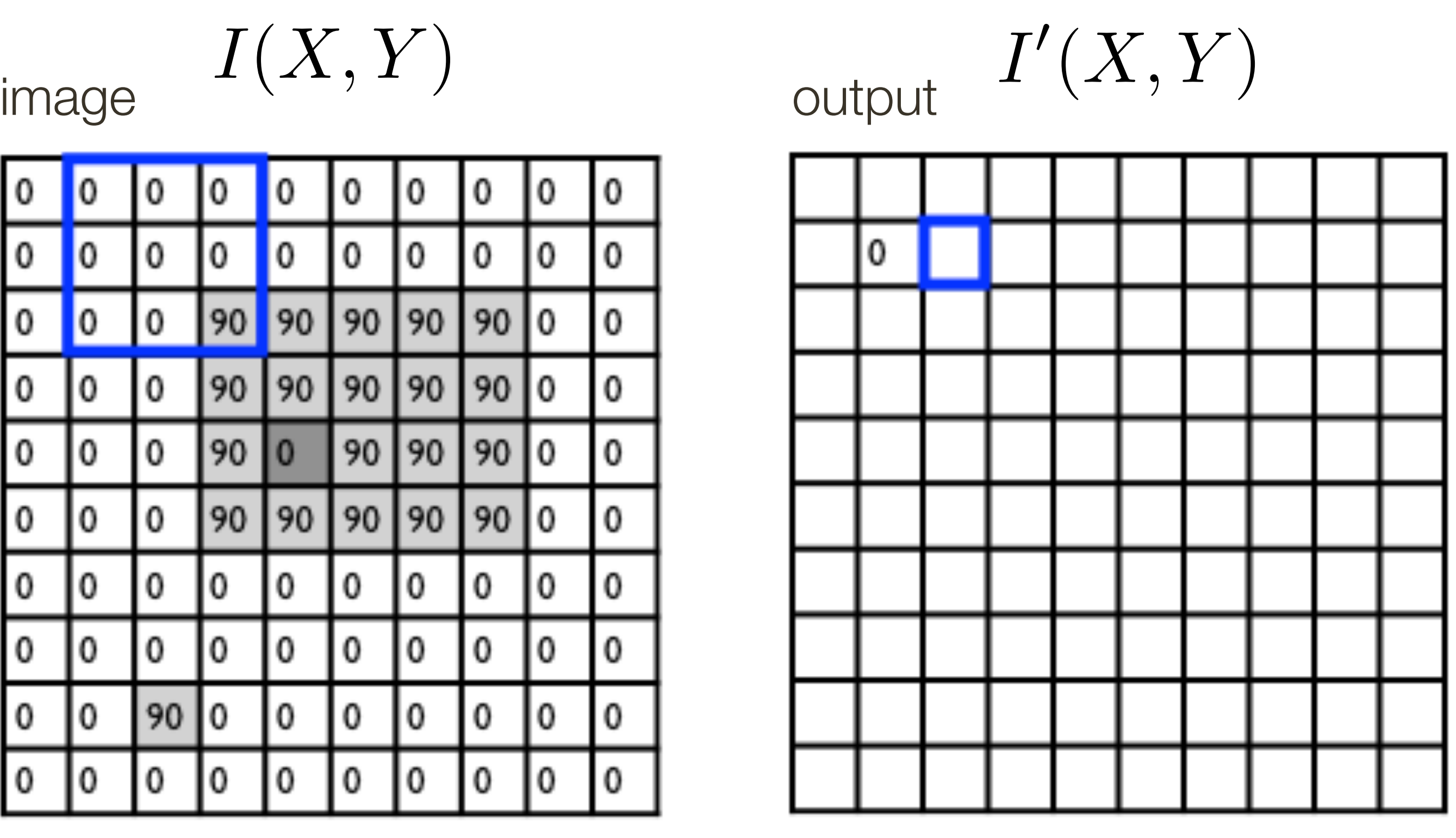

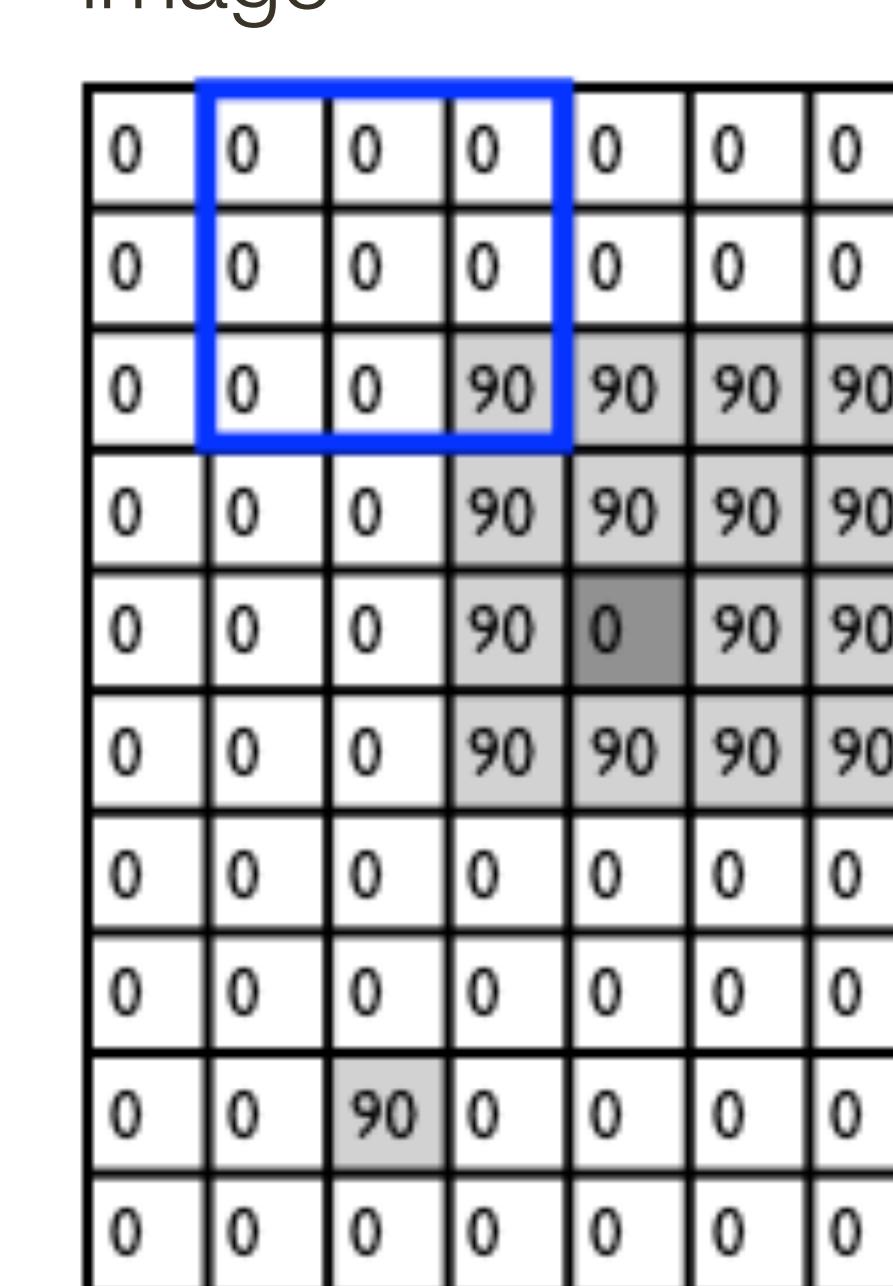

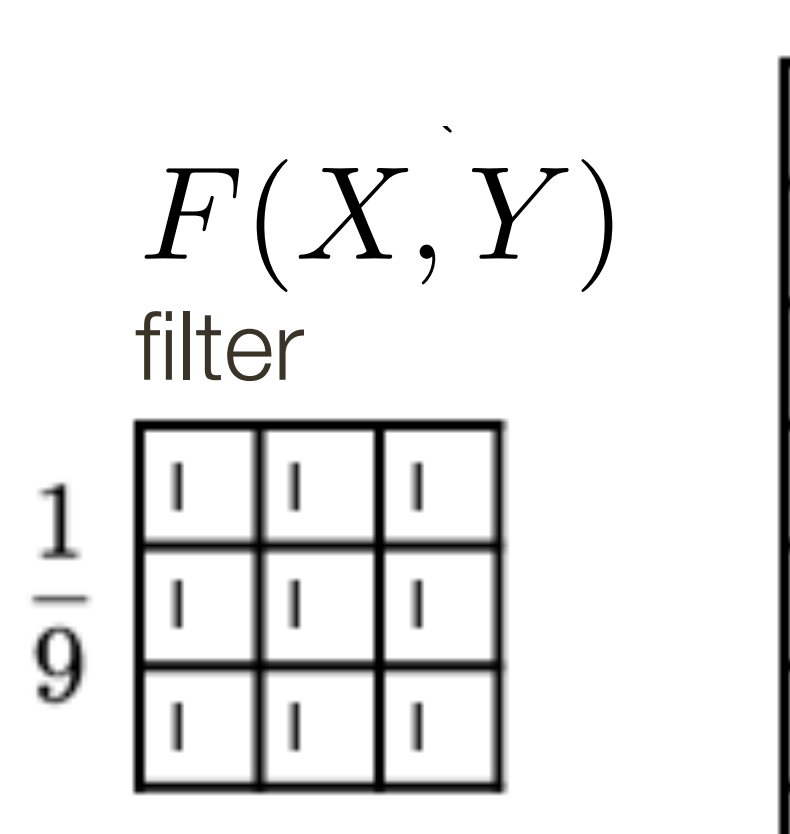

$$
I'(X,Y)=\sum
$$

output

*k*  $j = -k$   $i = -k$  $\blacktriangledown$ *k*

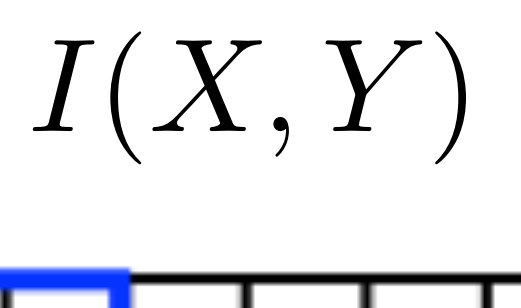

**Slide Credit**: Ioannis (Yannis) Gkioulekas (CMU) 6

$$
\int_{k} F(i,j) I(X+i, Y+j)
$$

*z*

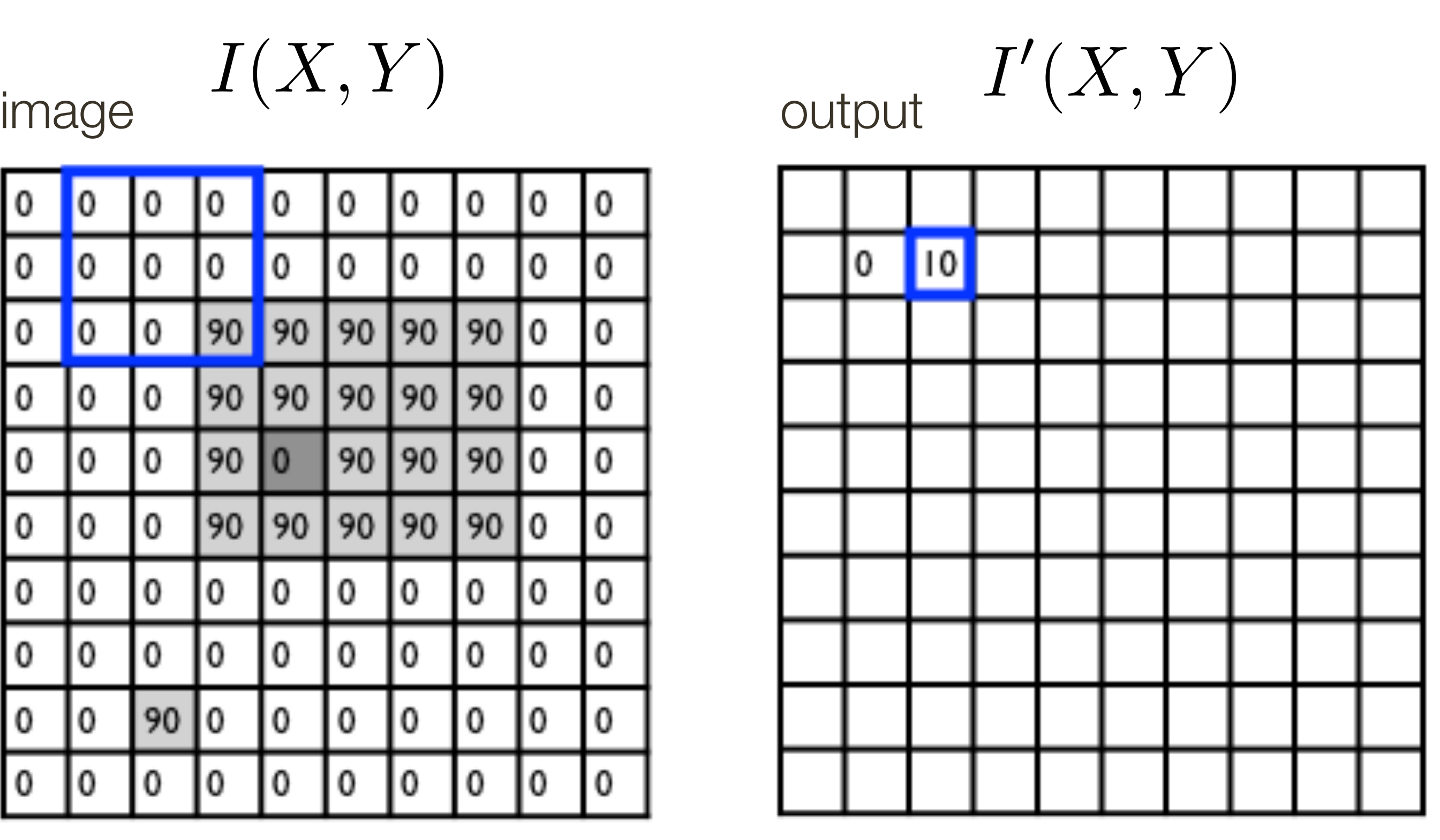

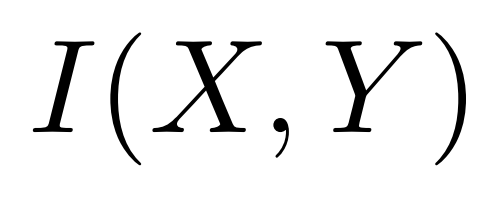

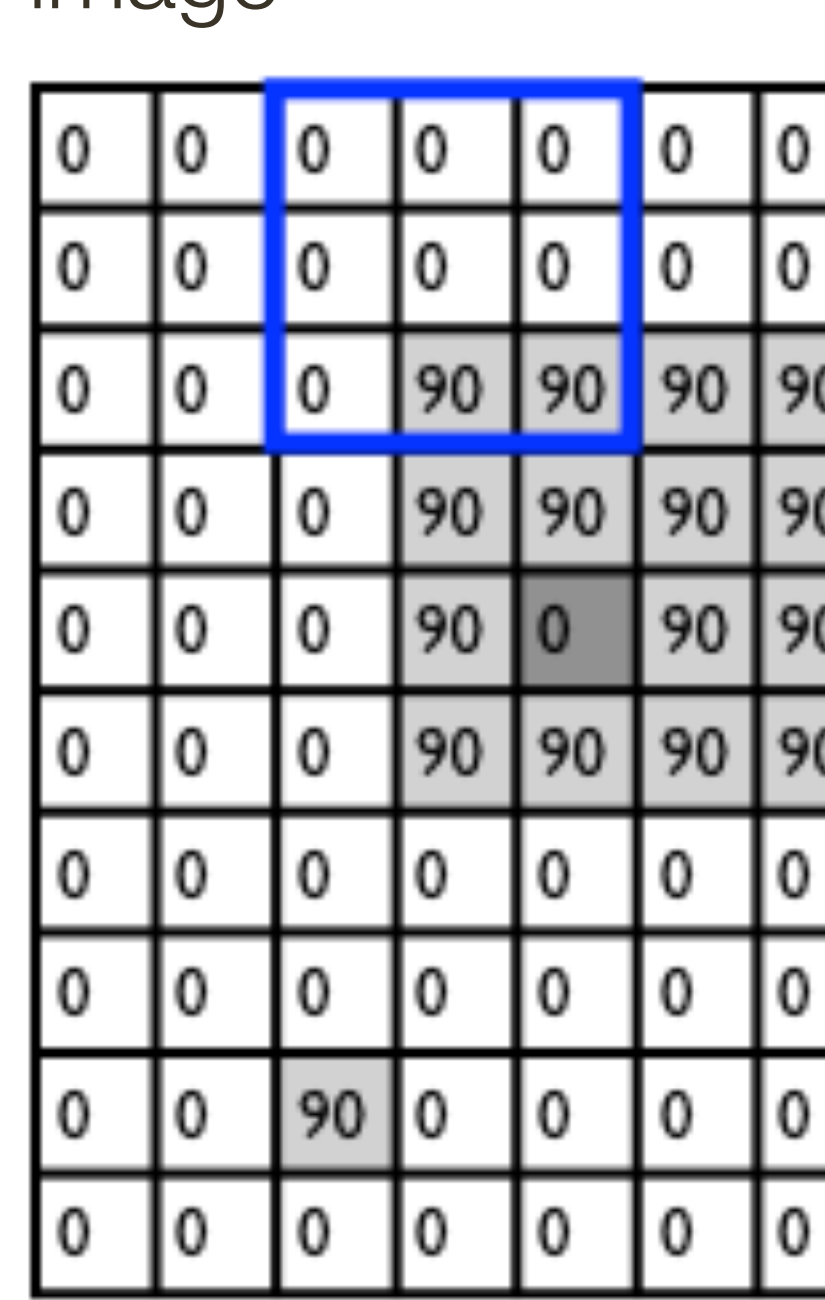

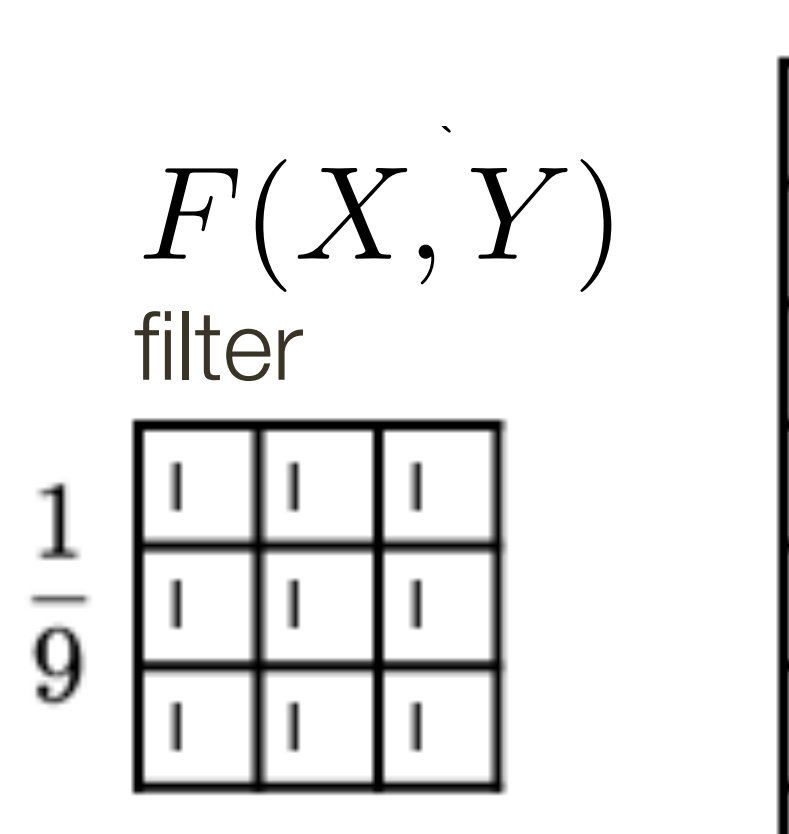

$$
I'(X,Y) = \sum
$$

output

*k*  $j = -k$   $i = -k$  $\blacktriangledown$ *k*

**Slide Credit**: Ioannis (Yannis) Gkioulekas (CMU) 7

$$
\frac{1}{k}\frac{\left[F(i,j)\right]I(X+i,Y+j)}{\text{filter}}
$$

*z*

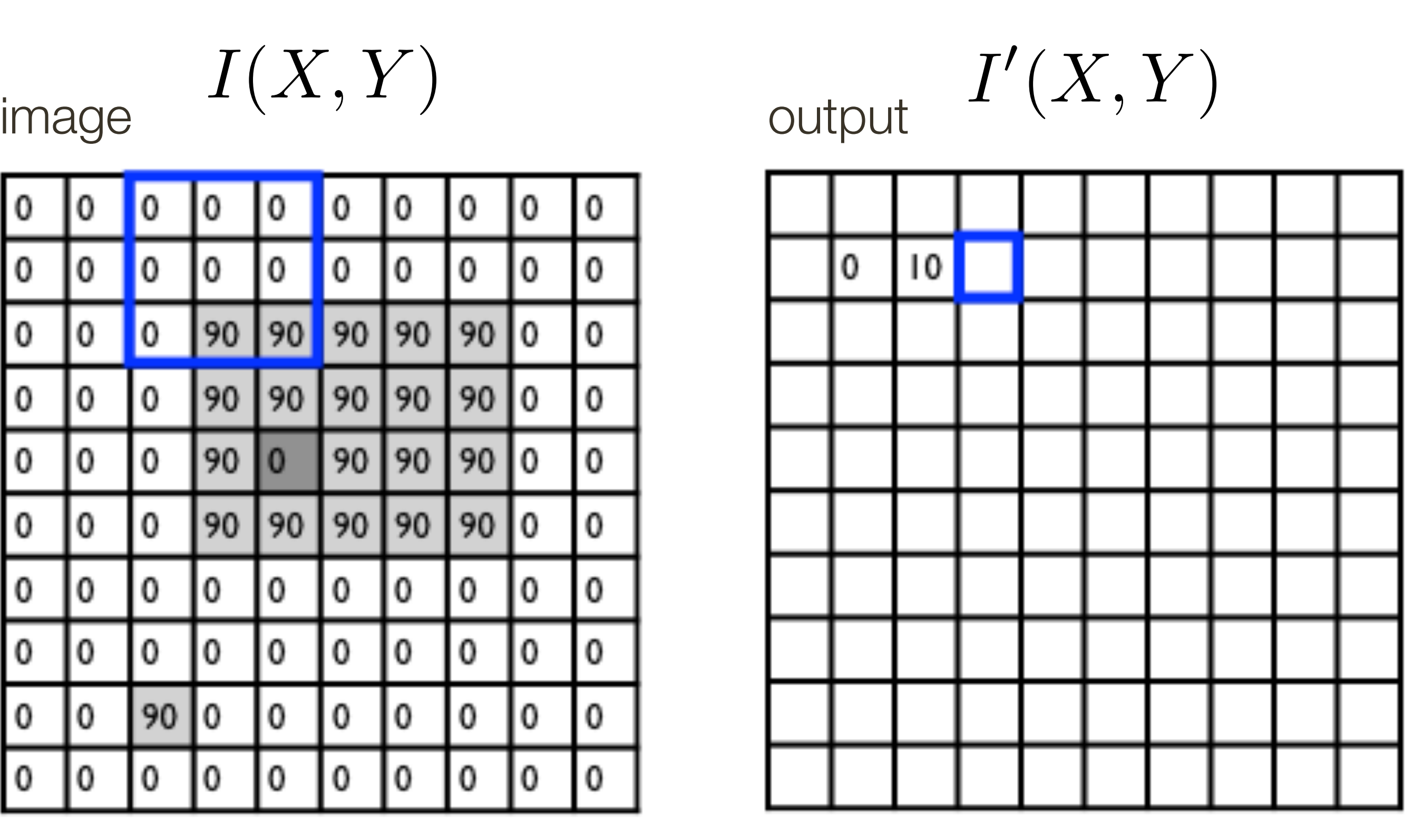

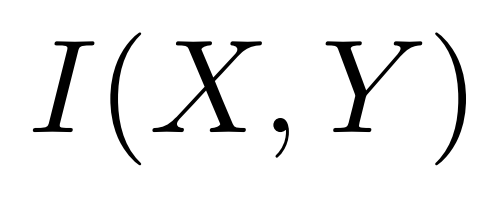

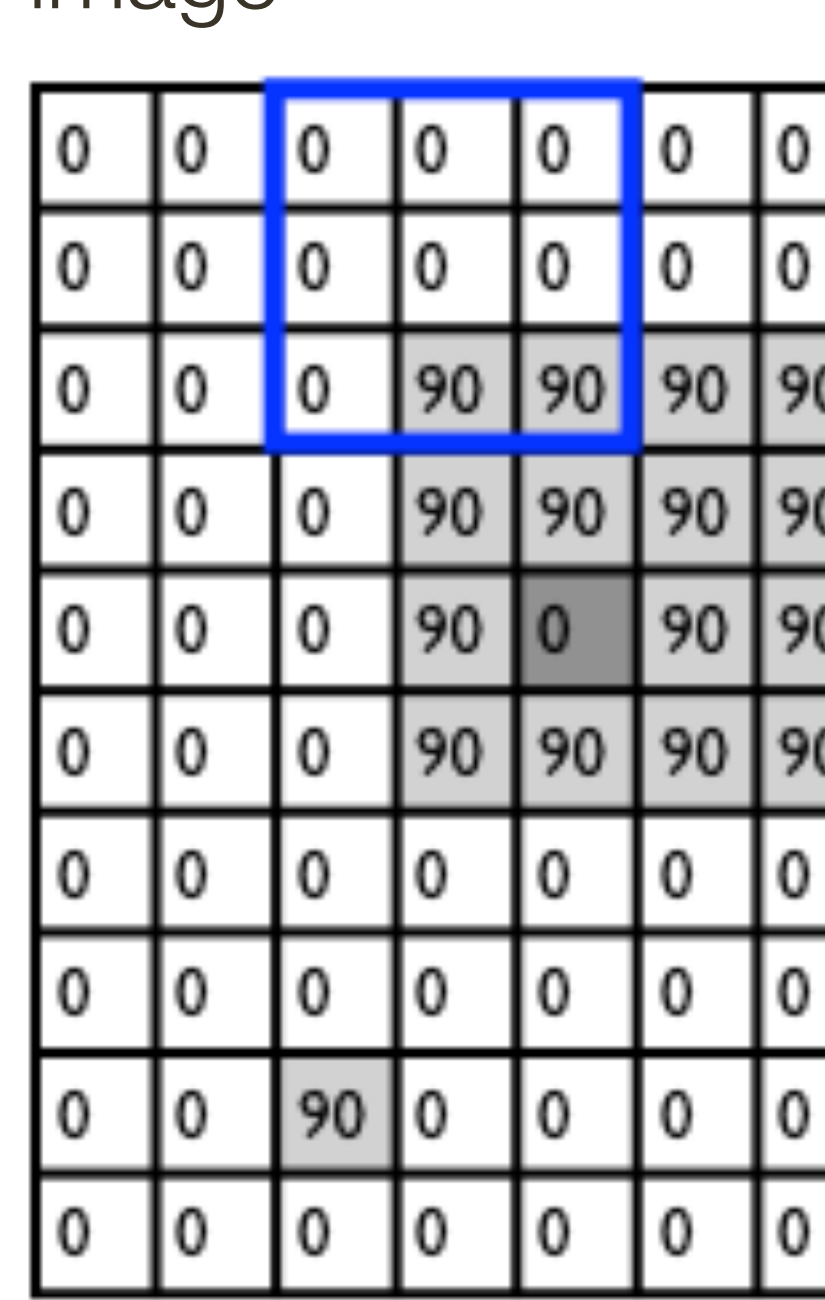

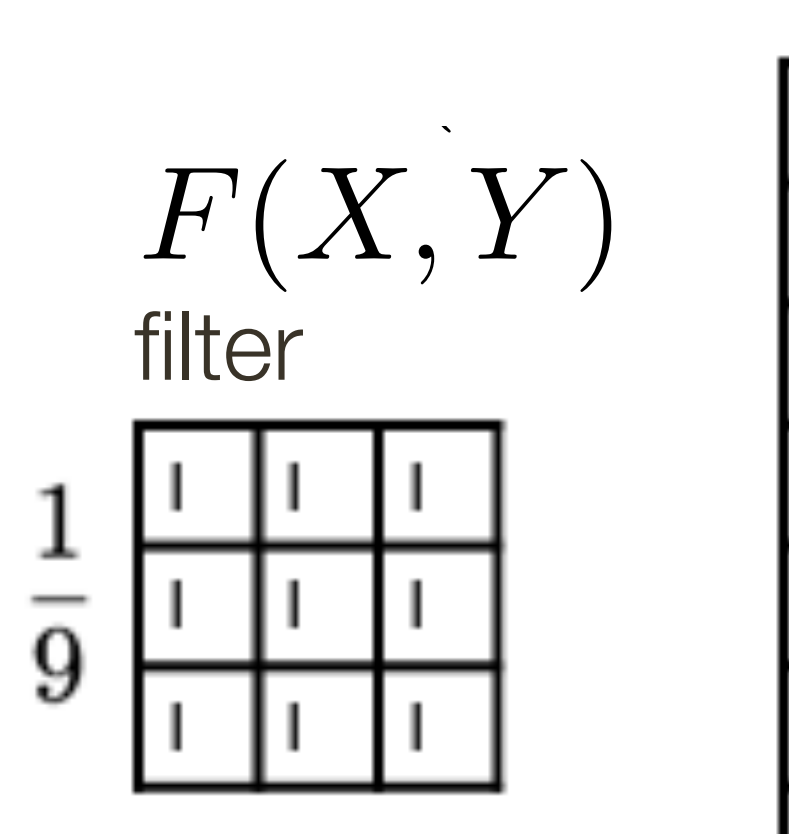

$$
I'(X,Y) = \sum
$$

output

*k*  $j = -k$   $i = -k$  $\blacktriangledown$ *k*

$$
\frac{1}{k}\frac{\left[F(i,j)\right]I(X+i,Y+j)}{\text{filter}}
$$

8 **Slide Credit**: Ioannis (Yannis) Gkioulekas (CMU)

*z*

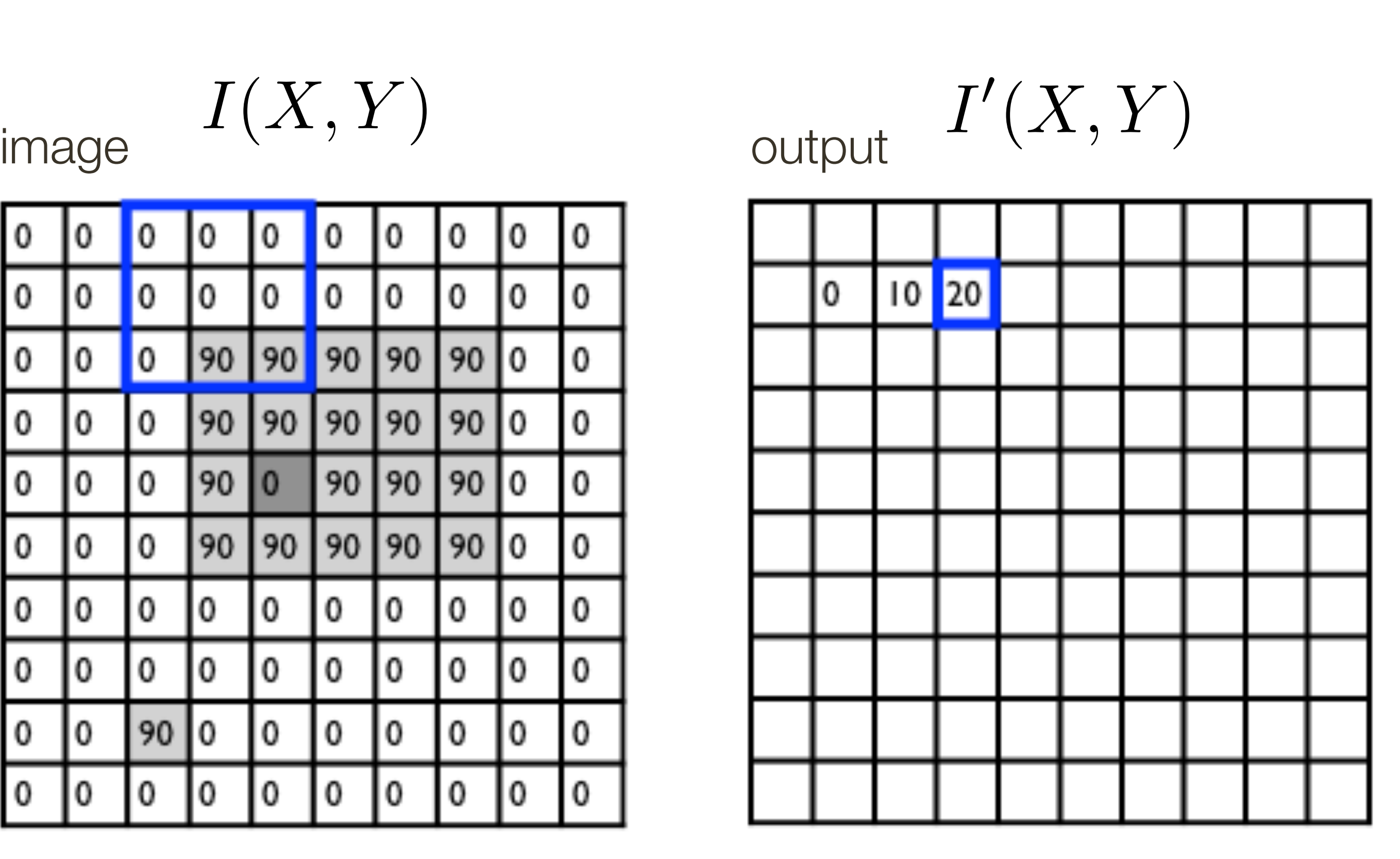

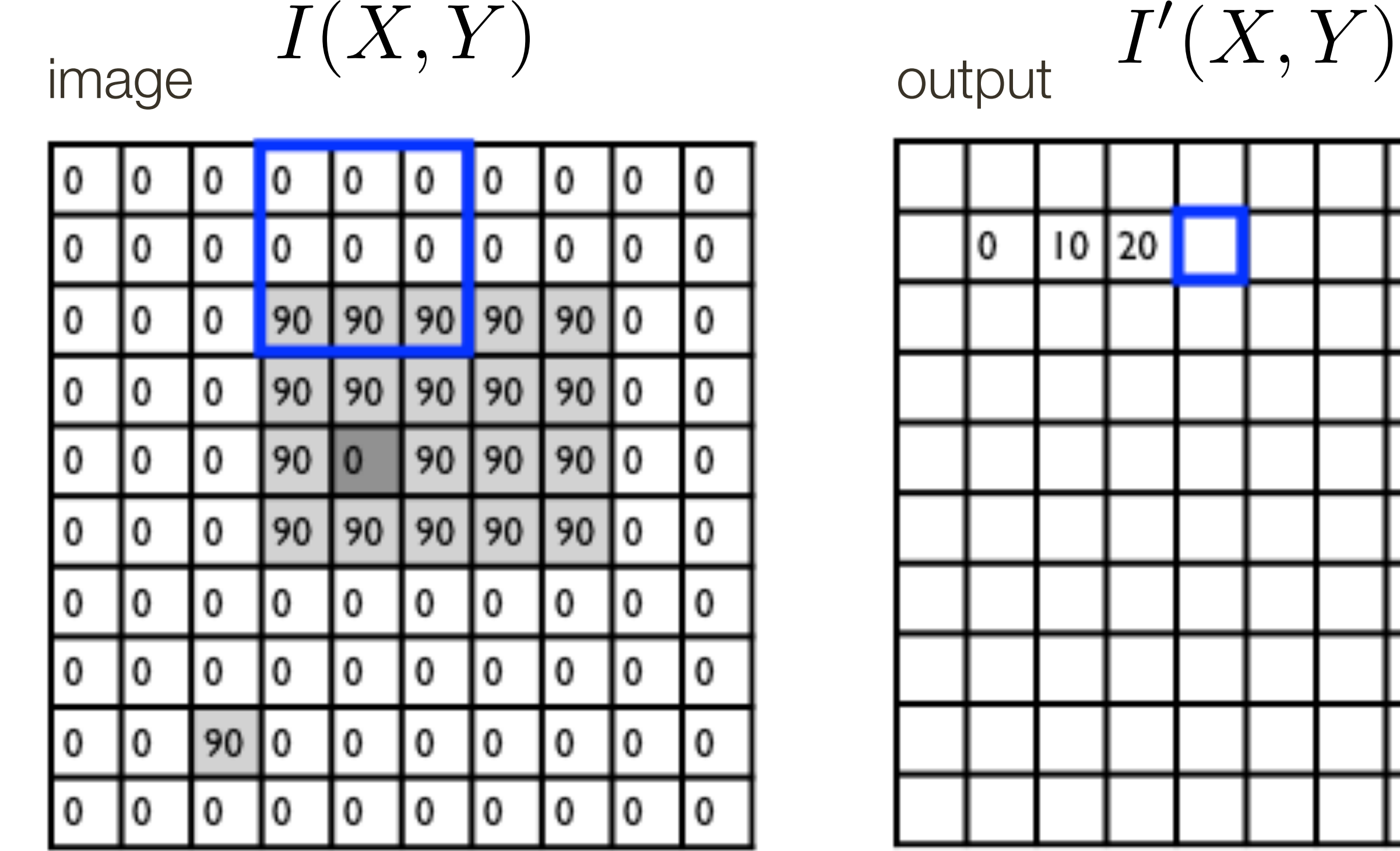

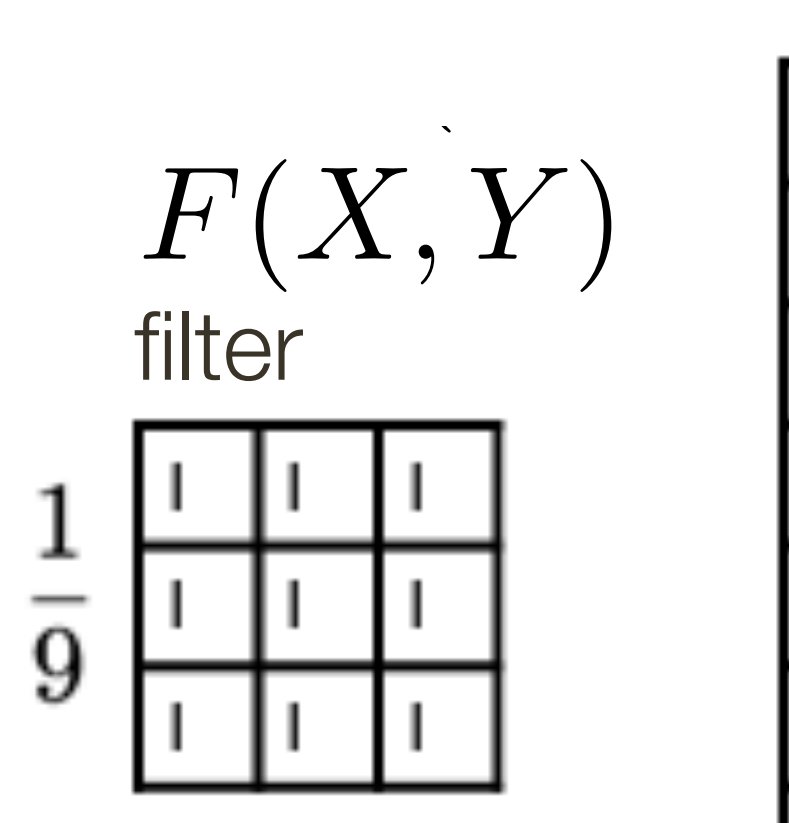

$$
I'(X,Y)=\sum
$$

output

*k*  $j = -k$   $i = -k$  $\blacktriangledown$ *k*

**Slide Credit**: Ioannis (Yannis) Gkioulekas (CMU) 9

$$
\frac{1}{k}\frac{\left[F(i,j)\right]I(X+i,Y+j)}{\text{filter}}
$$

*z*

5

 $\frac{1}{1+\nu}$ 

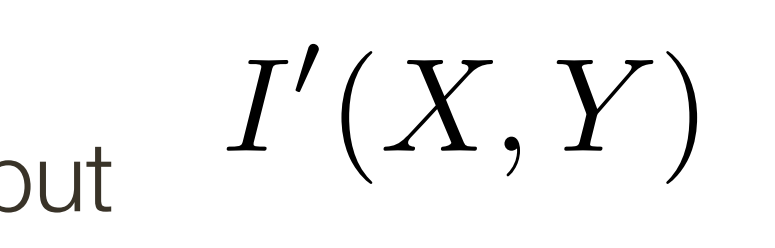

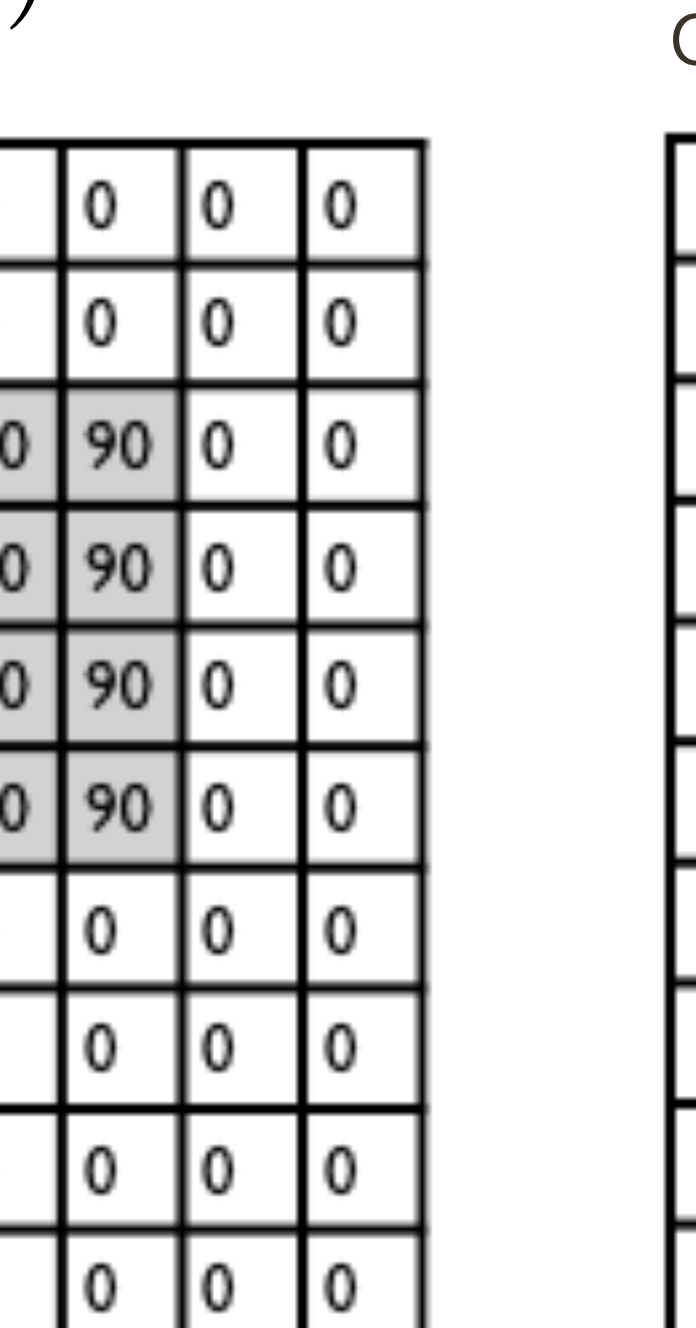

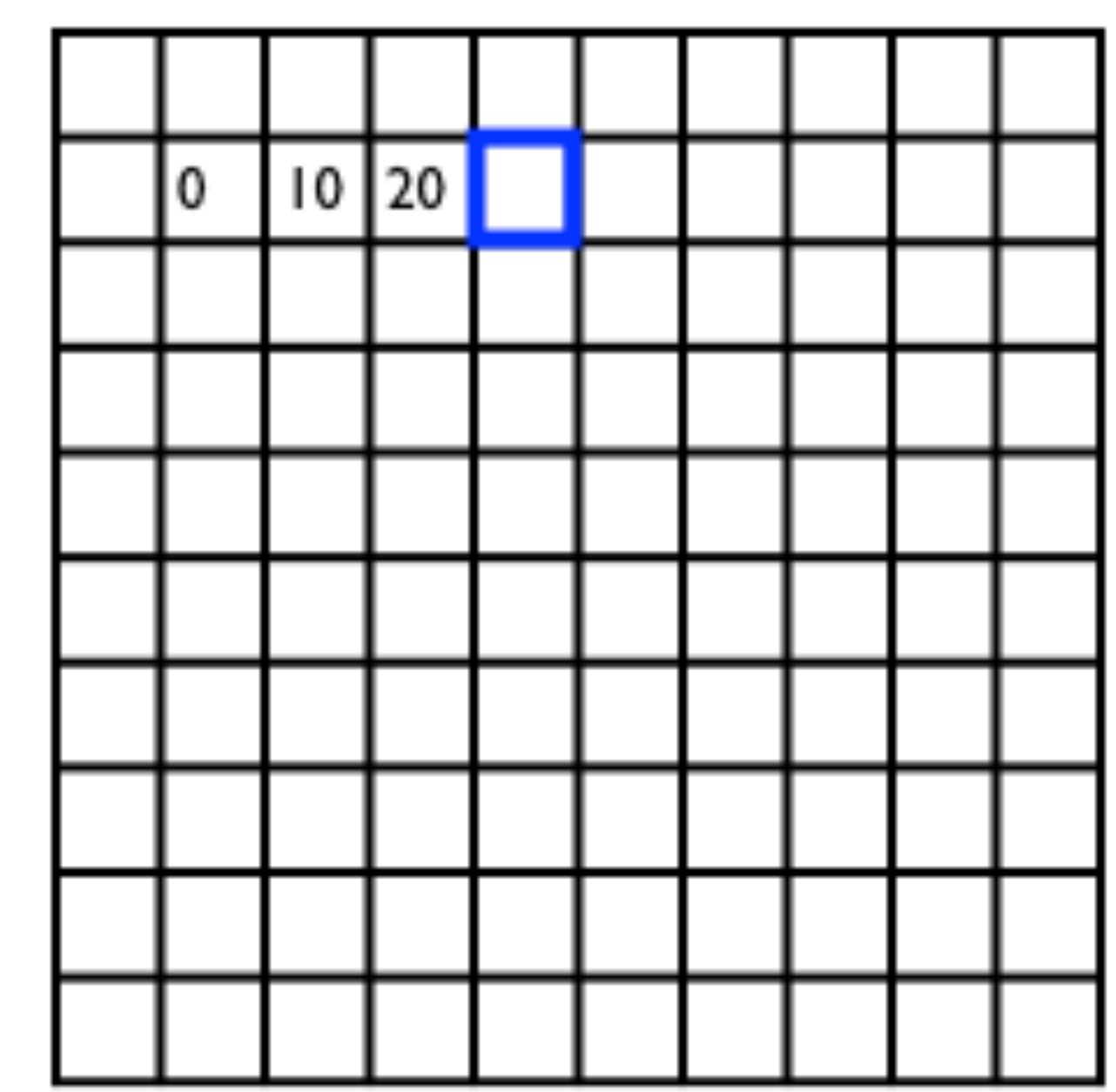

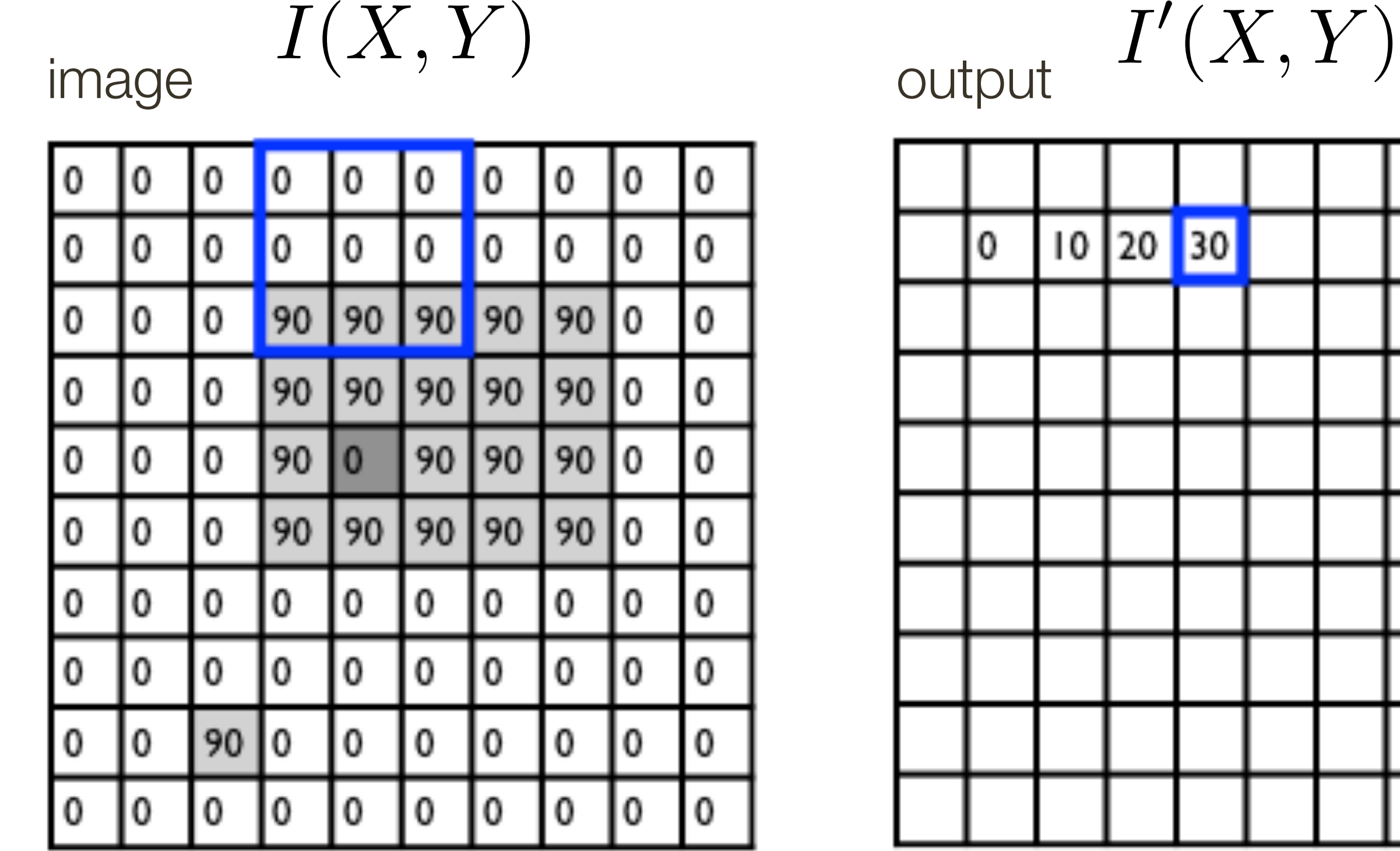

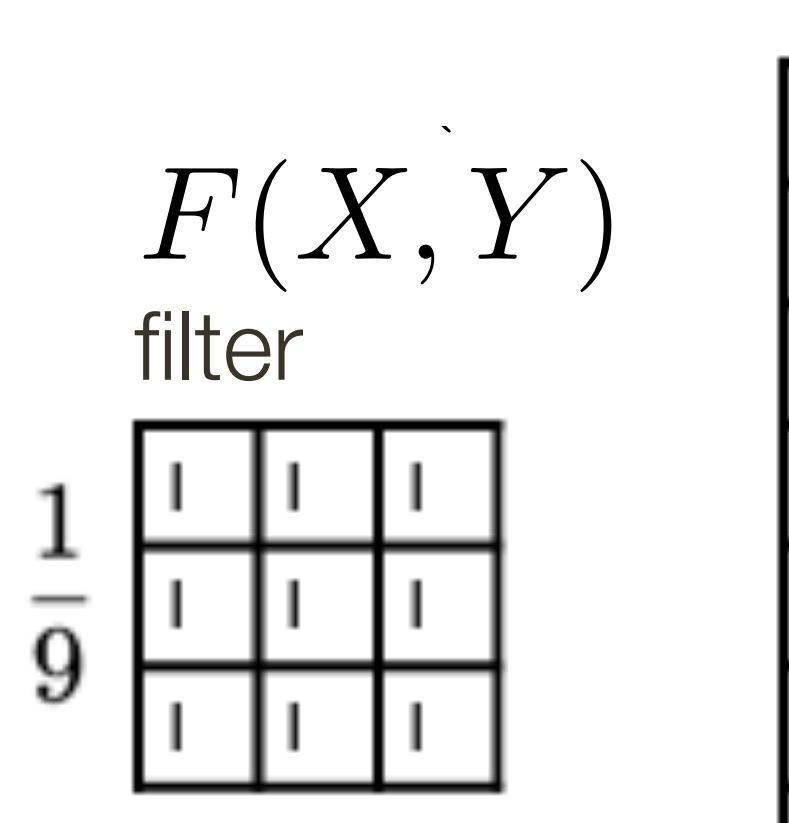

$$
I'(X,Y)=\sum
$$

output

*k*  $j = -k$   $i = -k$  $\blacktriangledown$ *k*

$$
\frac{1}{k} \frac{F(i,j)}{F(N+j)} I(X+i, Y+j)
$$
  

*z*

5

 $\frac{1}{1+\nu}$ 

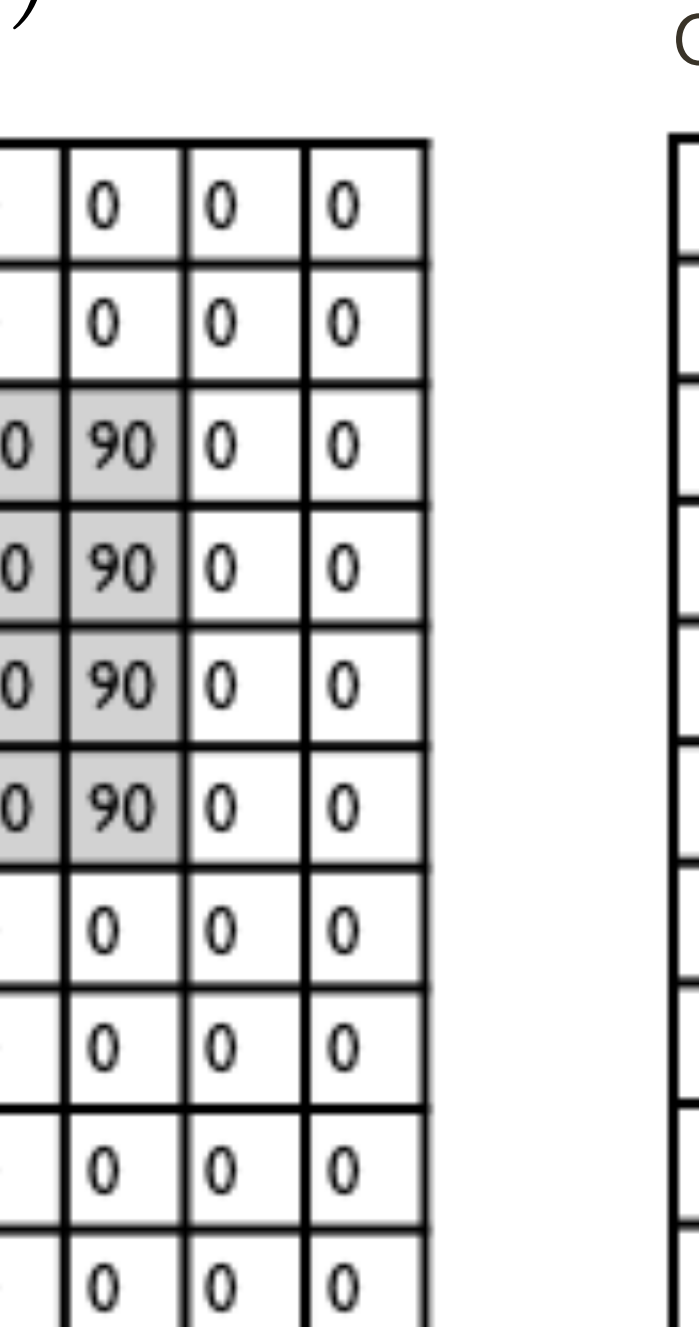

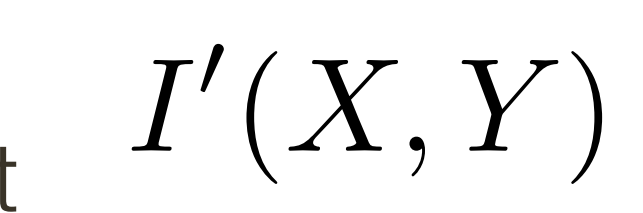

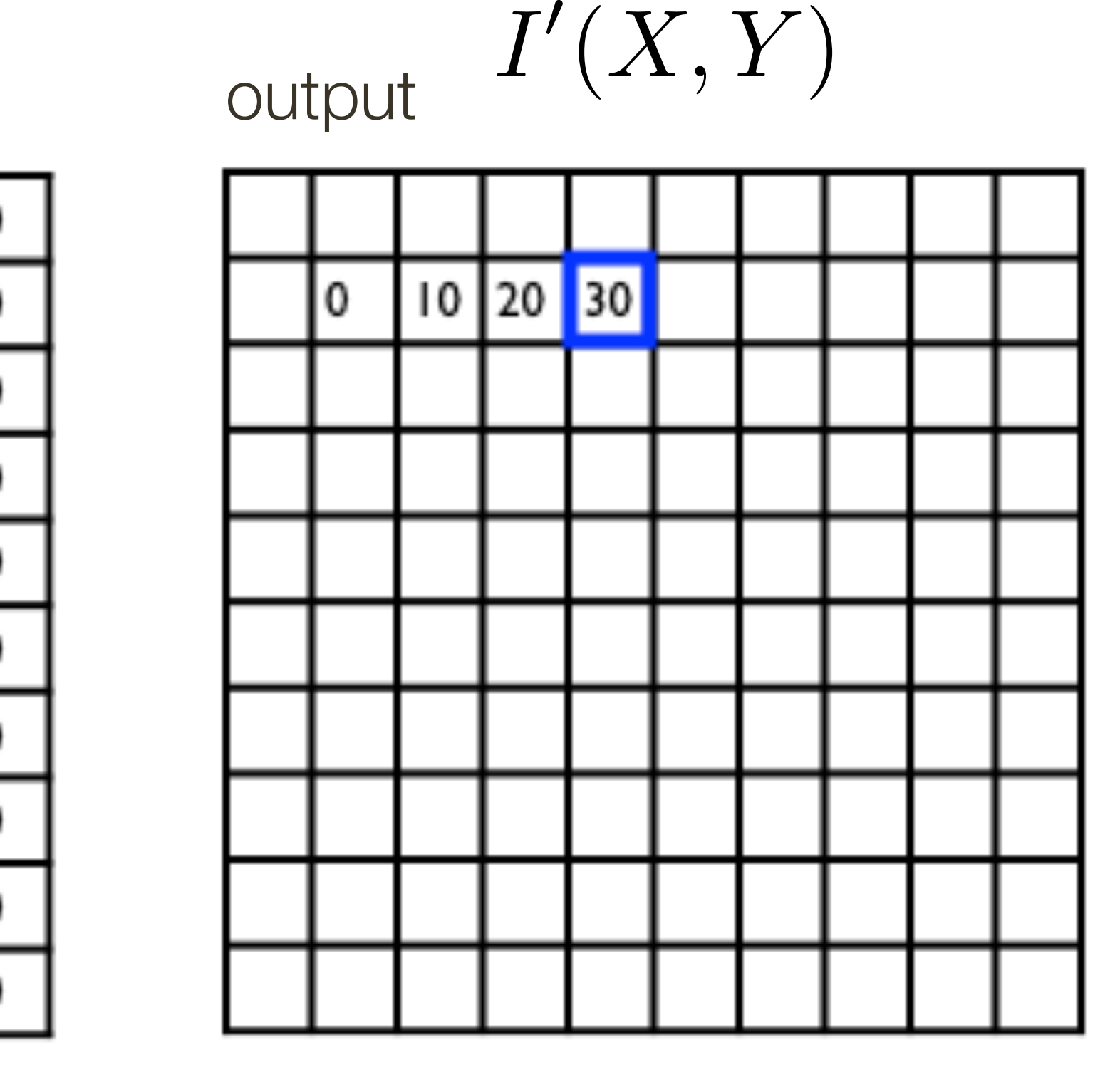

 $\frac{1}{9}$ 

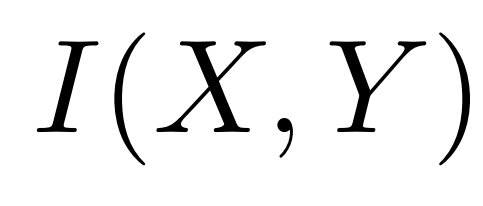

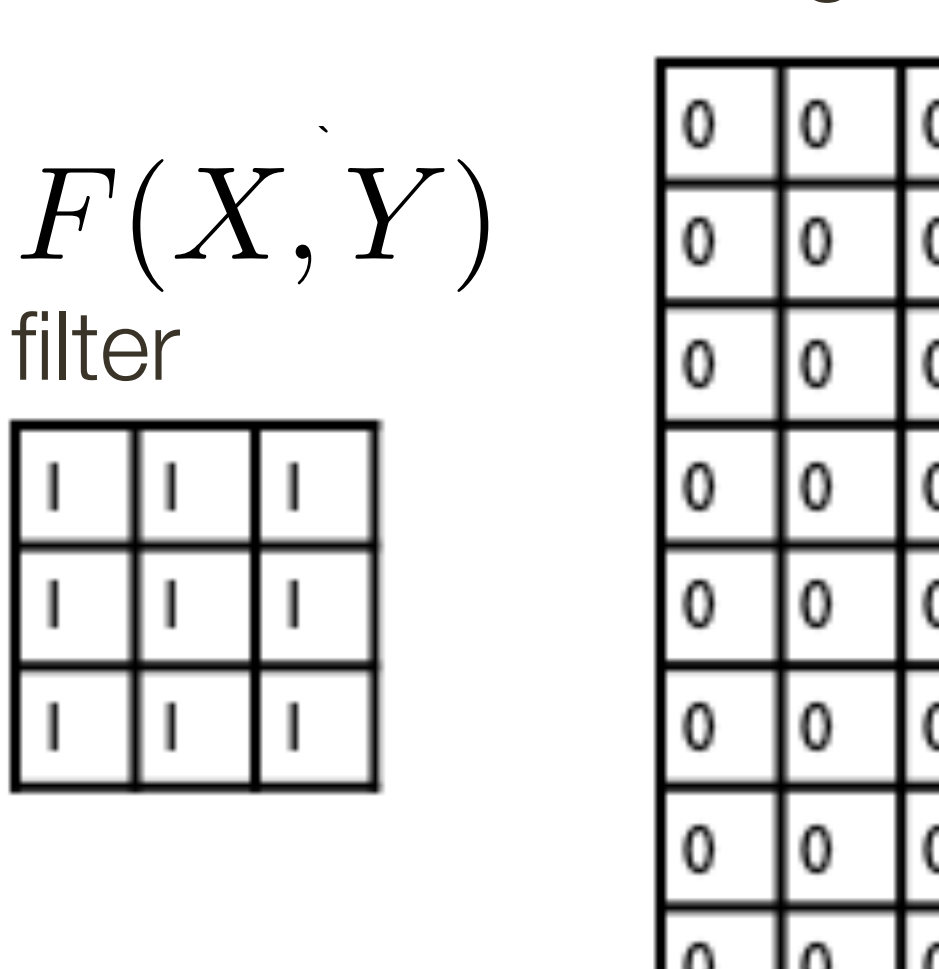

*k*  $j = -k$   $i = -k$  $\sum_{i=1}^n$ *k*

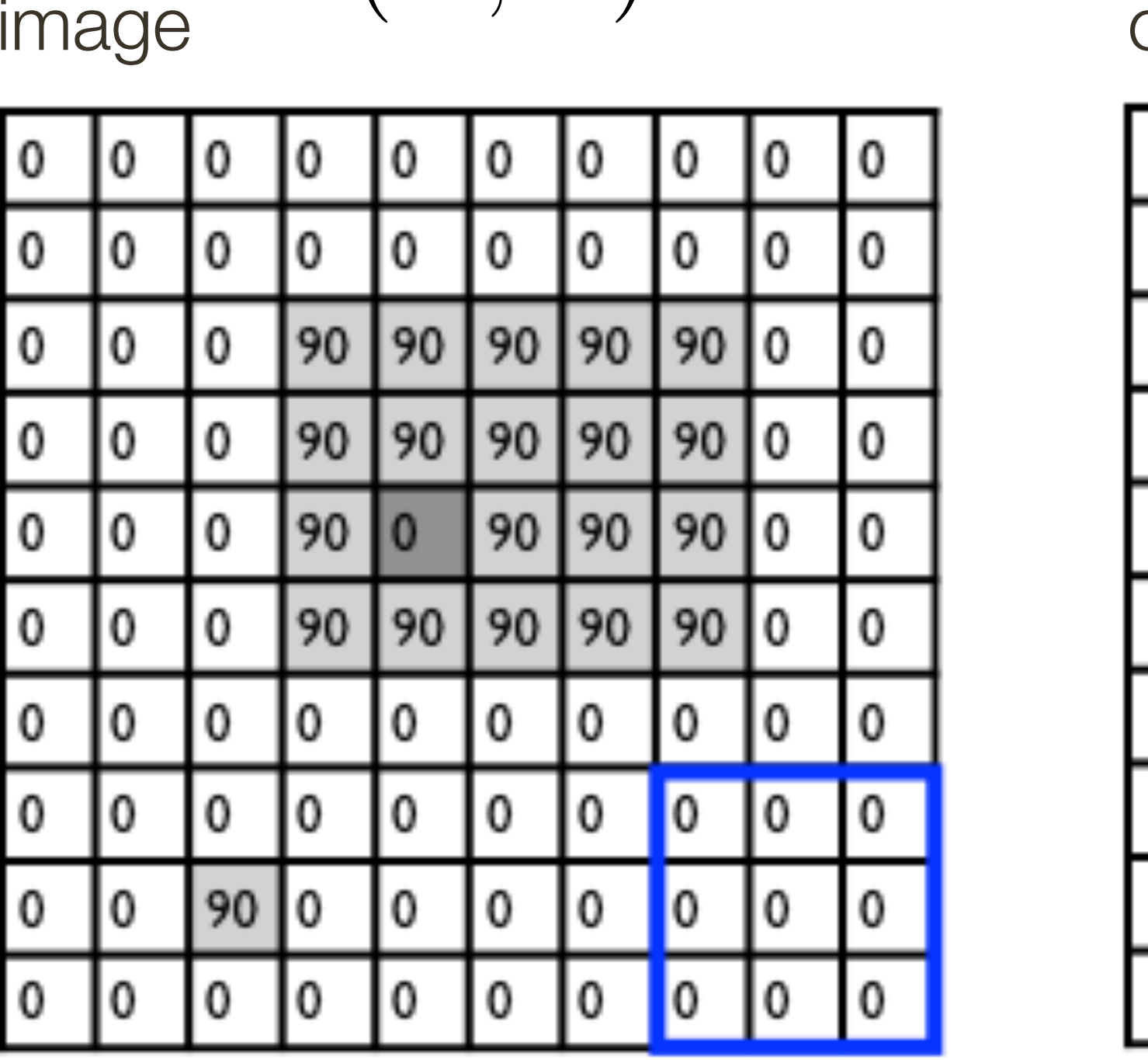

 $I'(X,Y) = \sum$ 

output

$$
\int_{k} \frac{F(i,j)}{F(i,j)} I(X+i, Y+j)
$$

*z*

 $I(X, Y)$  output  $I'(X, Y)$ 

5

 $\frac{1}{1+\nu}$ 

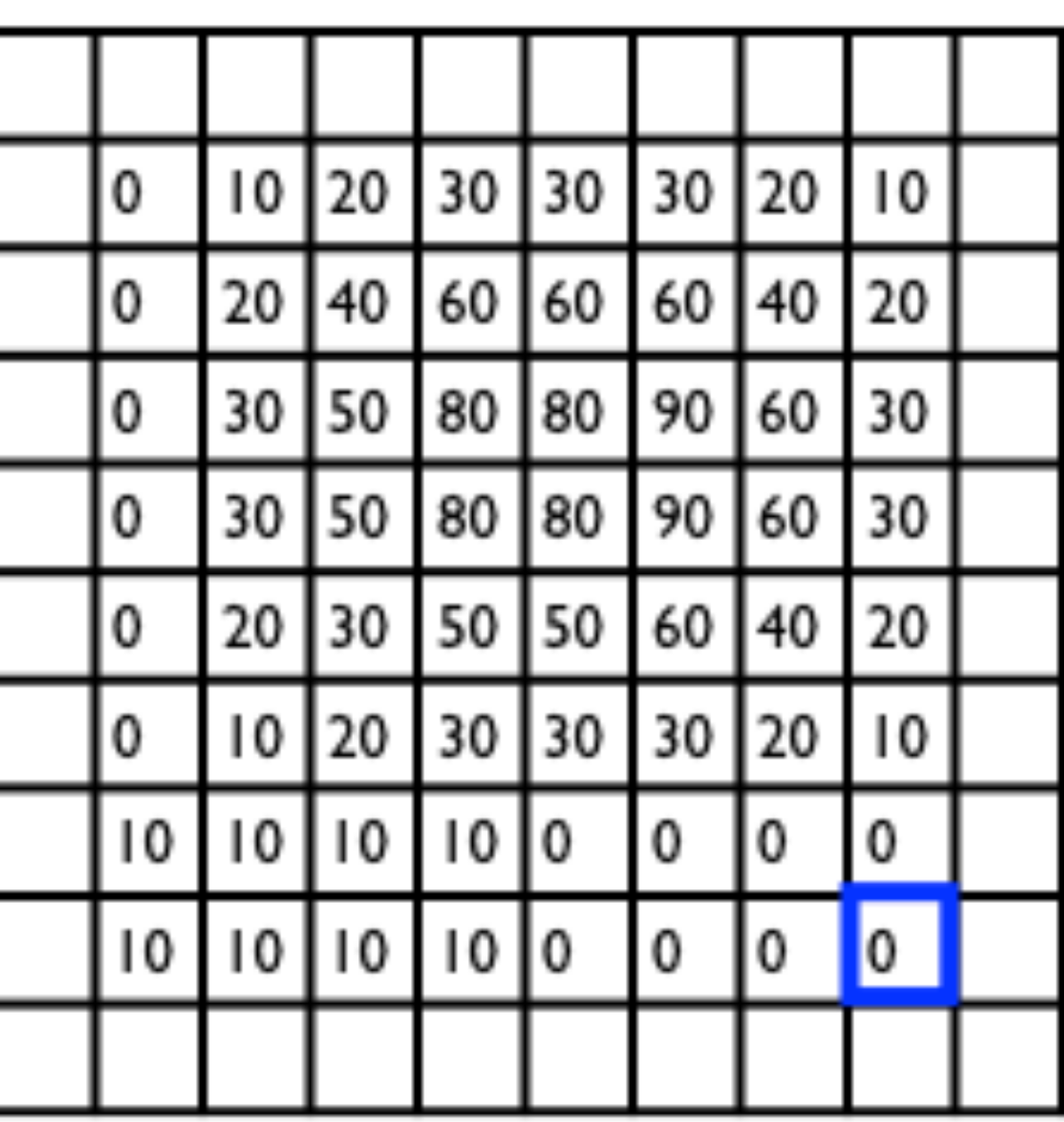

*z*

 $\overline{\mathcal{L}}$ 

i<br>L

## **Lecture 4**: Re-cap Linear Filters Properties

Let  $\otimes$  denote convolution. Let  $I(X, Y)$  be a digital image

**Superposition**: Let  $F_1$  and  $F_2$  be digital filters **Superposition**: Let  $F_1$  and  $F_2$  be digital filters

(*F*<sup>1</sup> + *F*2) ⌦ *I*(*X, Y* ) = *F*<sup>1</sup> ⌦ *I*(*X, Y* ) + *F*<sup>2</sup> ⌦ *I*(*X, Y* ) ⌦ *k F*<sup>1</sup> *F*<sup>2</sup> *F I*(*X, Y* )  $(F_1 + F_2) \otimes I(X, Y) = F_1 \otimes I(X, Y) + F_2 \otimes I(X, Y)$ 

 $(F_1+F_2)\otimes I(X,Y)=F_1\otimes I(X,Y)+F_2\otimes I$ (*F*<sup>1</sup> + *F*2) ⌦ *I*(*X, Y* ) = *F*<sup>1</sup> ⌦ *I*(*X, Y* ) + *F*<sup>2</sup> ⌦ *I*(*X, Y* )

**Scaling**: Let F be digital filter and let k be a scalar (*F*<sup>1</sup> + *F*2) ⌦ *I*(*X, Y* ) = *F*<sup>1</sup> ⌦ *I*(*X, Y* ) + *F*<sup>2</sup> ⌦ *I*(*X, Y* )  $f(kF) \otimes I(X,Y) = F \otimes (kI(X,Y)) = k(F \otimes I(X,Y))$ (*F*<sup>1</sup> + *F*2) ⌦ *I*(*X, Y* ) = *F*<sup>1</sup> ⌦ *I*(*X, Y* ) + *F*<sup>2</sup> ⌦ *I*(*X, Y* )  $(kF)\otimes I(X,Y)=F\otimes (kI(X,Y))=k(F\otimes I(X,Y))$ (*F*<sup>1</sup> + *F*2) ⌦ *I*(*X, Y* ) = *F*<sup>1</sup> ⌦ *I*(*X, Y* ) + *F*<sup>2</sup> ⌦ *I*(*X, Y* )

**Shift Invariance**: Output is local (i.e., no dependence on absolute position)

Smoothing with a box **doesn't model lens defocus** well — Smoothing with a box filter depends on direction — Image in which the center point is 1 and every other point is 0

- 
- 
- Smoothing with a (circular) **pillbox** is a better model for defocus (in geometric optics)
	-

The **Gaussian** is a good general smoothing model — for phenomena (that are the sum of other small effects) — whenever the Central Limit Theorem applies

# **Lecture 4**: Re-cap Smoothing Filters

# Lets talk about efficiency

# Efficient Implementation: **Separability**

A 2D function of x and y is **separable** if it can be written as the product of two functions, one a function only of x and the other a function only of y

Both the **2D box filter** and the **2D Gaussian filter** are **separable**

Both can be implemented as two 1D convolutions:

- First, convolve each row with a 1D filter
- Then, convolve each column with a 1D filter
- Aside: or vice versa

The **2D Gaussian** is the only (non trivial) 2D function that is both separable and rotationally invariant.

- 
- 

*I*(*X, Y* ) Naive implementation of 2D **Filtering**:

### At each pixel,  $(X, Y)$ , there are  $m \times m$  multiplications  $p$ **l**,  $(X, Y)$ , there are  $m \times m$  $m \vee m$ *m* ⇥ *m* There are  $n \times n$  pixels in  $(X, Y)$ *I*(*X, Y* )  $\mu \wedge \mu \nu$  |||UIII|UIIUdi|UIII>

### $\frac{2}{2}$   $\frac{2}{2}$  $n^2 \times n^2$ *n* ⇥ *n I ICation:* **Total**:  $m^2 \times n^2$  multiplications

## Efficient Implementation: **Separability**

*I*(*X, Y* ) Naive implementation of 2D **Filtering**:

Separable 2D **Filter**:

### At each pixel,  $(X, Y)$ , there are  $m \times m$  multiplications  $p$ **l**,  $(X, Y)$ , there are  $m \times m$  $m \vee m$ *m* ⇥ *m* There are  $n \times n$  pixels in  $(X, Y)$ *I*(*X, Y* )  $\mu \wedge \mu \nu$  |||UIII|UIIUdi|UIII>

### $\frac{2}{2}$   $\frac{2}{2}$  $n^2 \times n^2$ *n* ⇥ *n I ICation:* **Total**:  $m^2 \times n^2$  multiplications

## Efficient Implementation: **Separability**

### At each pixel,  $(X, Y)$ , there are  $2m$  multiplications *m* ⇥ *m* There are  $n \times n$  pixels in  $(X, Y)$ *I*(*X, Y* ) *F*(*X*(*I*(*X*) *I*(*X*) *I*(*X*) *I*(*X*) *I*(*X*) *I*(*X*) *I*(*X*) *I*(*X*) *I*(*X*) *I*(*X*) *I*(*X*) *I*(*X*) *I*(*X*) *I*(*X*) *I*(*X*) *I*(*X*) *I*(*X*) *I*(*X*) *I*(*X*) *I*(*X*) *I*(*X*) *I*(*X*) *I*(*X*) *I*(*X* <u>m</u>  $\overline{2}$ *n* ⇥ *n* 2*m*

**Total**:  $2m \times n^2$  multiplications  $m \times n^2$ *I cation:* 

*I*(*X, Y* ) Naive implementation of 2D **Filtering**:

*I*(*X, Y* )

### At each pixel,  $(X, Y)$ , there are  $m \times m$  multiplications  $m \vee m$ *m* ⇥ *m* There are  $n \times n$  pixels in  $(X, Y)$ *I*(*X, Y* )  $\mu \wedge \mu \nu$  |||UIII|UIIUdi|UIII>

### $\frac{2}{2}$   $\frac{2}{2}$  $n^2 \times n^2$ *n* ⇥ *n I ICation:* **Total**:  $m^2 \times n^2$  multiplications

## Efficient Implementation: **Separability**

Separable 2D **Filter**:

# Speeding Up **Convolution** (The Convolution Theorem)

Let  $i'(x, y) = f(x, y) \otimes i(x, y)$ 

then  $\mathcal{I}'(w_x, w_y) = \mathcal{F}(w_x, w_y) \mathcal{I}(w_x, w_y)$  $\mu \rightarrow (\omega_x, \omega_y) = \nu(\omega_x, \omega_y) = (\omega_y)$ 

where  $\ \mathcal{I}'(w_x,w_y)$ ,  $\mathcal{F}(w_x,w_y)$ , and  $\mathcal{I}(w_x,w_y)$  are Fourier transforms of  $\ i'(x,y)$ ,  $f(x, y)$  and  $i(x, y)$  $f(x, y)$  and  $i(x, y)$ 

Convolution **Theorem**:

convolution can be reduced to (complex) multiplication

- 
- 
- 

At the expense of two Fourier transforms and one inverse Fourier transform,

## Speeding Up **Convolution** (The Convolution Theorem) *I*(*X, Y* )

*m* ⇥ *m*

# *I*(*X, Y* ) **General** implementation of **convolution**:

### **Convolution** if FFT space:

Cost of FFT/IFFT for image:  $O(n^2 \log n)$ Cost of FFT/IFFT for filter:  $\mathcal{O}(m^2 \log m)$ Cost of convolution:  $O(n^2)$ **Note**: not a function of filter size !!!

### At each pixel,  $(X, Y)$ , there are  $m \times m$  multiplications  $p$ **l**,  $(X, Y)$ , there are  $m \times m$  $m \vee m$ *I*(*X, Y* )  $\mu \wedge \mu \nu$  |||UIII|UIIUdi|UIII>

There are  $n \times n$  pixels in  $(X, Y)$ 

### $\frac{2}{2}$   $\frac{2}{2}$  $n^2 \times n^2$ *n* ⇥ *n I ICation:* **Total**:  $m^2 \times n^2$  multiplications

# Lets take a detour...

# **Fourier** Transform (you will **NOT** be tested on this) Low-Frequency Content: Flat regions, no sharp changes in brightness High-Frequency Content: Sharp changes in brightness (edges)

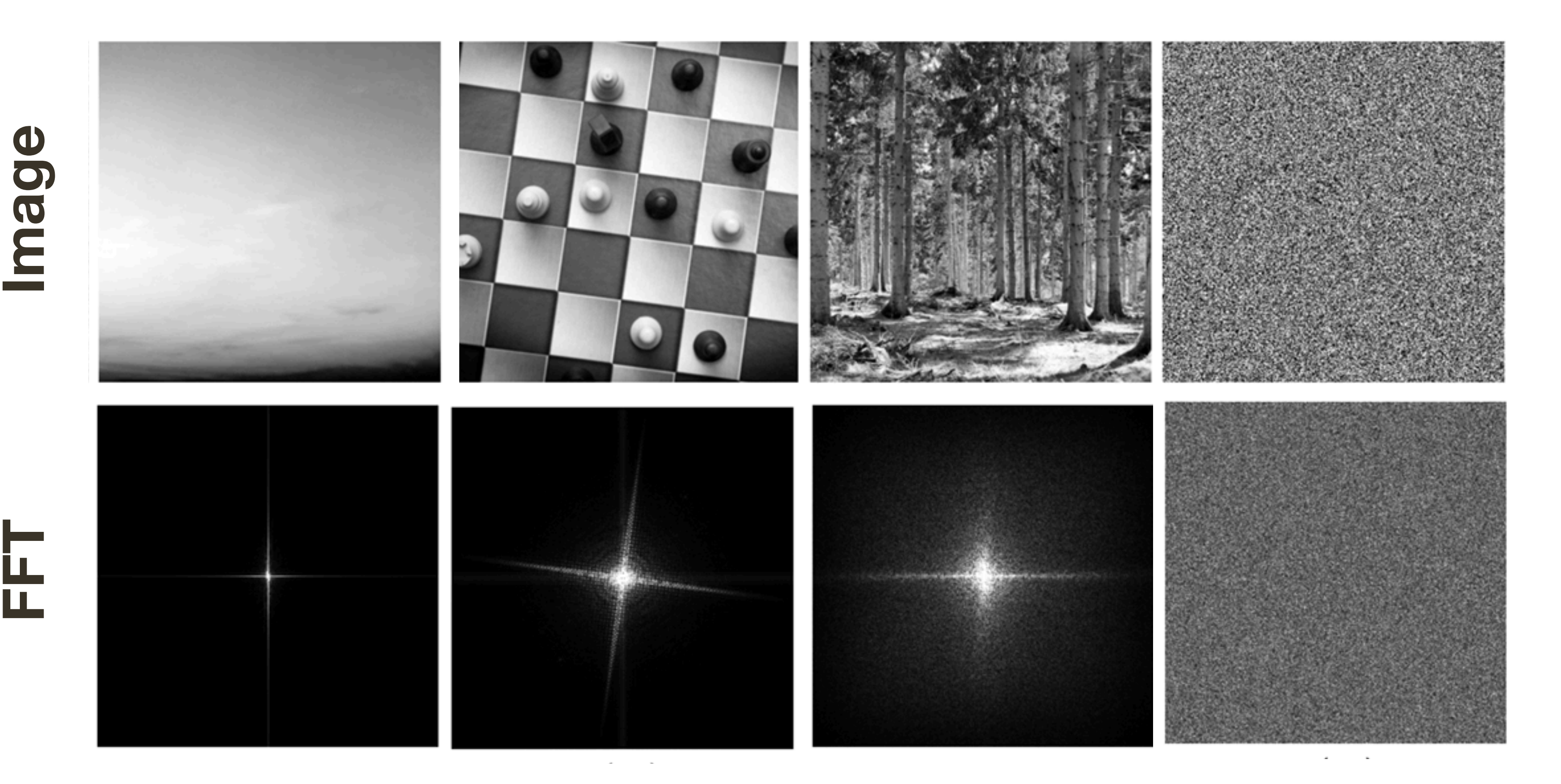

# **Fourier** Transform (you will **NOT** be tested on this)

### **Experiment**: Where of you see the stripes?

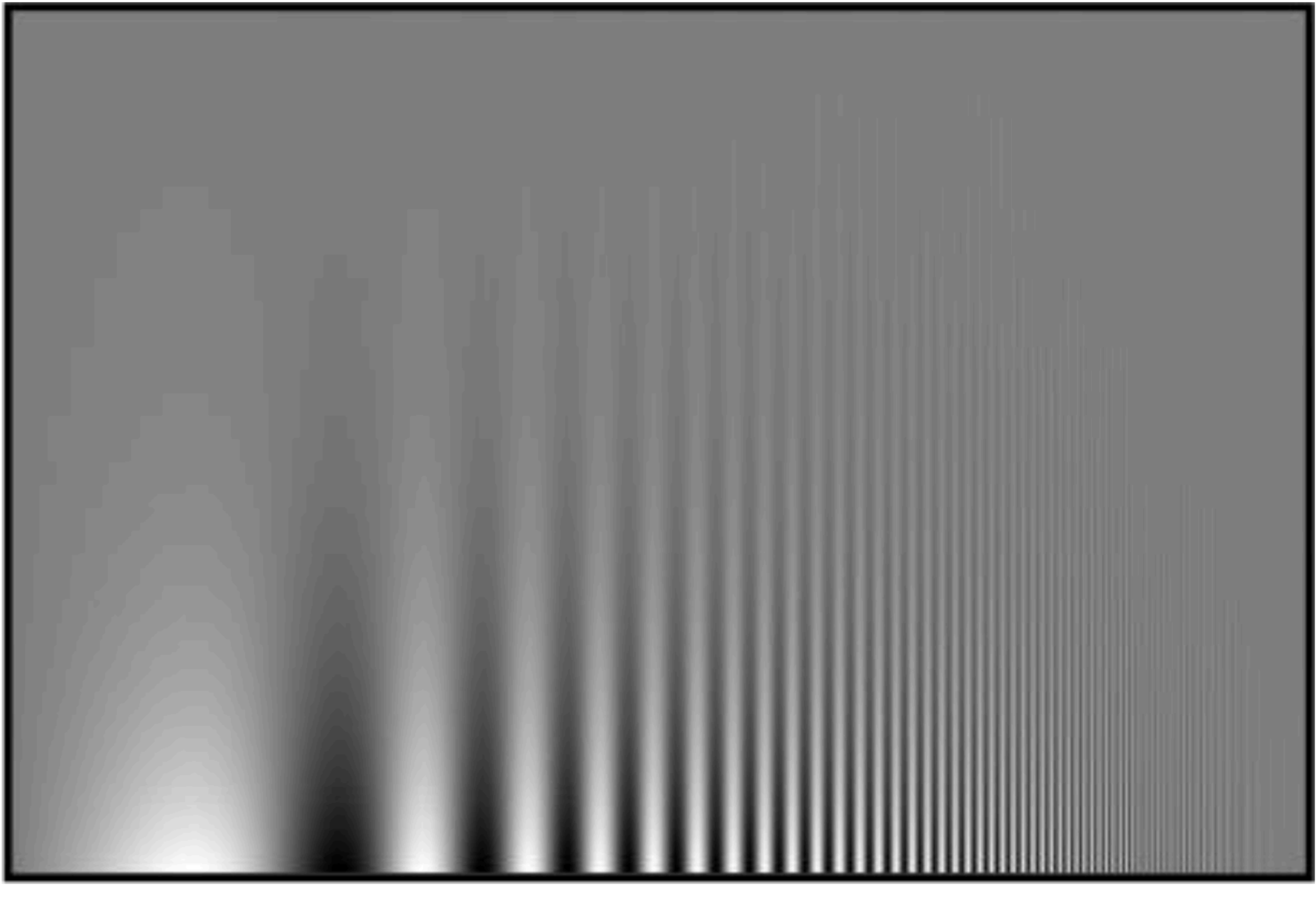

contrast

frequency

# **Fourier** Transform (you will **NOT** be tested on this)

### Campbell-Robson contrast sensitivity curve

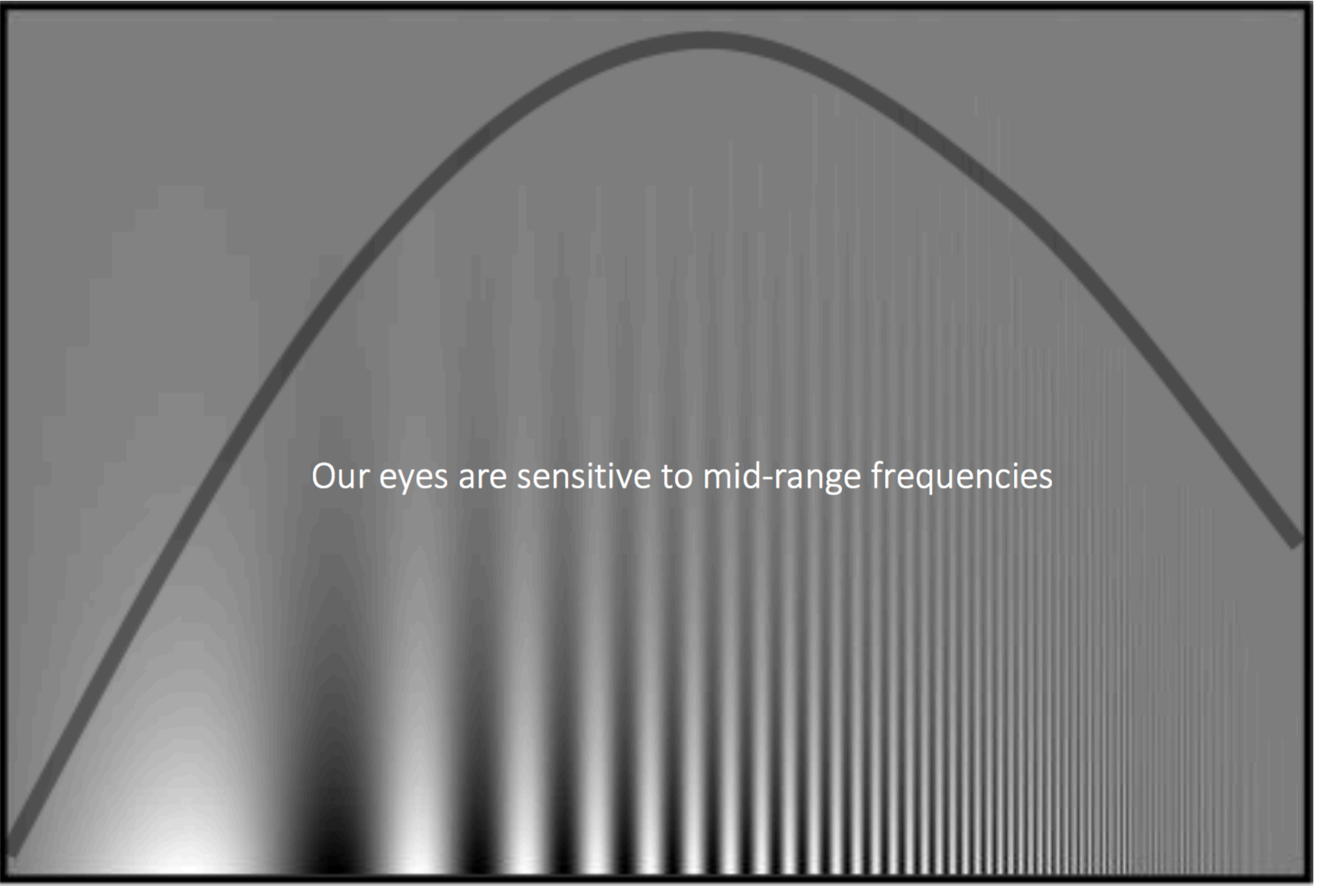

contrast

frequency

## **Fourier** Transform (you will **NOT** be tested on this)

Distance to the screen will change the field of view of your eye and, as a result, frequency spectra of the image being observed

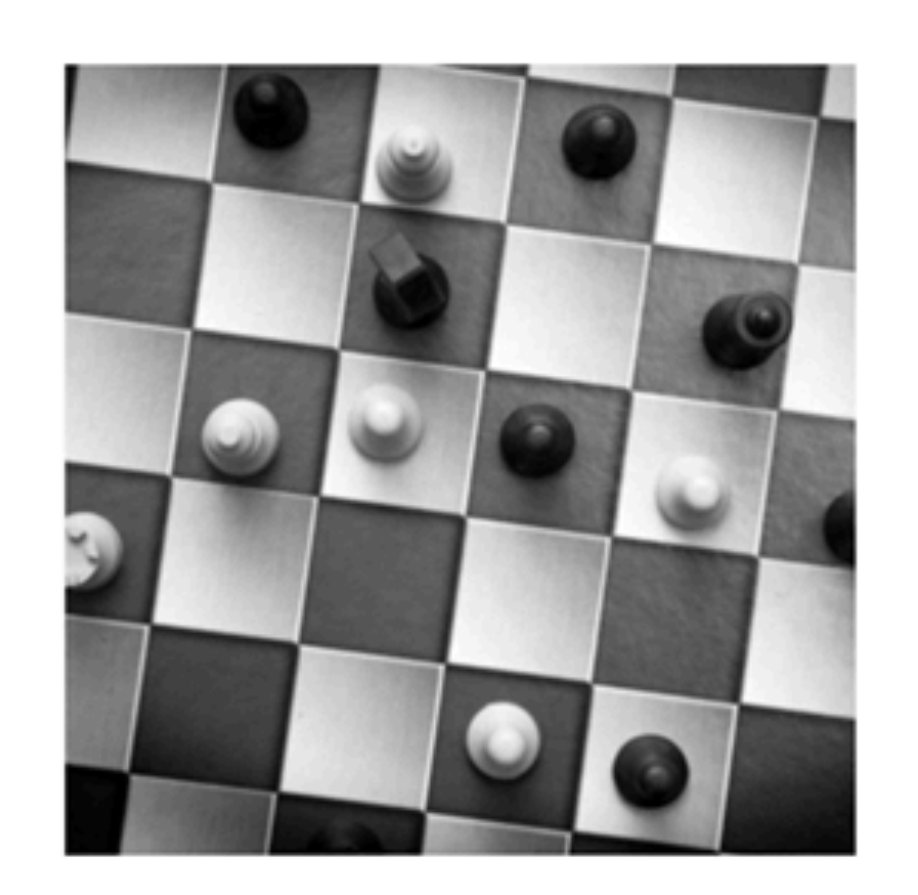

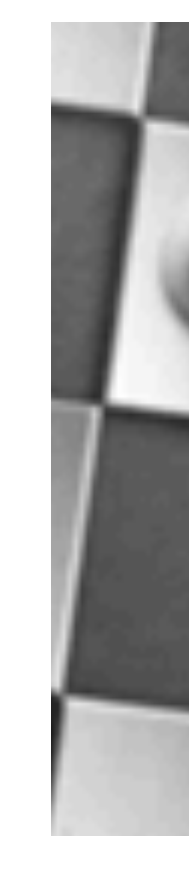

As you come **closer**, higher frequencies come into mid-range As you move **away**, low frequencies come into mid-range

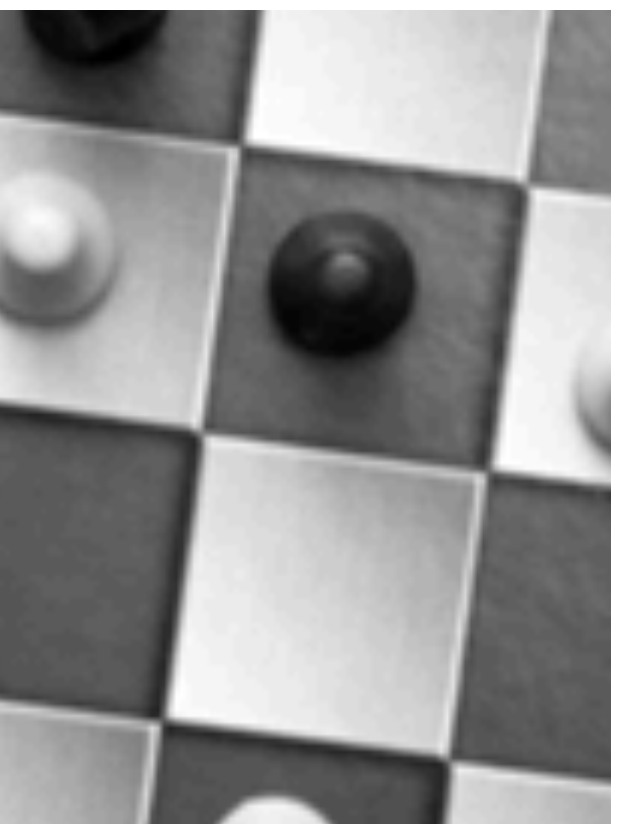

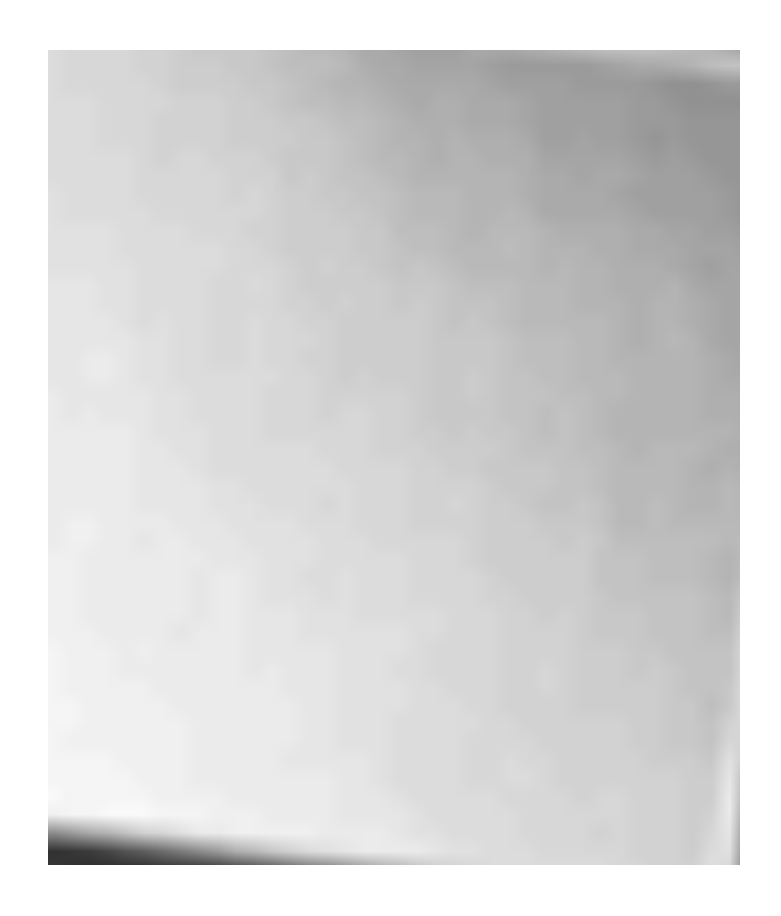

# ... back from detour

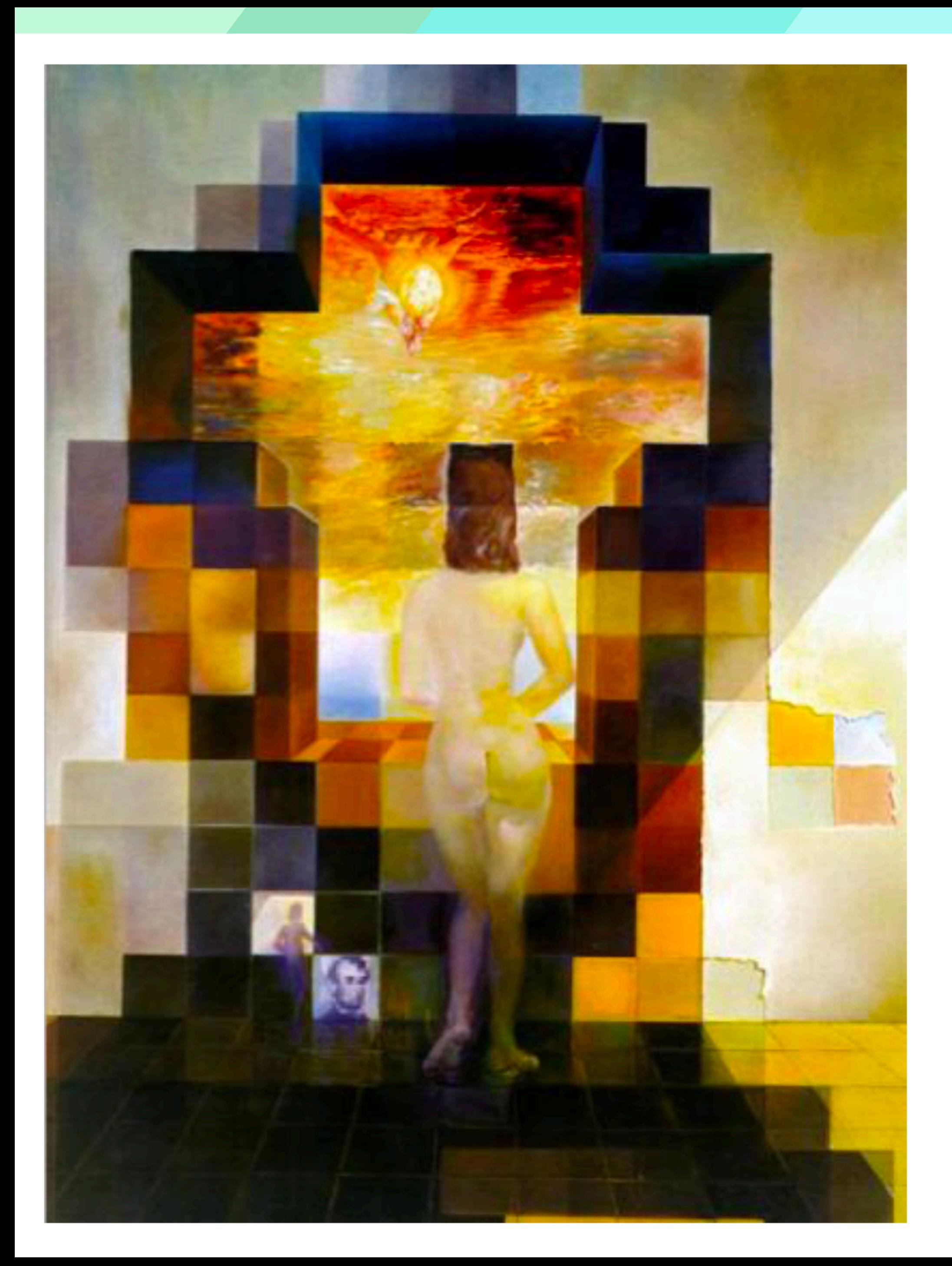

Gala Contemplating the Mediterranean Sea Which at Twenty Meters Becomes the Portrait of Abraham Lincoln (Homage to Rothko)

Salvador Dali, 1976

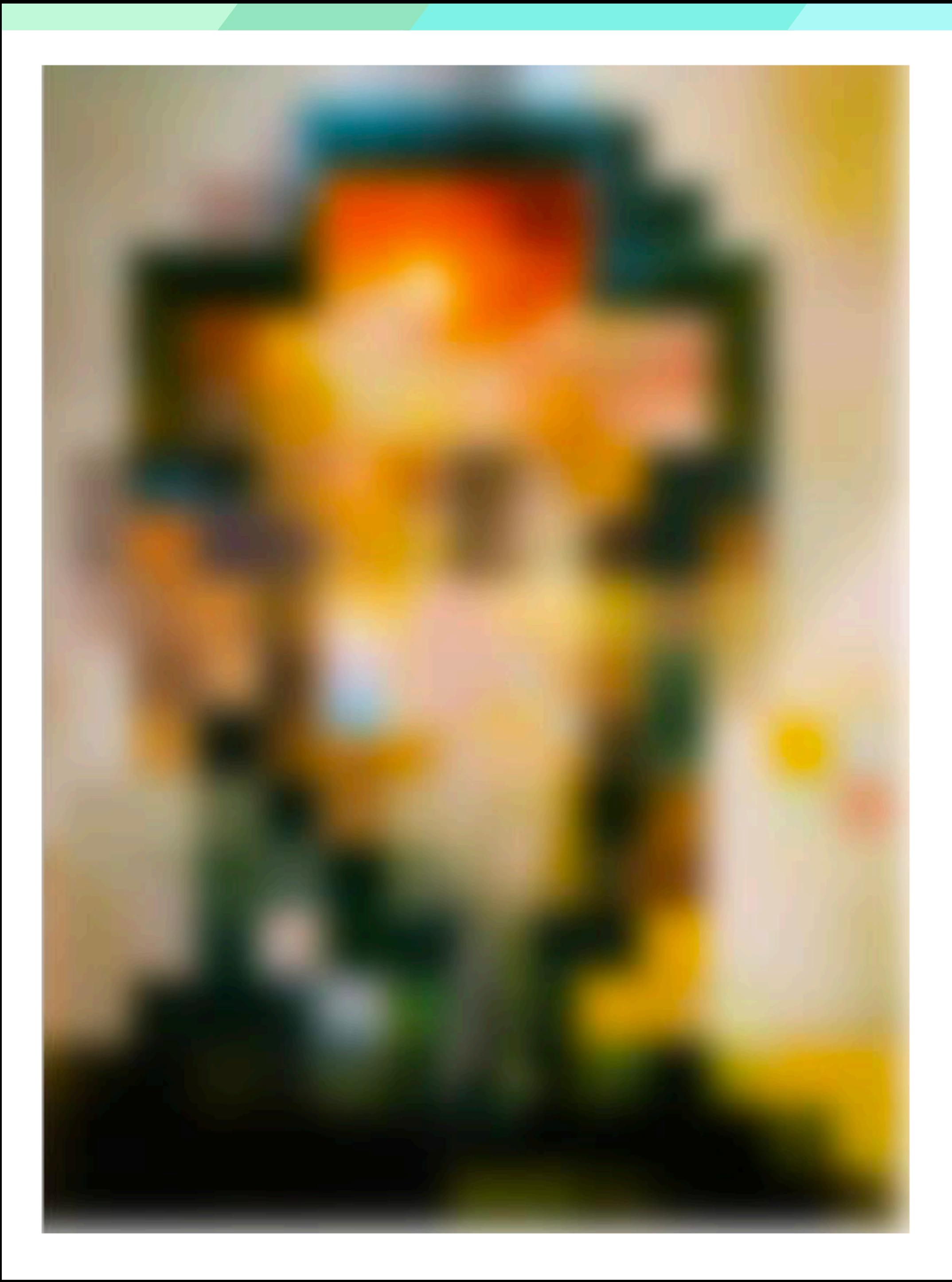

### Low-pass filtered version

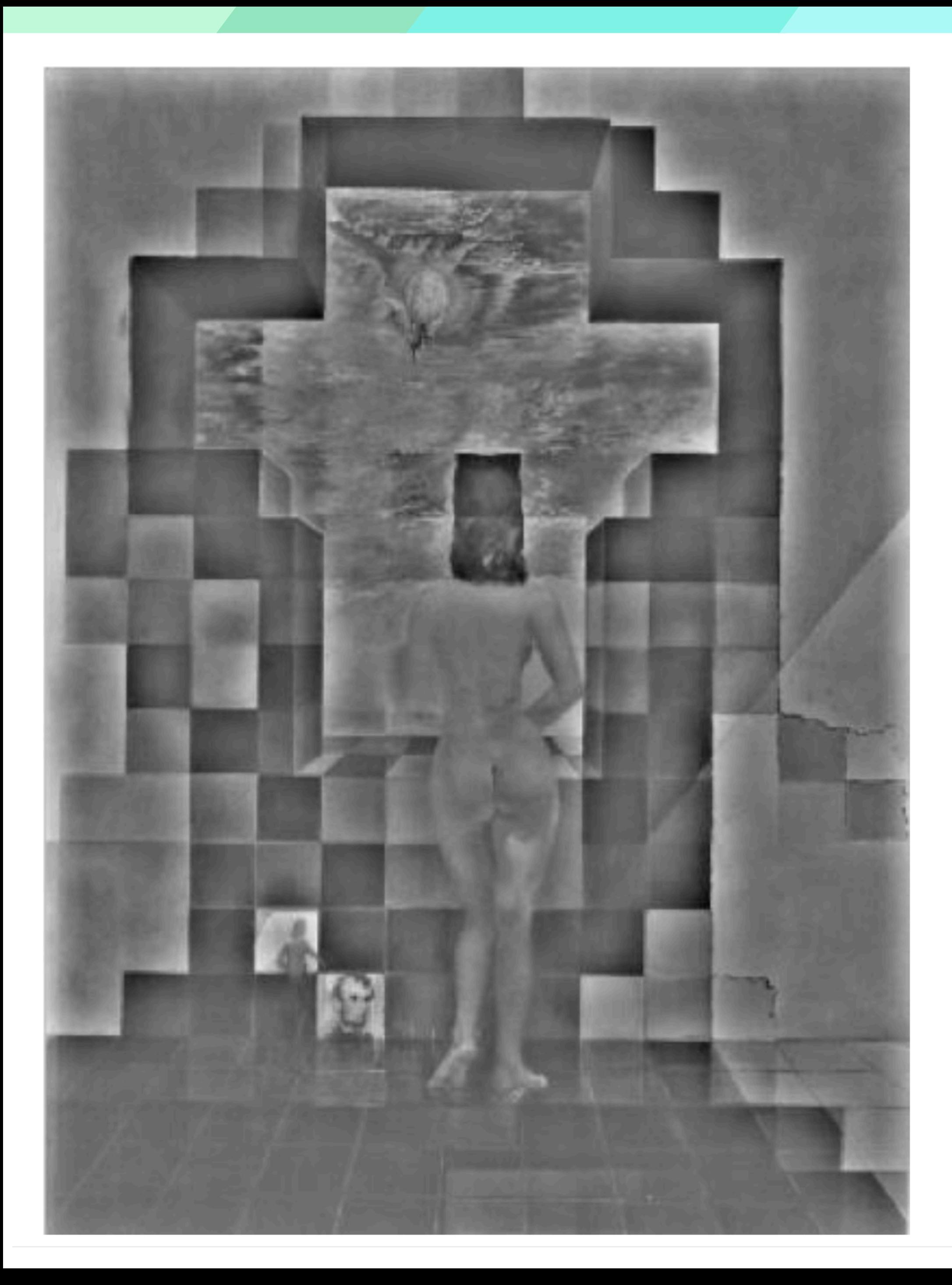

### High-pass filtered version

# Assignment 1: **Low/High Pass** Filtering

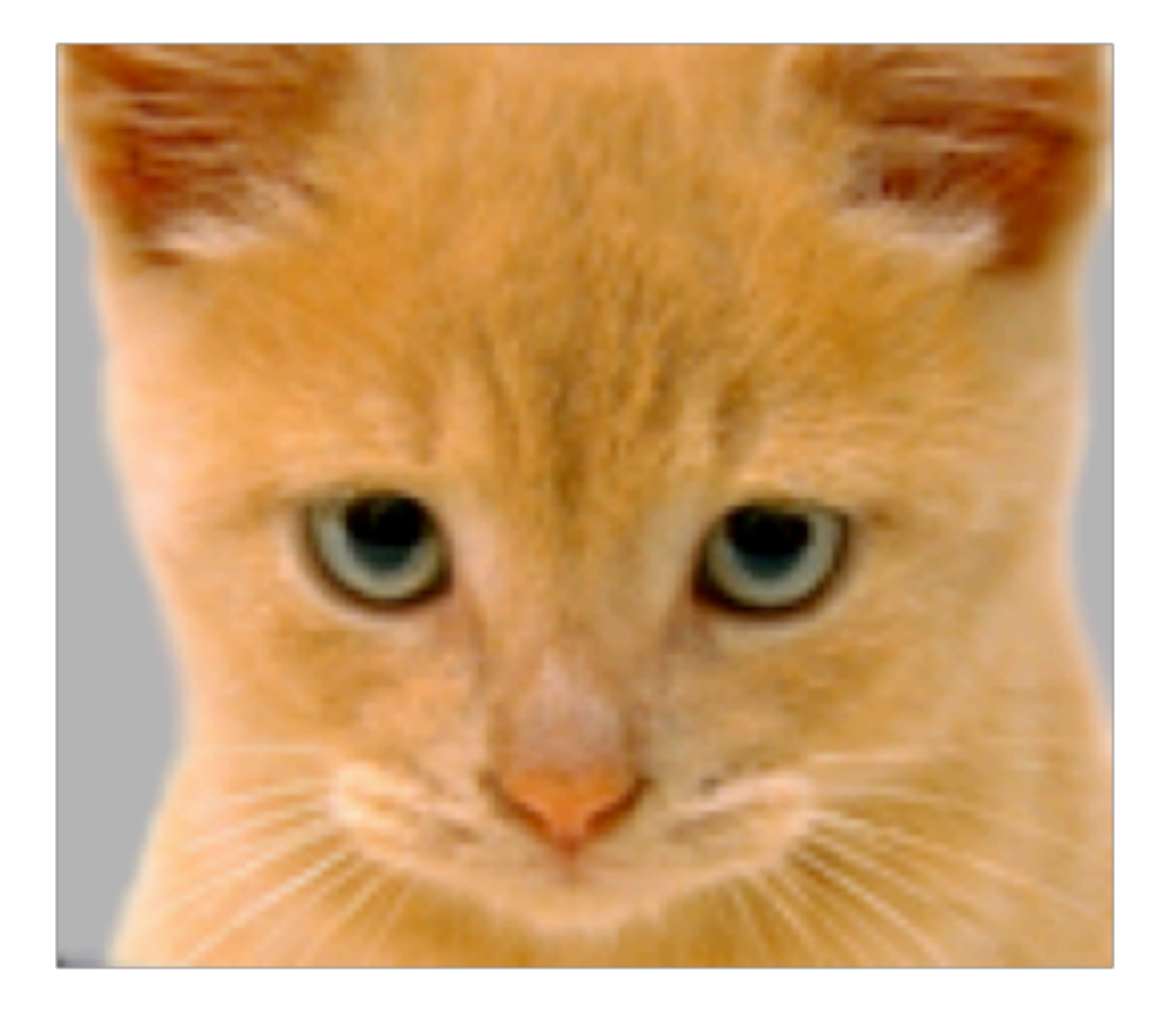

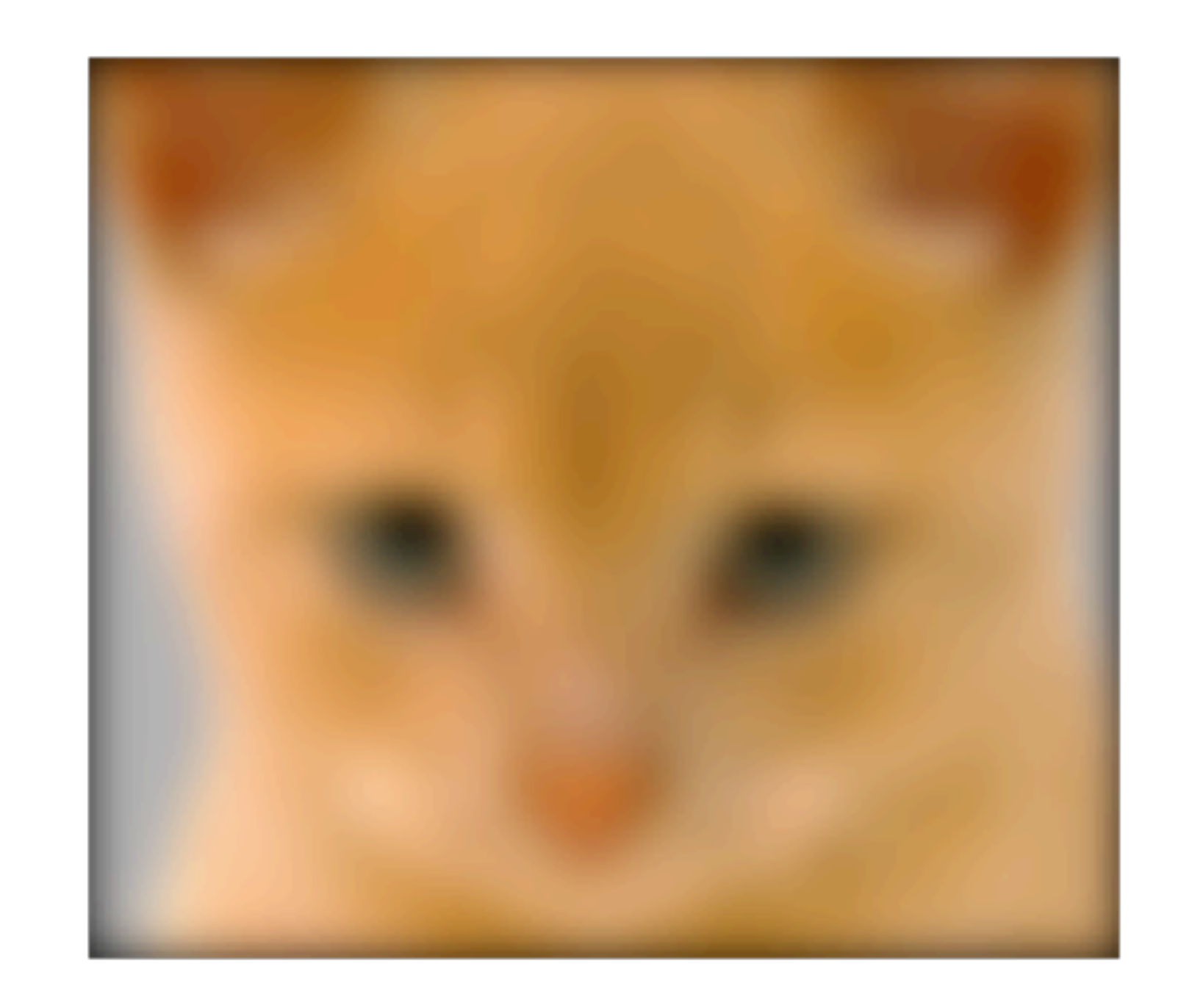

*I*(*x, y*)

 $I(x, y) * g(x, y)$ 

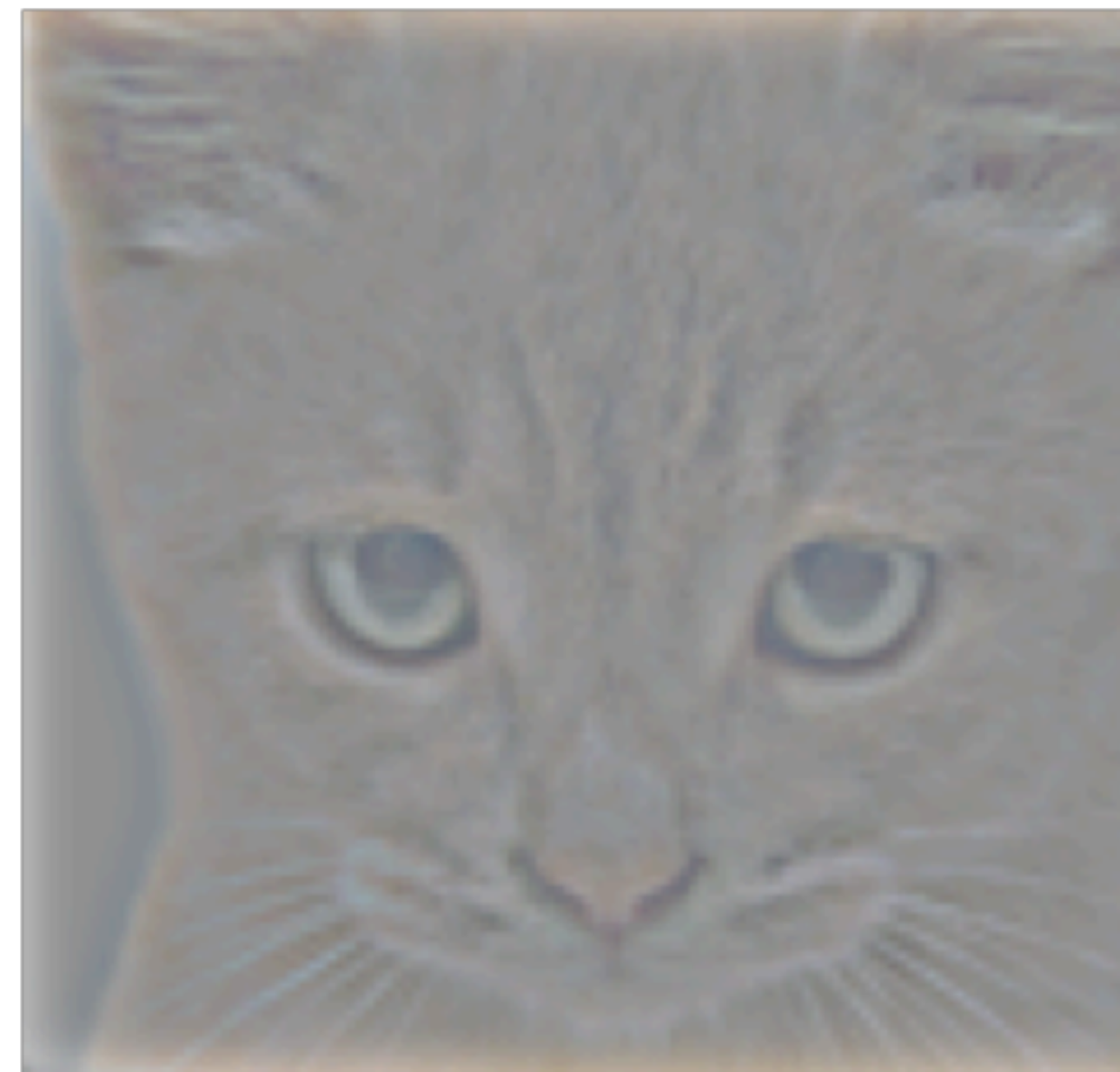

### Low-Pass Filter

Original Low-Pass Filter High-Pass Filter High-Pass Filter

 $I(x, y) - I(x, y) * g(x, y)$ 

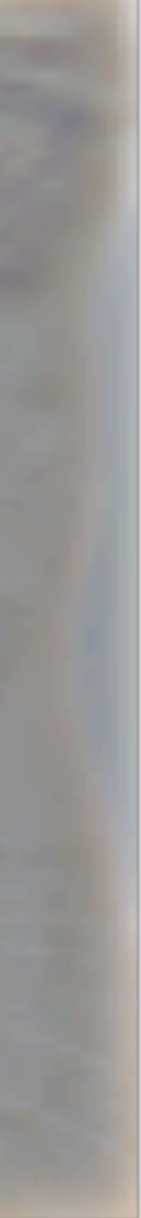

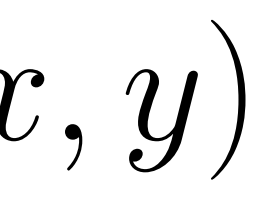

### **image FFT** (Mag)

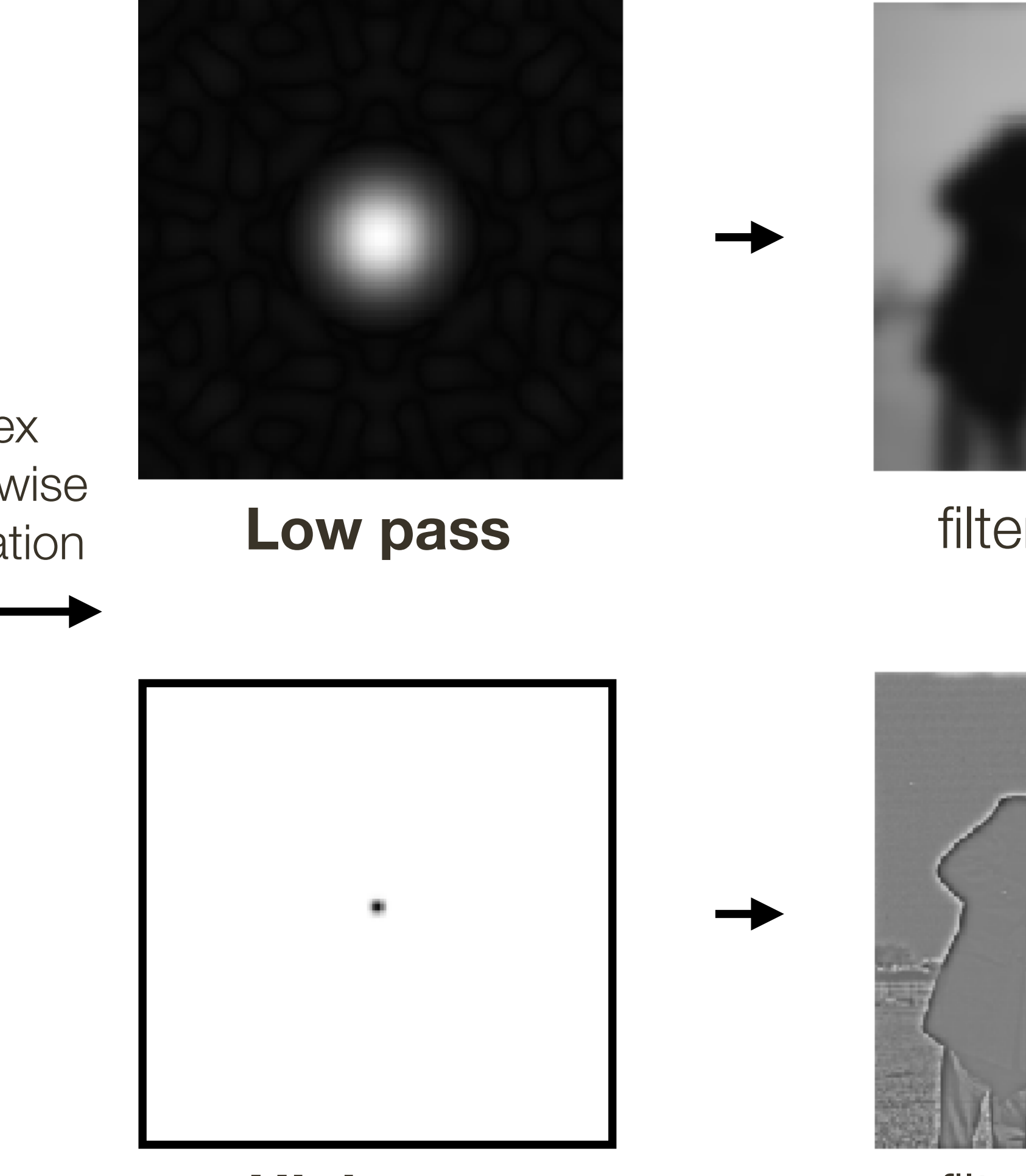

**High pass**

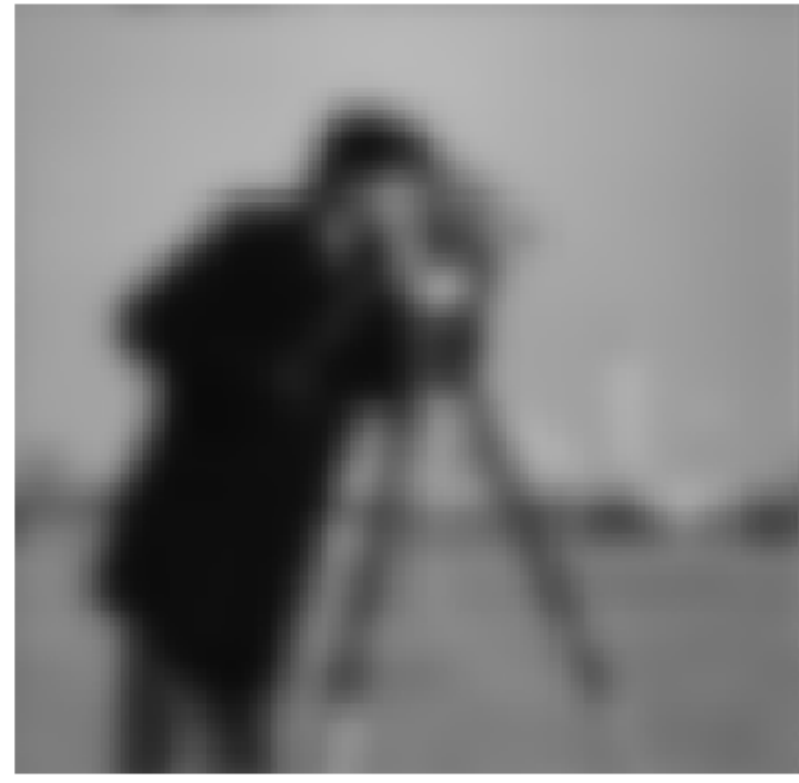

### filtered **image**

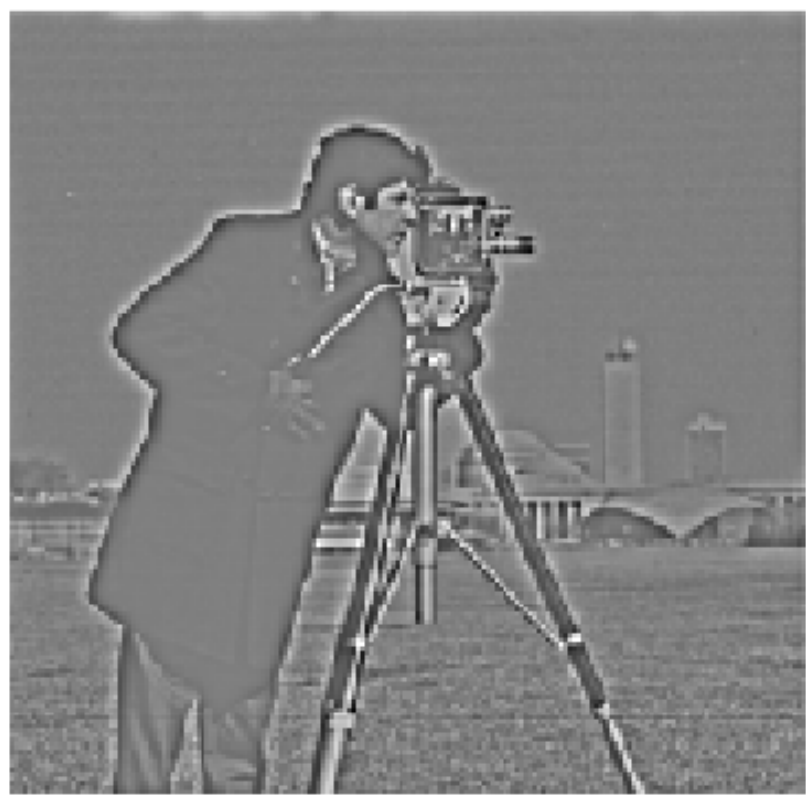

complex element-wise multiplication

filtered **image**

# **Low-pass / High-pass** Filtering

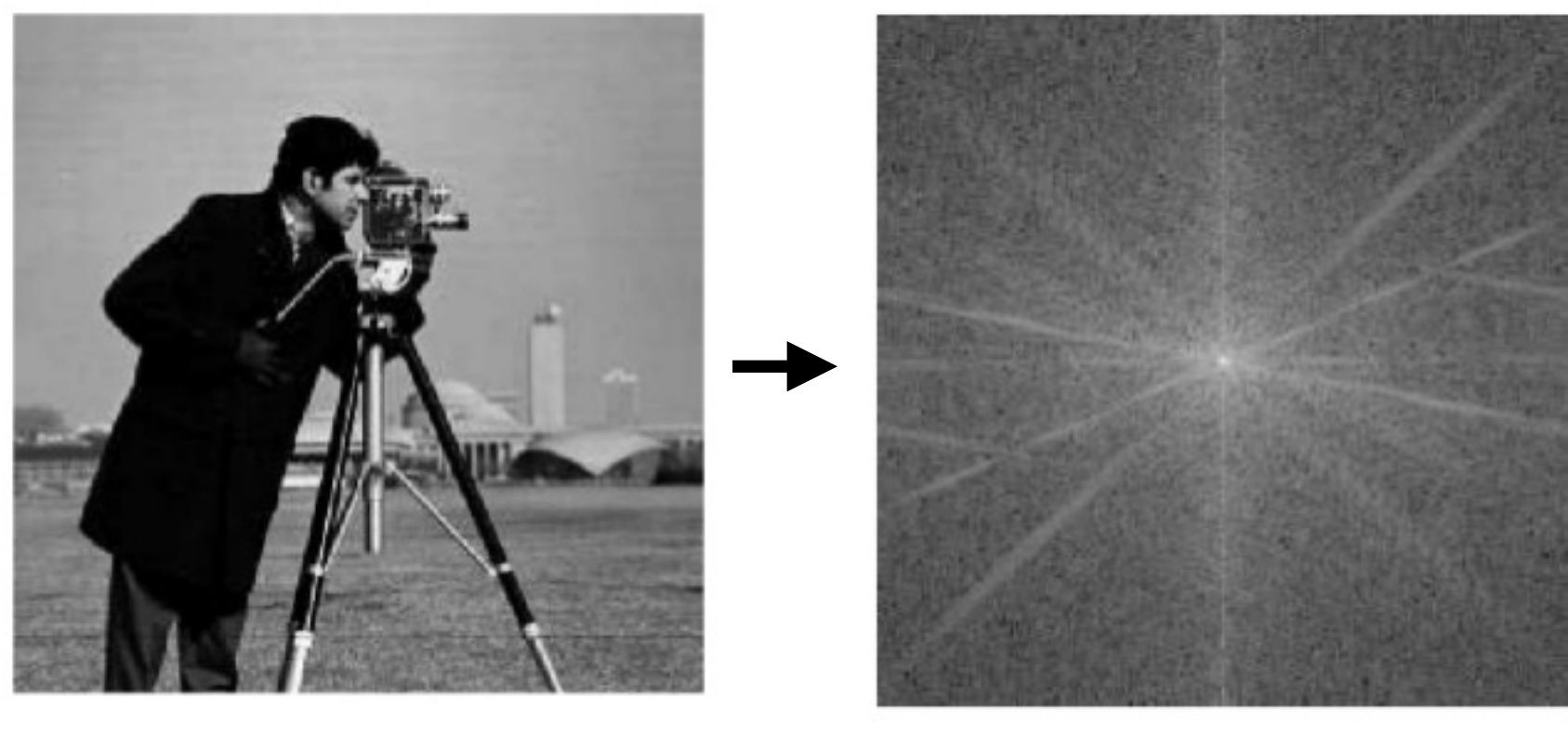

### **image FFT** (Mag)

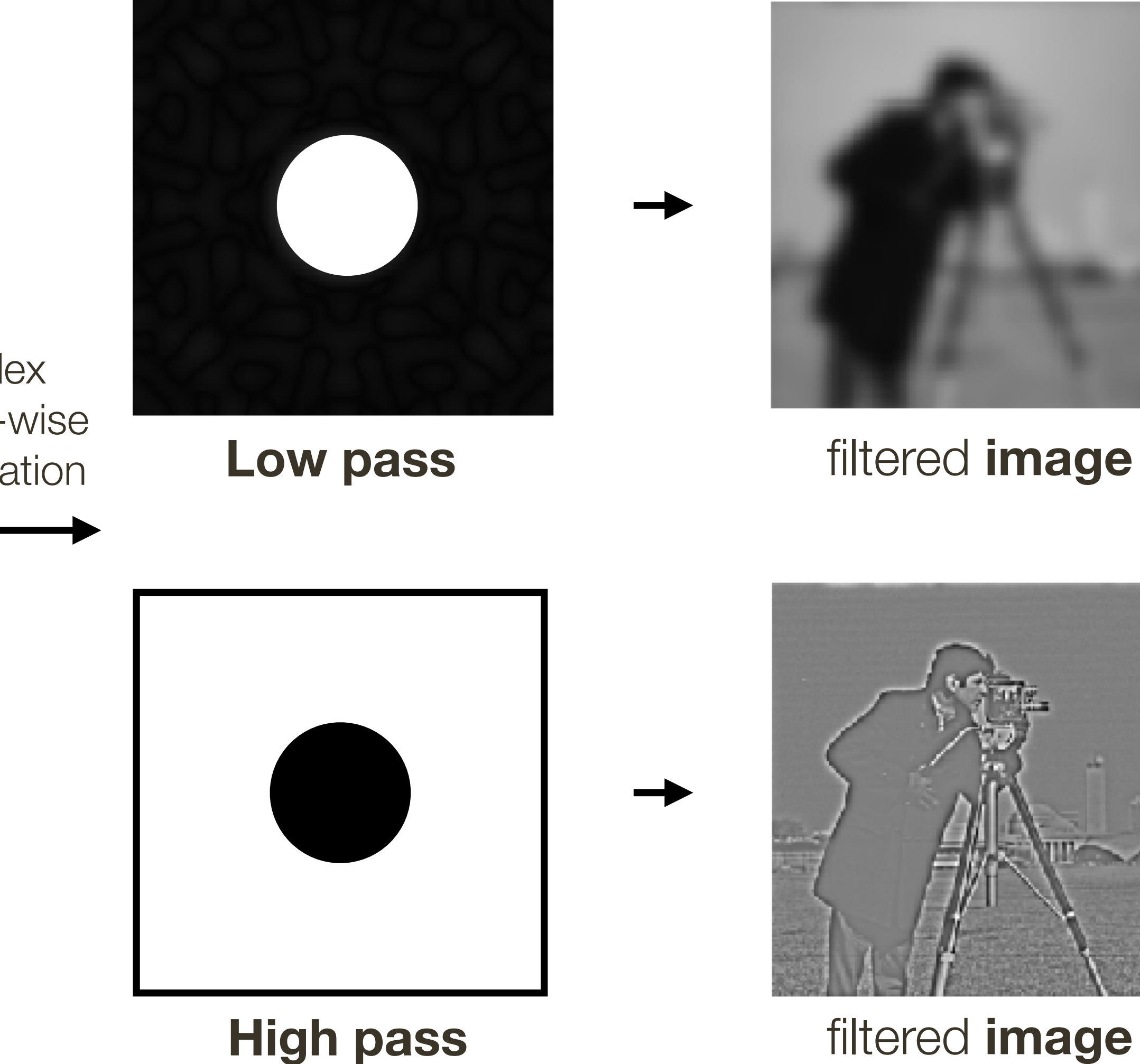

complex element-wise multiplication

filtered **image**

# Perfect **Low-pass / High-pass** Filtering

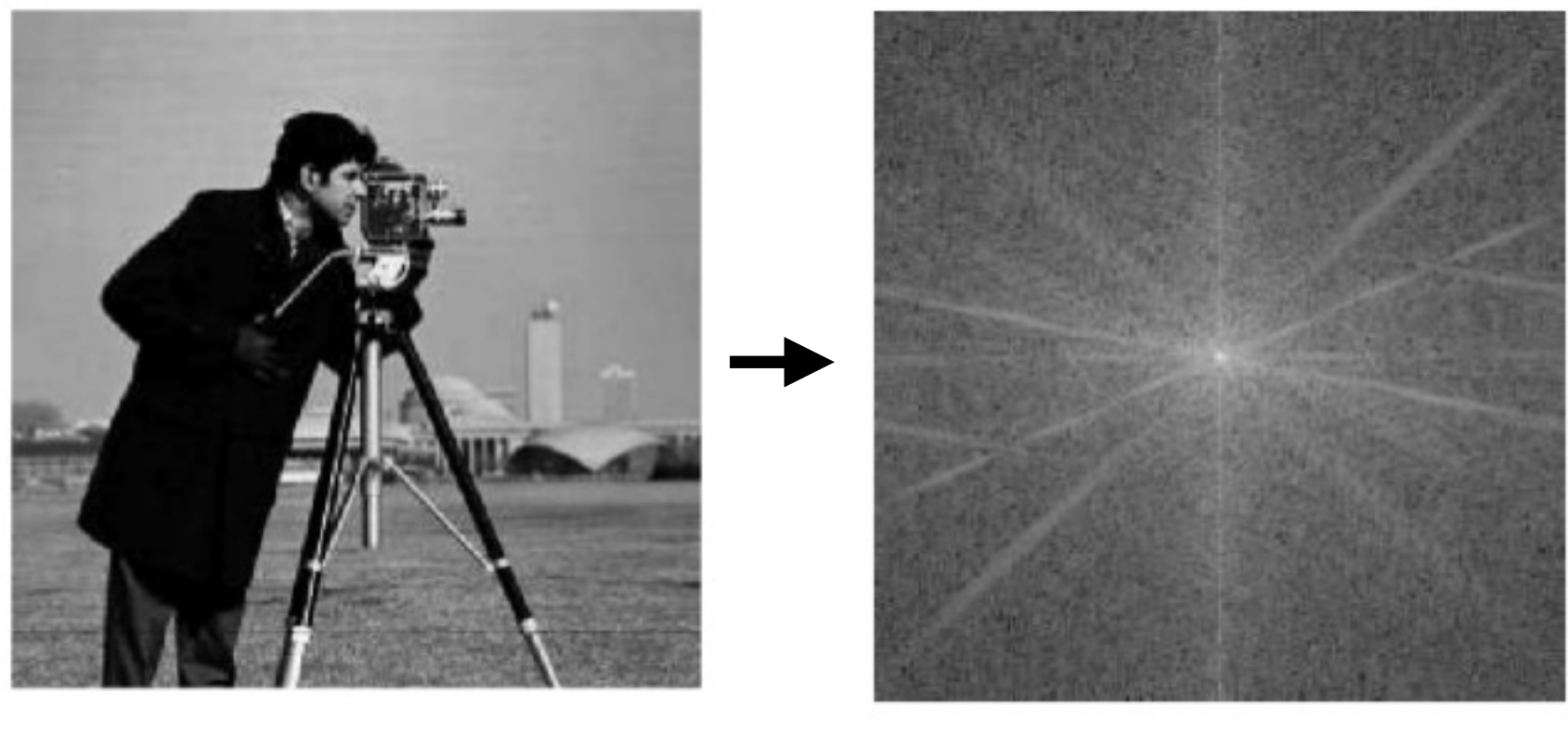

### **image FFT** (Mag)

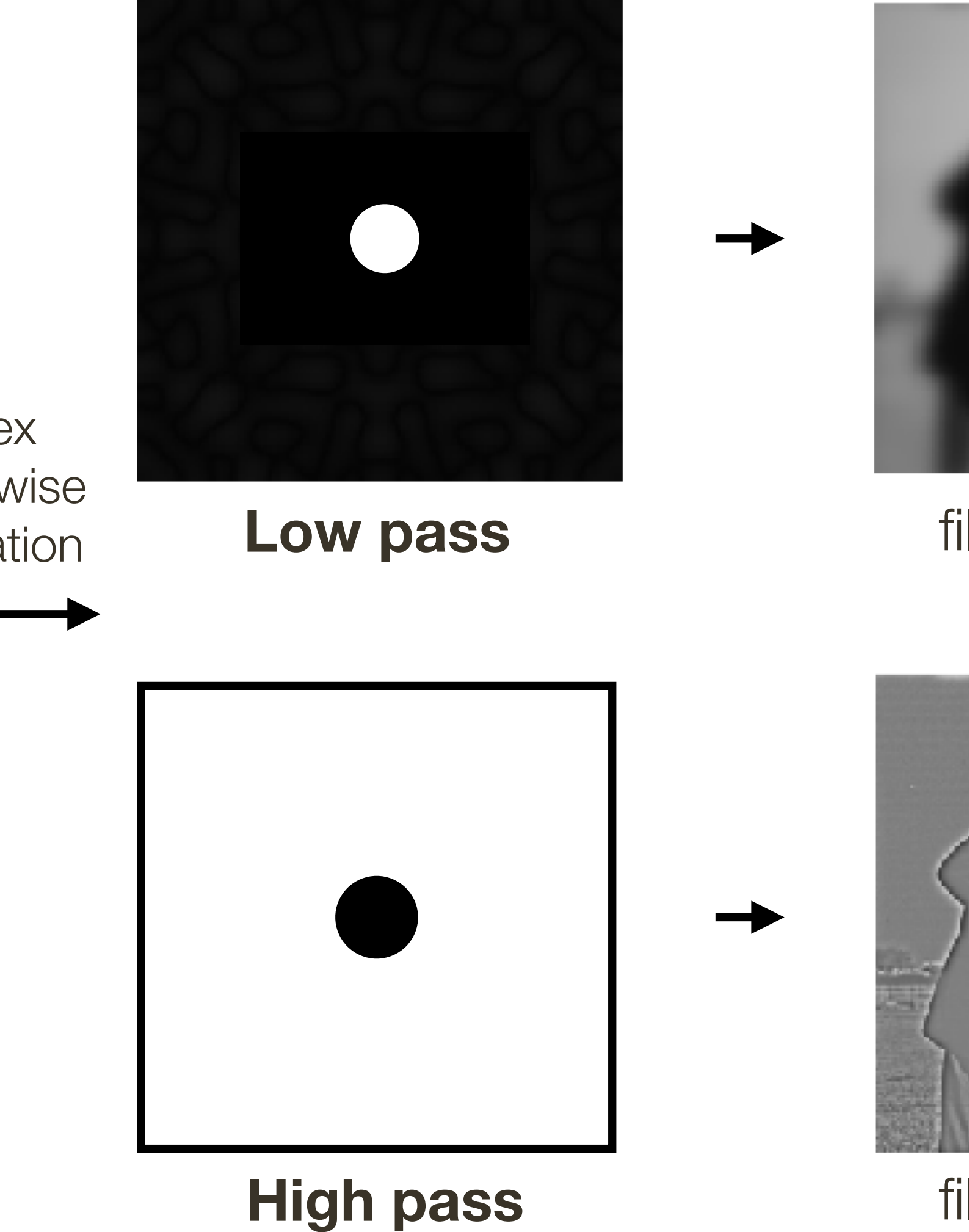

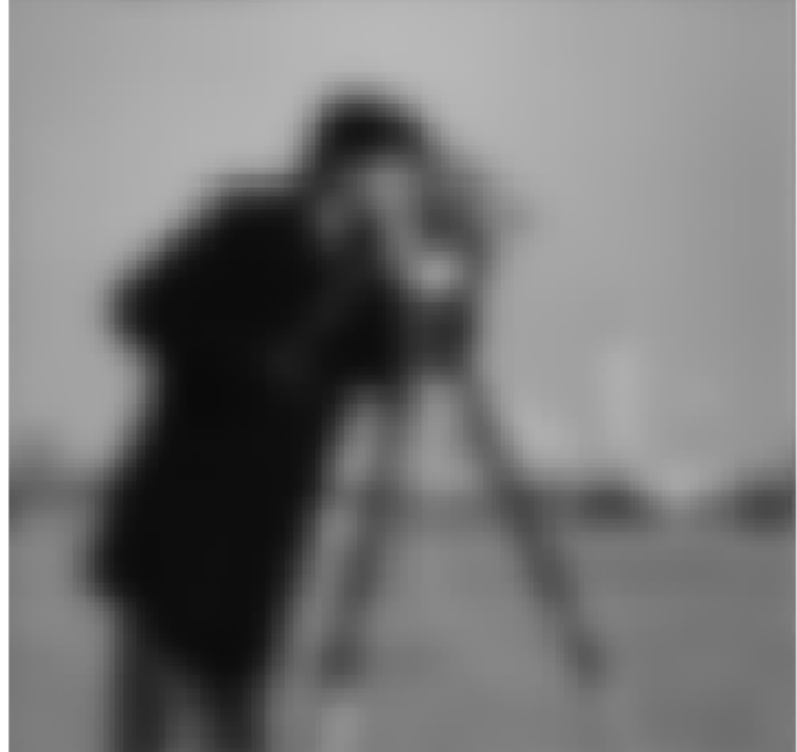

filtered **image**

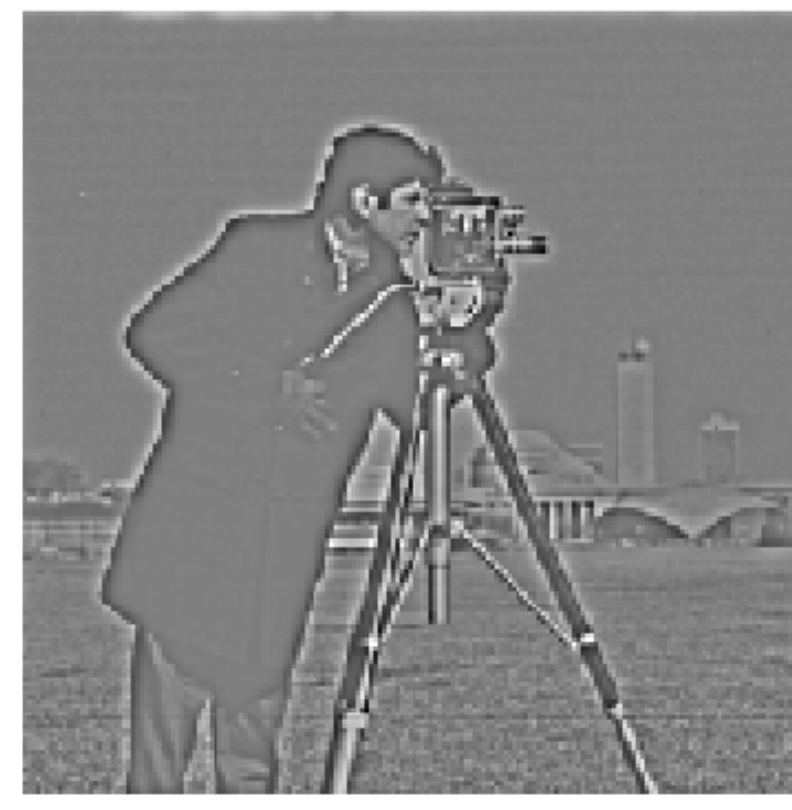

complex element-wise multiplication

filtered **image**

# Perfect **Low-pass / High-pass** Filtering

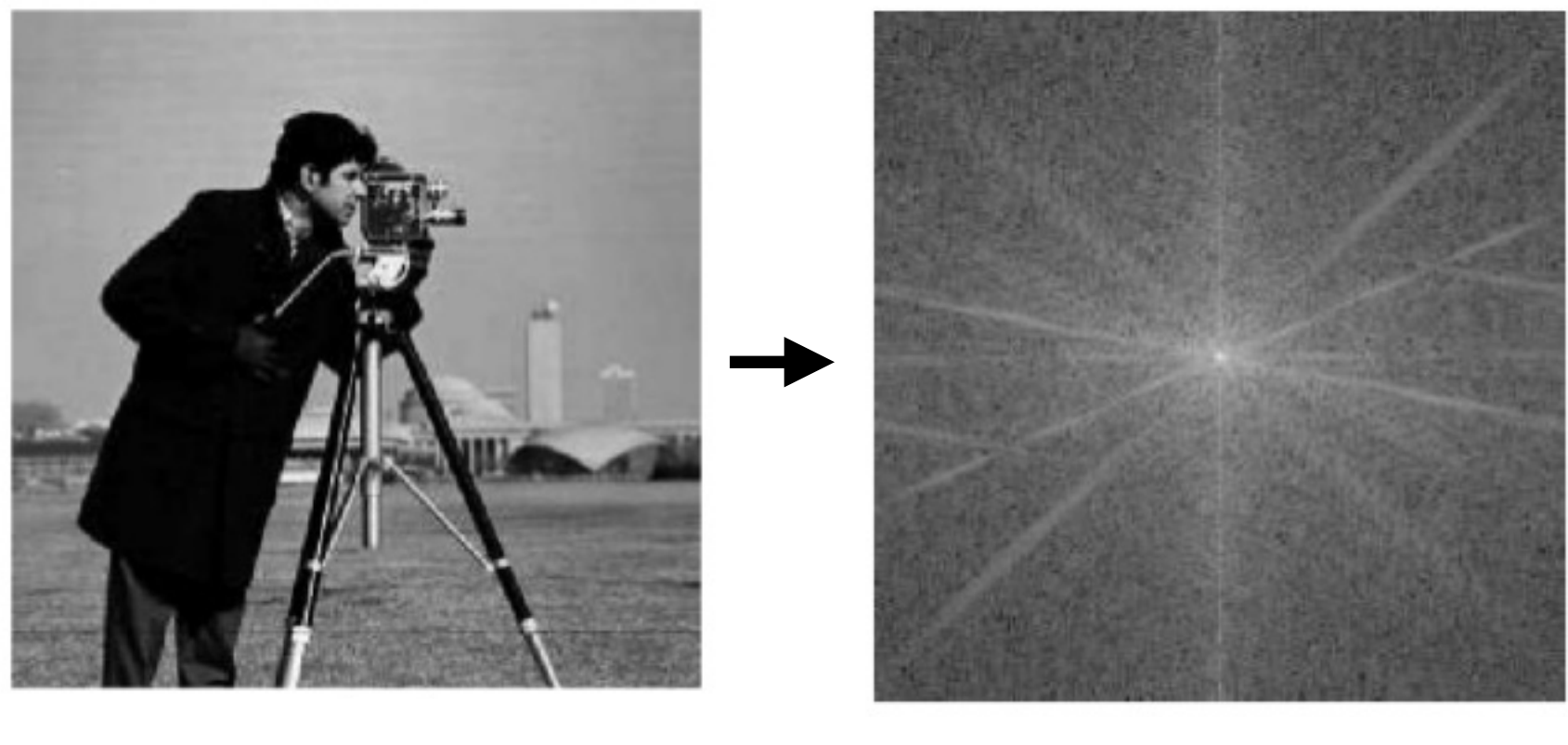

# Low-pass Filtering = "Smoothing"?

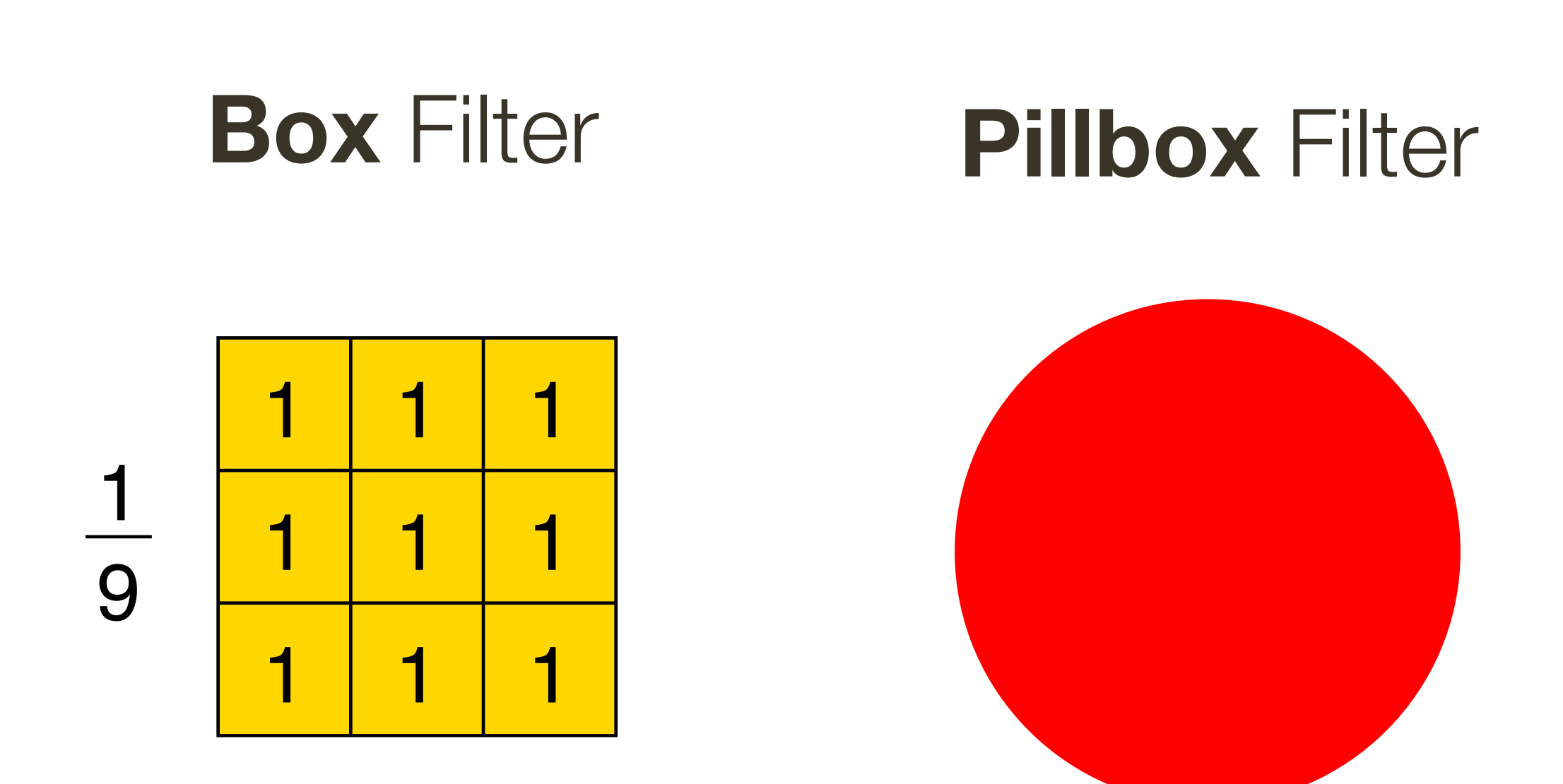

### Are all of these low-pass filters?

### **Gaussian Filter**

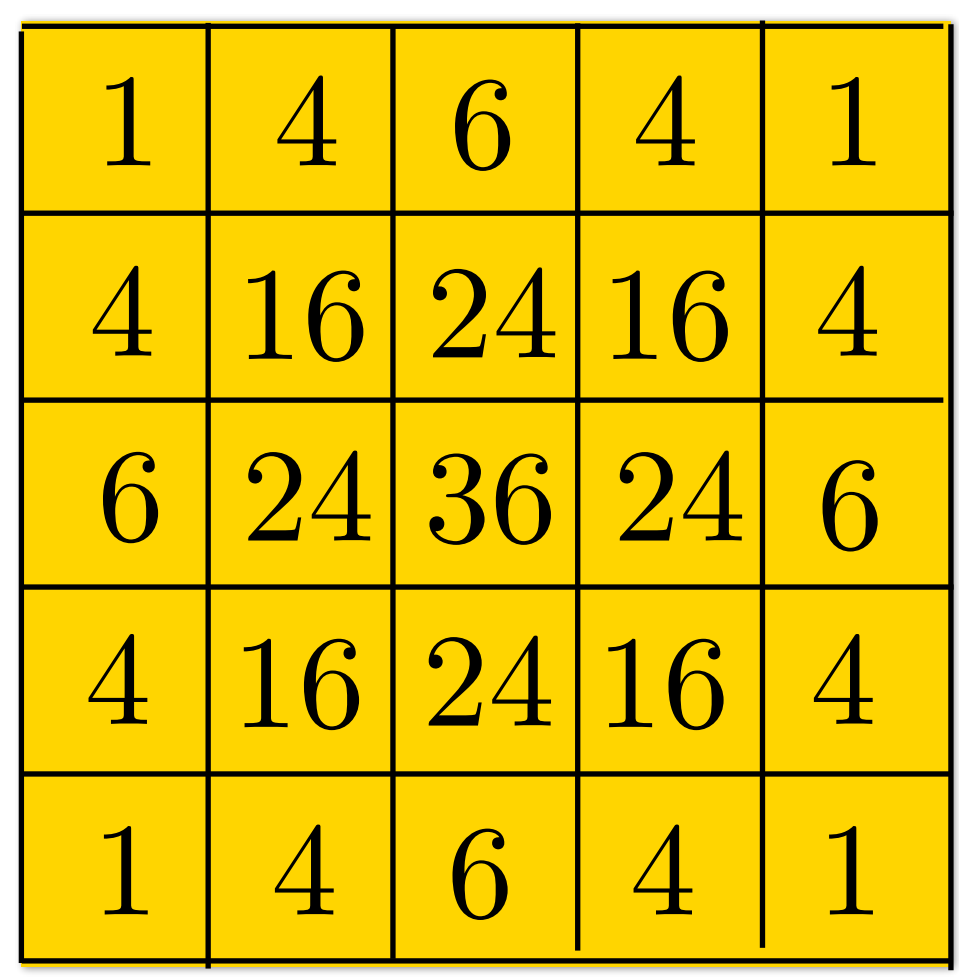

## **Low-pass** Filtering = "Smoothing"

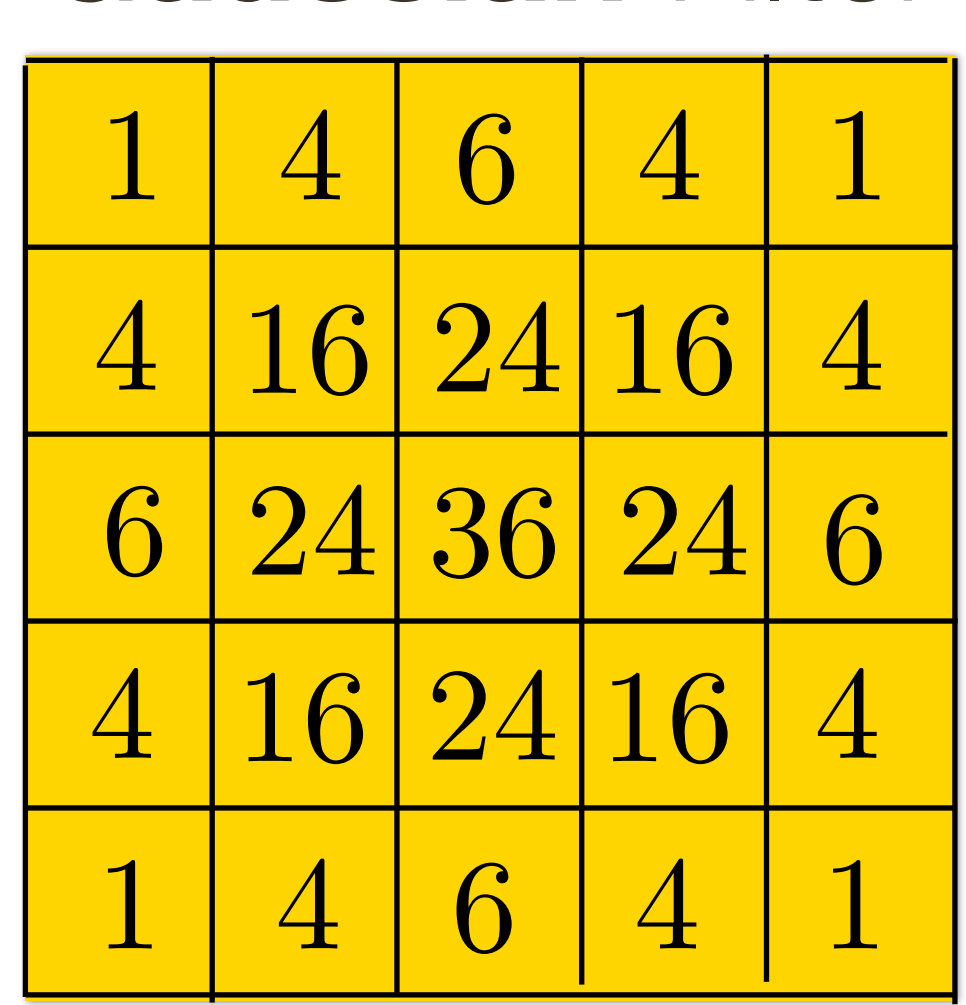

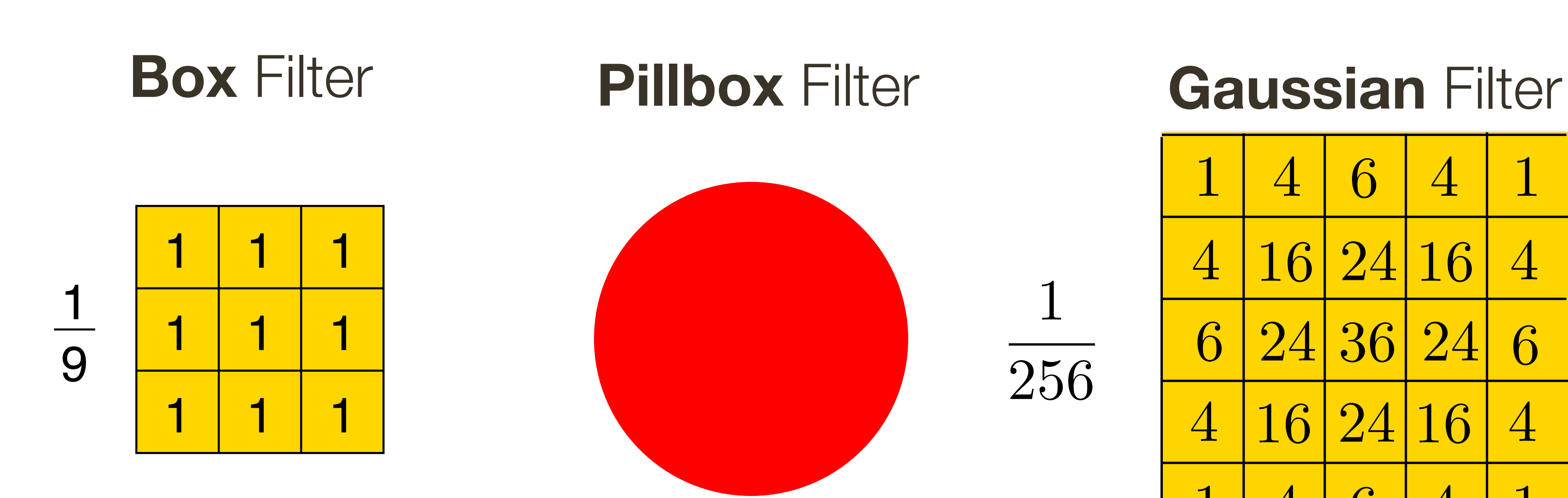

### Are all of these **low-pass** filters?

**Low-pass filter**: Low pass filter filters out all of the high frequency content of the image, only low frequencies remain

## **Low-pass** Filtering = "Smoothing"

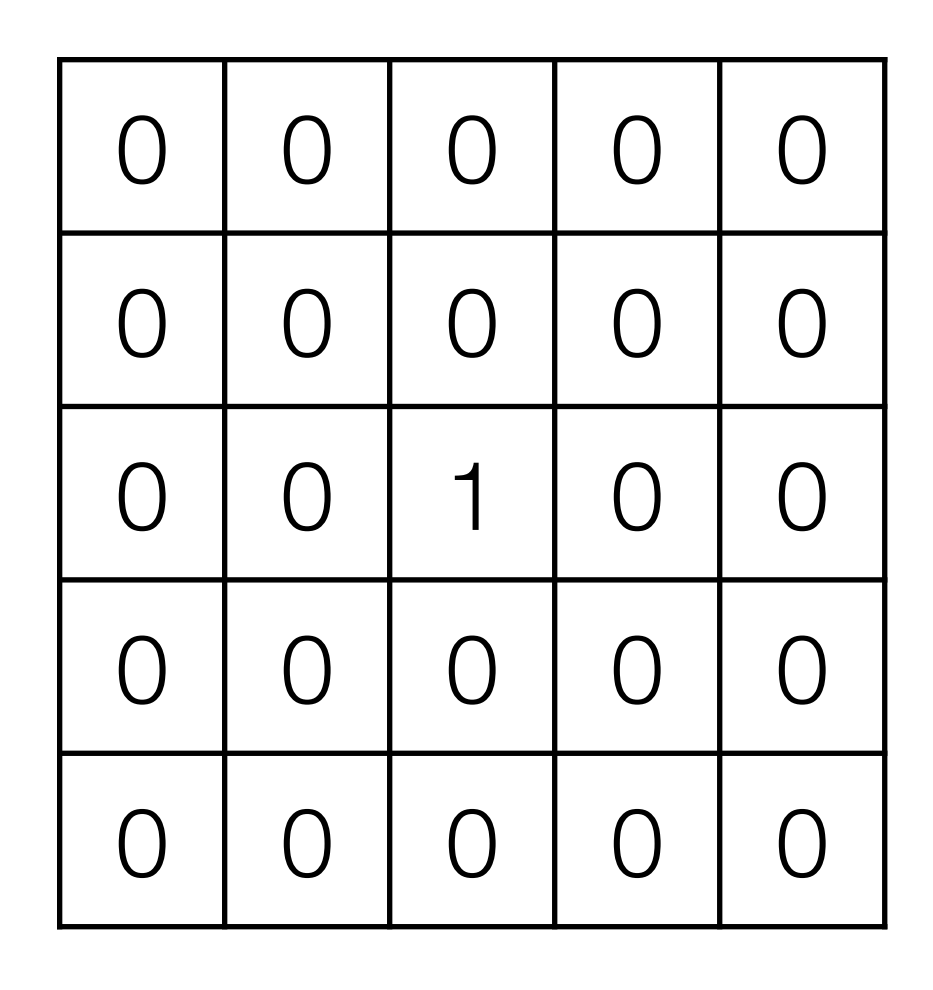

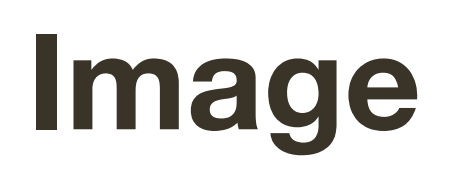

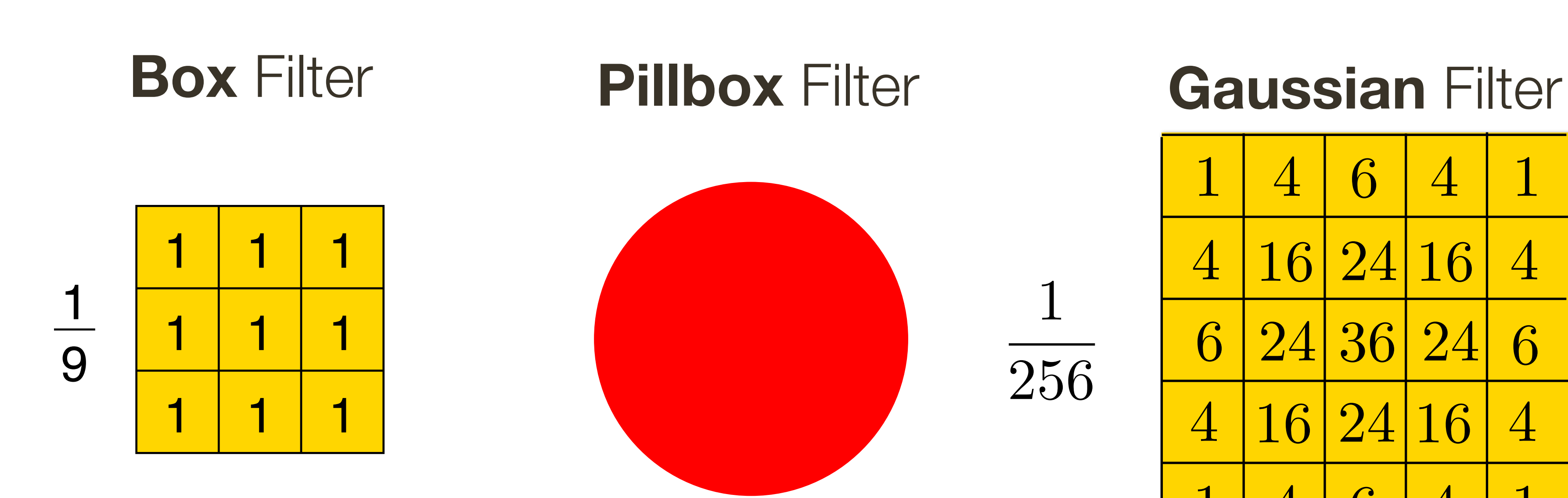

 

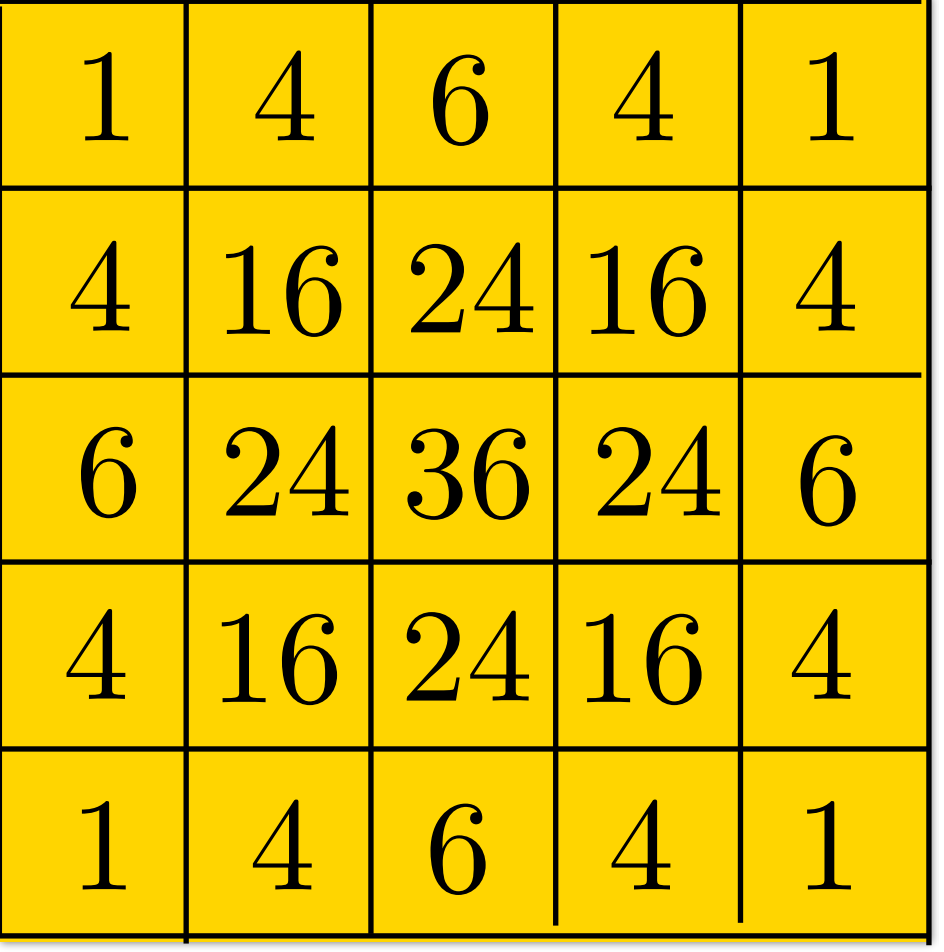

### Are all of these **low-pass** filters?

**Low-pass filter**: Low pass filter filters out all of the high frequency content of the image, only low frequencies remain
# Low-pass Filtering = "Smoothing"

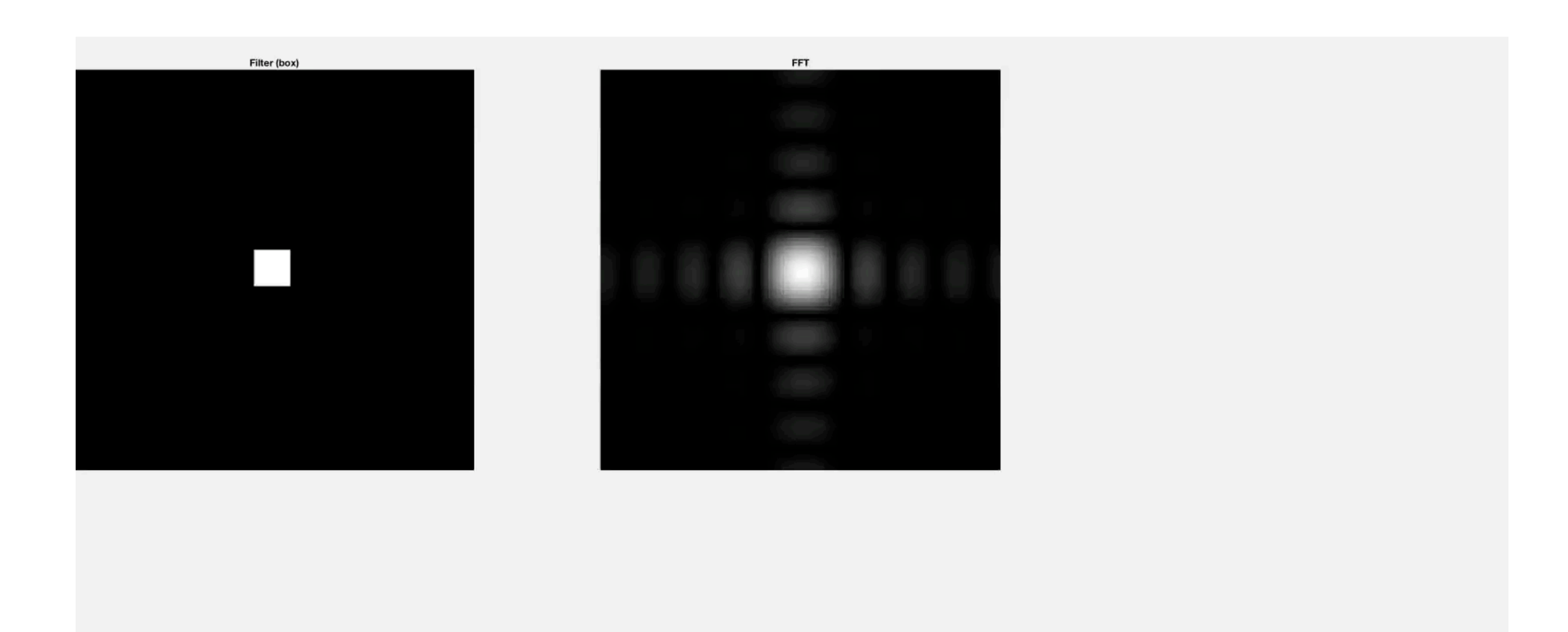

# Low-pass Filtering = "Smoothing"

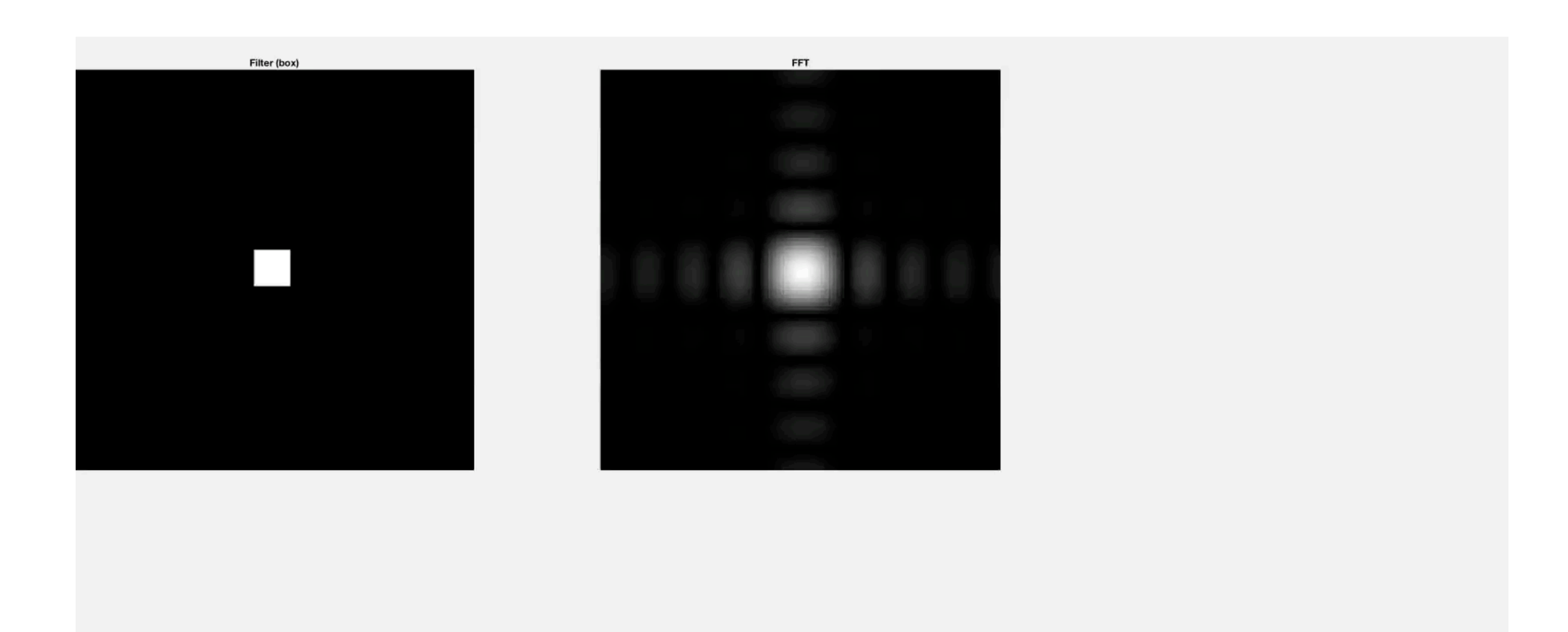

## **Linear Filters**: Properties

Let  $\otimes$  denote convolution. Let  $I(X, Y)$  be a digital image

**Superposition**: Let  $F_1$  and  $F_2$  be digital filters **Superposition**: Let  $F_1$  and  $F_2$  be digital filters

(*F*<sup>1</sup> + *F*2) ⌦ *I*(*X, Y* ) = *F*<sup>1</sup> ⌦ *I*(*X, Y* ) + *F*<sup>2</sup> ⌦ *I*(*X, Y* )  $(F_1+F_2)\otimes I(X,Y)=F_1\otimes I(X,Y)+F_2\otimes I$ (*F*<sup>1</sup> + *F*2) ⌦ *I*(*X, Y* ) = *F*<sup>1</sup> ⌦ *I*(*X, Y* ) + *F*<sup>2</sup> ⌦ *I*(*X, Y* ) ⌦ *k F*<sup>1</sup> *F*<sup>2</sup> *F I*(*X, Y* )

- **Scaling**: Let F be digital filter and let k be a scalar (*F*<sup>1</sup> + *F*2) ⌦ *I*(*X, Y* ) = *F*<sup>1</sup> ⌦ *I*(*X, Y* ) + *F*<sup>2</sup> ⌦ *I*(*X, Y* )  $f(kF) \otimes I(X,Y) = F \otimes (kI(X,Y)) = k(F \otimes I(X,Y))$ (*F*<sup>1</sup> + *F*2) ⌦ *I*(*X, Y* ) = *F*<sup>1</sup> ⌦ *I*(*X, Y* ) + *F*<sup>2</sup> ⌦ *I*(*X, Y* )  $(kF)\otimes I(X,Y)=F\otimes (kI(X,Y))=k(F\otimes I(X,Y))$ (*F*<sup>1</sup> + *F*2) ⌦ *I*(*X, Y* ) = *F*<sup>1</sup> ⌦ *I*(*X, Y* ) + *F*<sup>2</sup> ⌦ *I*(*X, Y* )
	- **Shift Invariance**: Output is local (i.e., no dependence on absolute position)

An operation is **linear** if it satisfies both **superposition** and **scaling**

 $(F_1 + F_2) \otimes I(X, Y) = F_1 \otimes I(X, Y) + F_2 \otimes I(X, Y)$ 

## **Linear Filters**: Additional Properties

Let  $\otimes$  denote convolution. Let  $I(X, Y)$  be a digital image. Let  $F$  and  $G$  be digital filters (*kF*) ⌦ *I*(*X, Y* ) = *F* ⌦ (*kI*(*X, Y* )) = *k*(*F* ⌦ *I*(*X, Y* ))

— Convolution is **symmetric**. That is, (*G* ⌦ *F*) ⌦ *I*(*X, Y* )=(*F* ⌦ *G*) ⌦ *I*(*X, Y* )

Convolving  $I(X, Y)$  with filter  $F$  and then convolving the result with filter  $G$  can be achieved in single step, namely convolving  $I(X,Y)$  with filter  $G \otimes F = F \otimes G$ 

(*kF*) ⌦ *I*(*X, Y* ) = *F* ⌦ (*kI*(*X, Y* )) = *k*(*F* ⌦ *I*(*X, Y* )) — Convolution is **associative**. That is,

(*kF*) ⌦ *I*(*X, Y* ) = *F* ⌦ (*kI*(*X, Y* )) = *k*(*F* ⌦ *I*(*X, Y* ))  $\mathbf{F}$ **Note:** Correlation, in general, is **not associative. Note**: Correlation, in general, is **not associative**.

## $G \otimes (F \otimes I(X, Y)) = (G \otimes F) \otimes I(X, Y)$

## $(G\otimes F)\otimes I(X,Y)=(F\otimes G)\otimes I(X,Y)$

## **Associativity Example**

```
A conv B=
                                 B conv A=A=B=[[40 84 105] [[40 84 105][1 1 6] [6 6 4][97 137 130] [97 137 130]
[4 1 7] [1 9 5][96 107 83][9 0 6] [3 3 8][96 107 83]A corr B=B corr A=
                                [[102 97 109]
                    [[ 34 111 79]
                    [78 159 124] [124 159 78][7911134][109 \t 97 \t 102]]
```
 $conv(A, B) = conv(B, A)$ 

 $corr(A, B) \neq corr(B, A)$ 

 $filter = boxfilter(3)$ signal.correlate2d(filter, filter,' full')

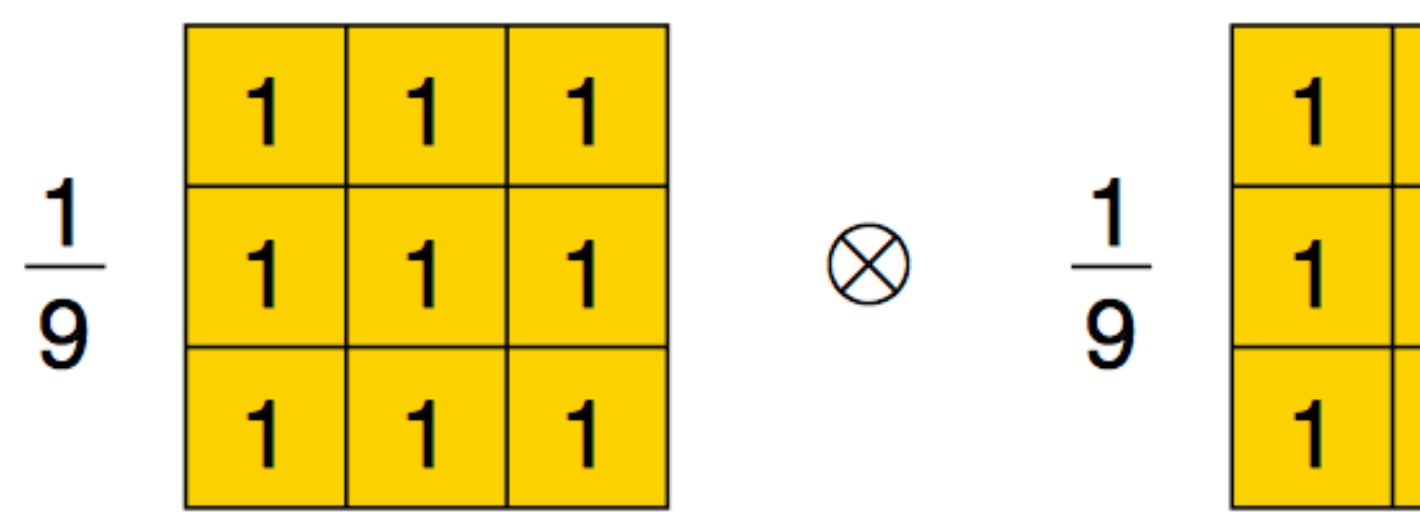

#### 3x3 Box

3x3 Box

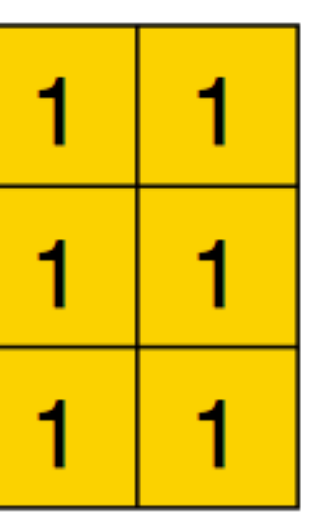

$$
\frac{1}{81}
$$

 $=$ 

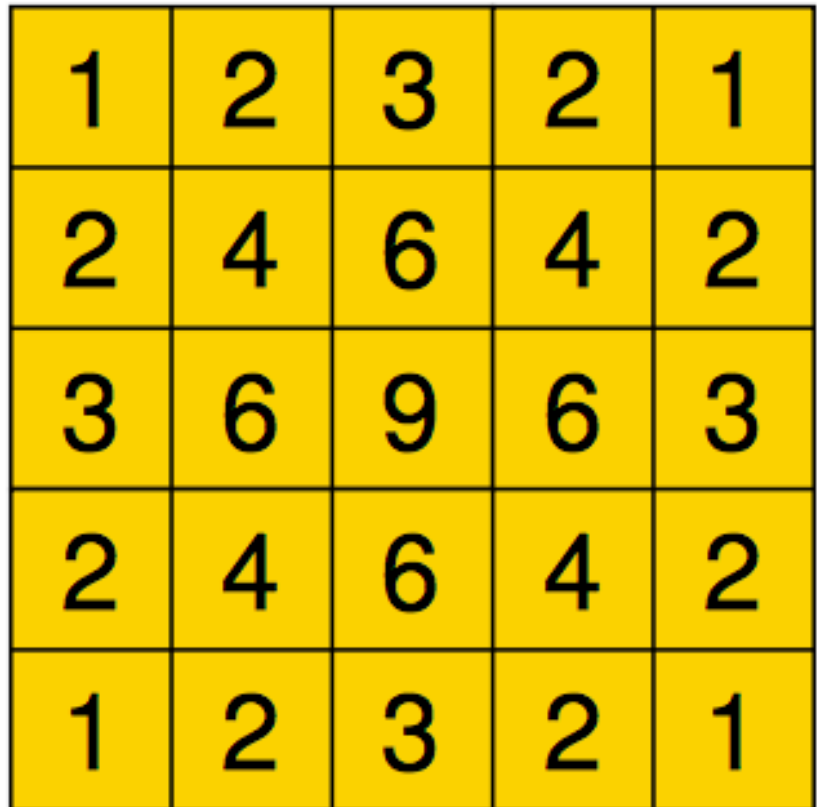

### **Note**, in this case you have to pad maximally until two filters no longer overlap

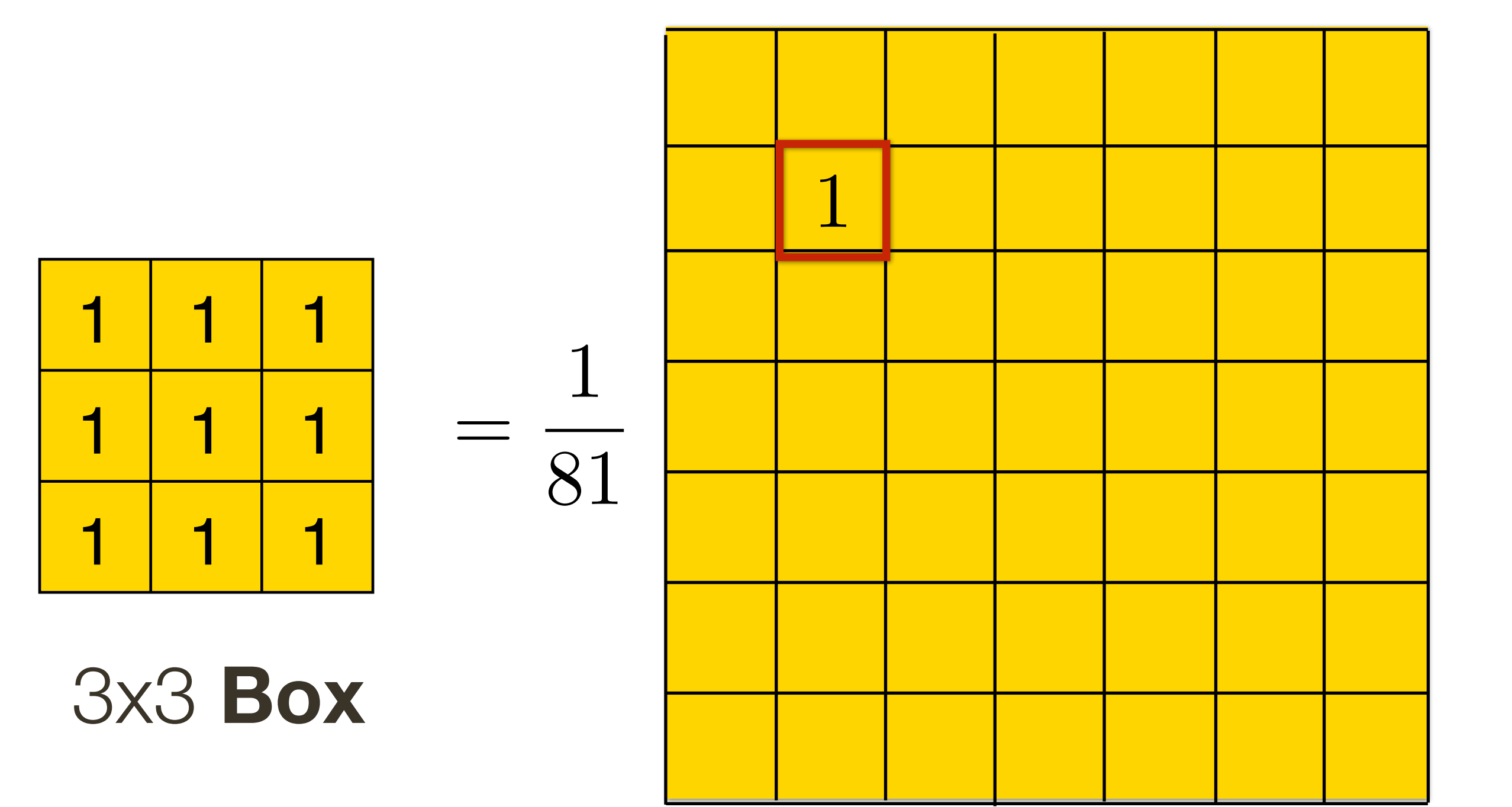

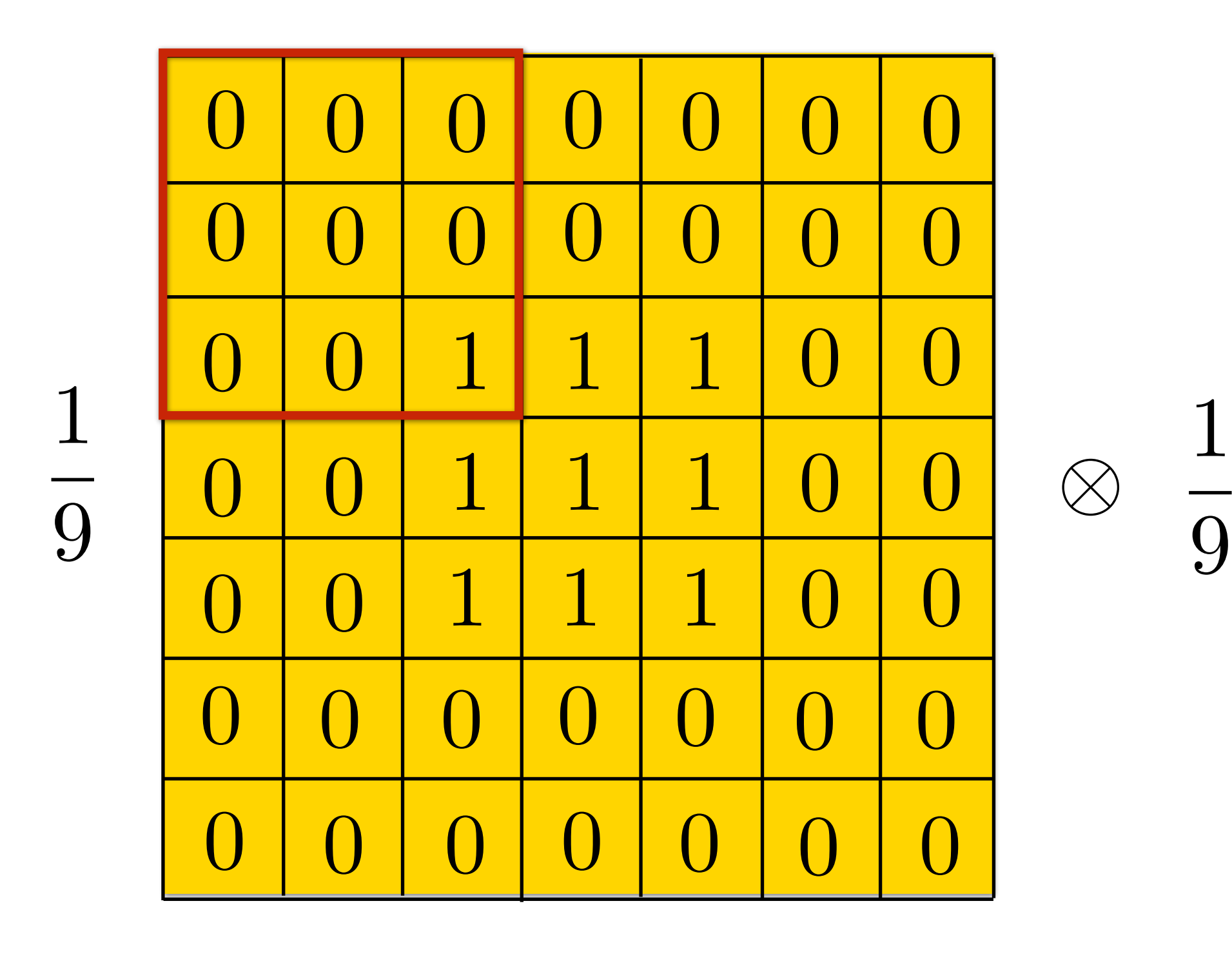

Treat one filter as padded "image"

3x3 **Box**

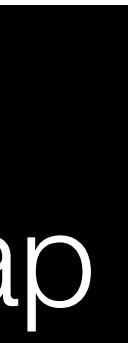

Treat one filter as padded "image"

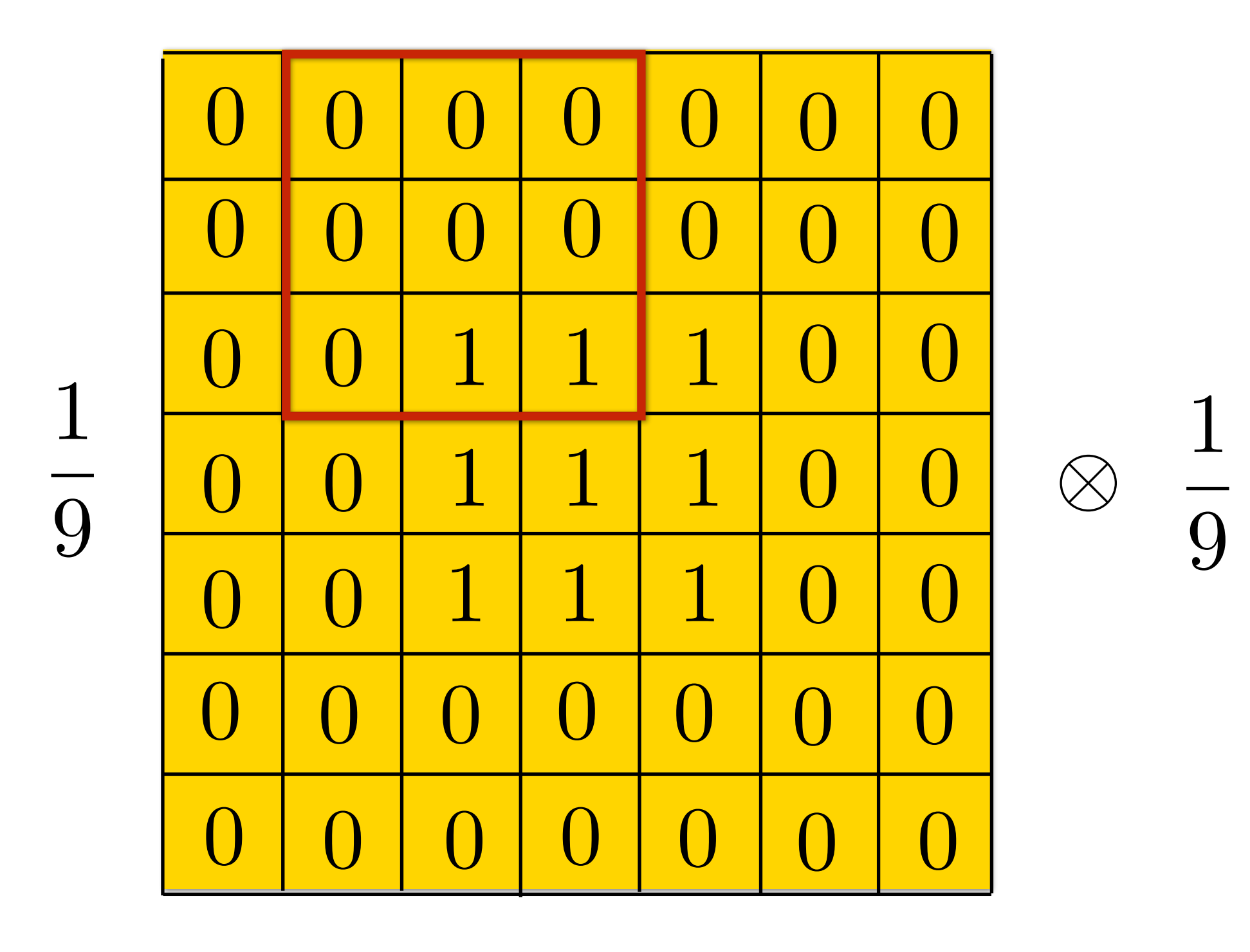

3x3 Box

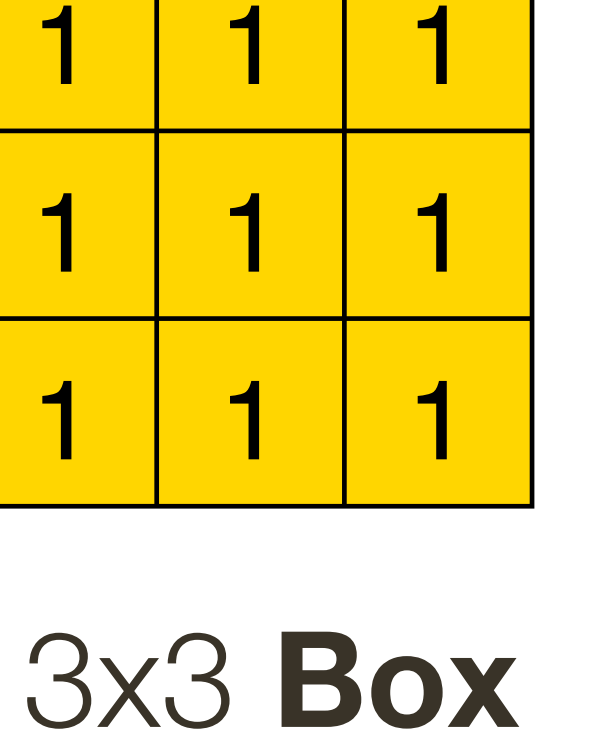

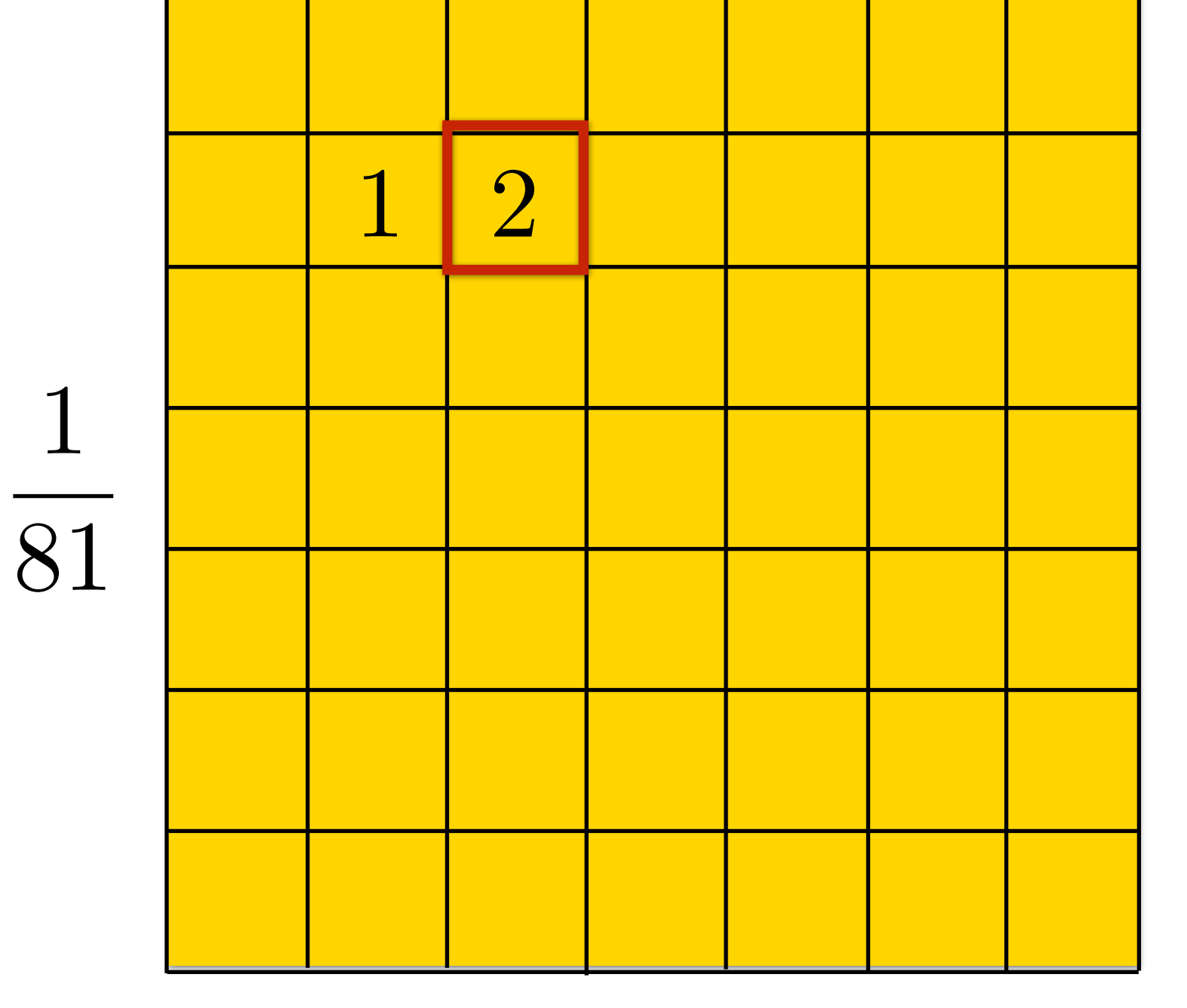

Treat one filter as padded "image"

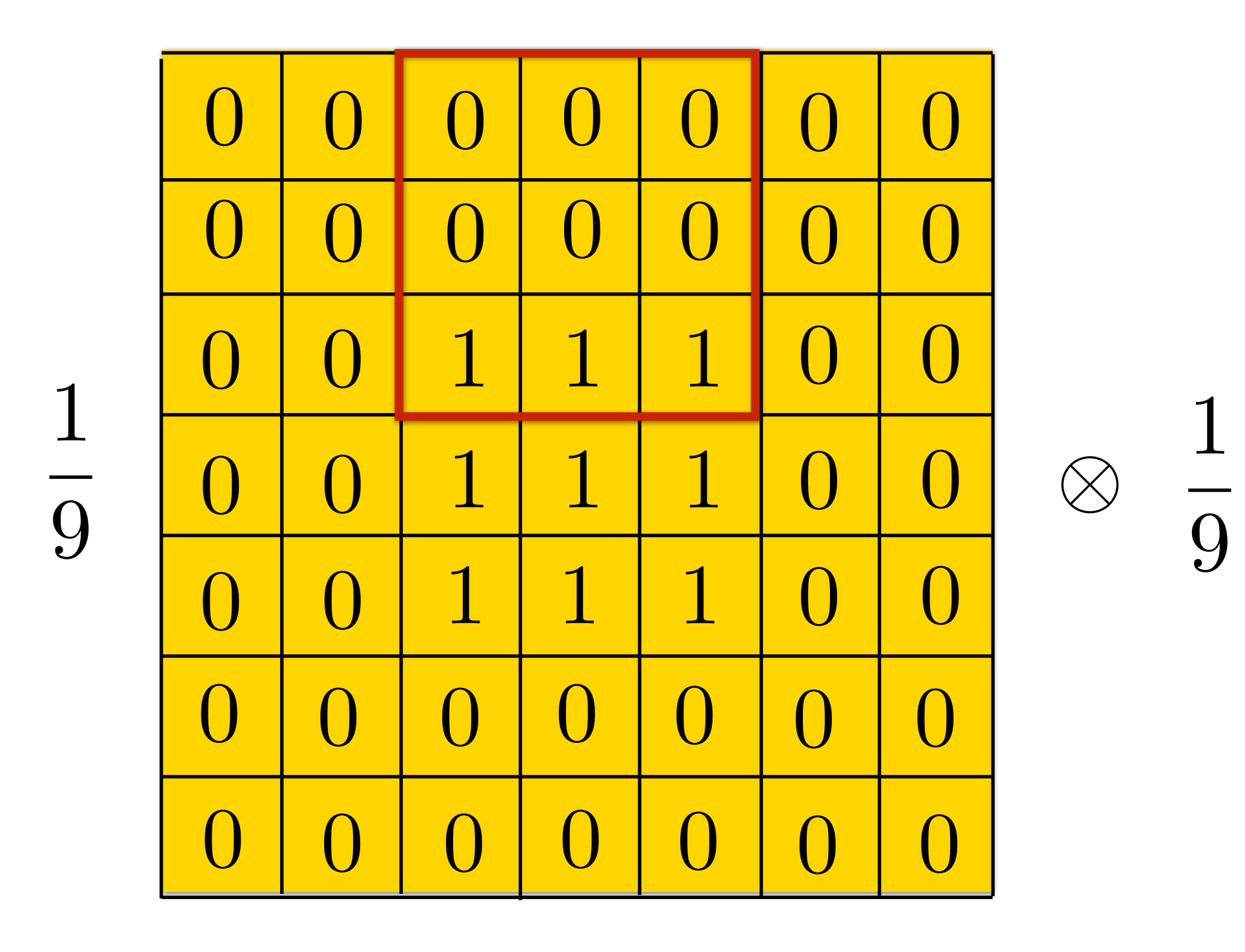

3x3 Box

### Output

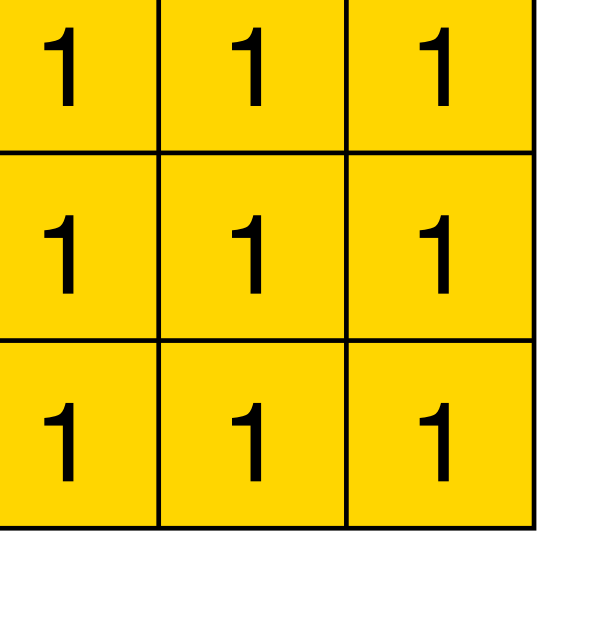

3x3 Box

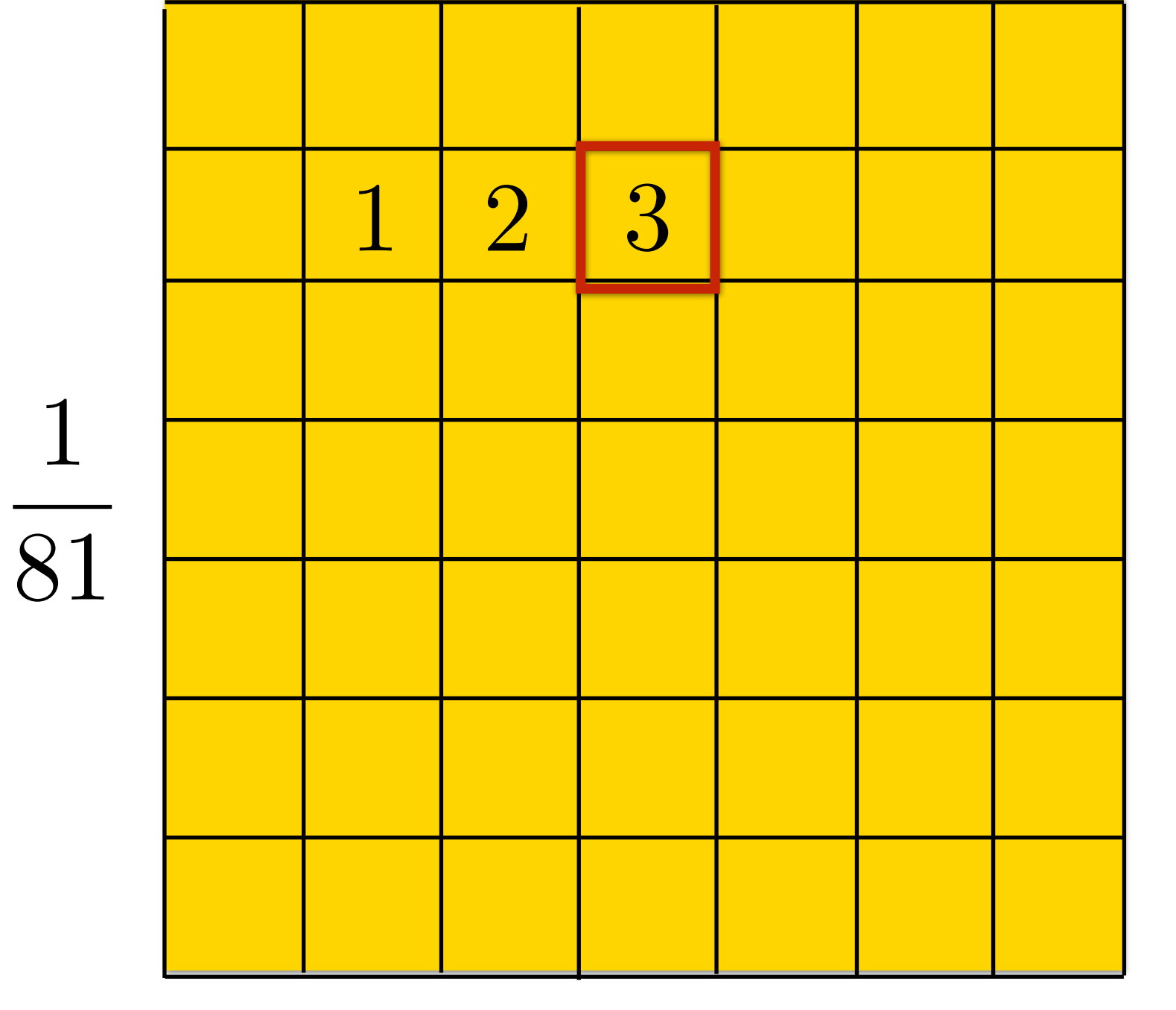

Treat one filter as padded "image"

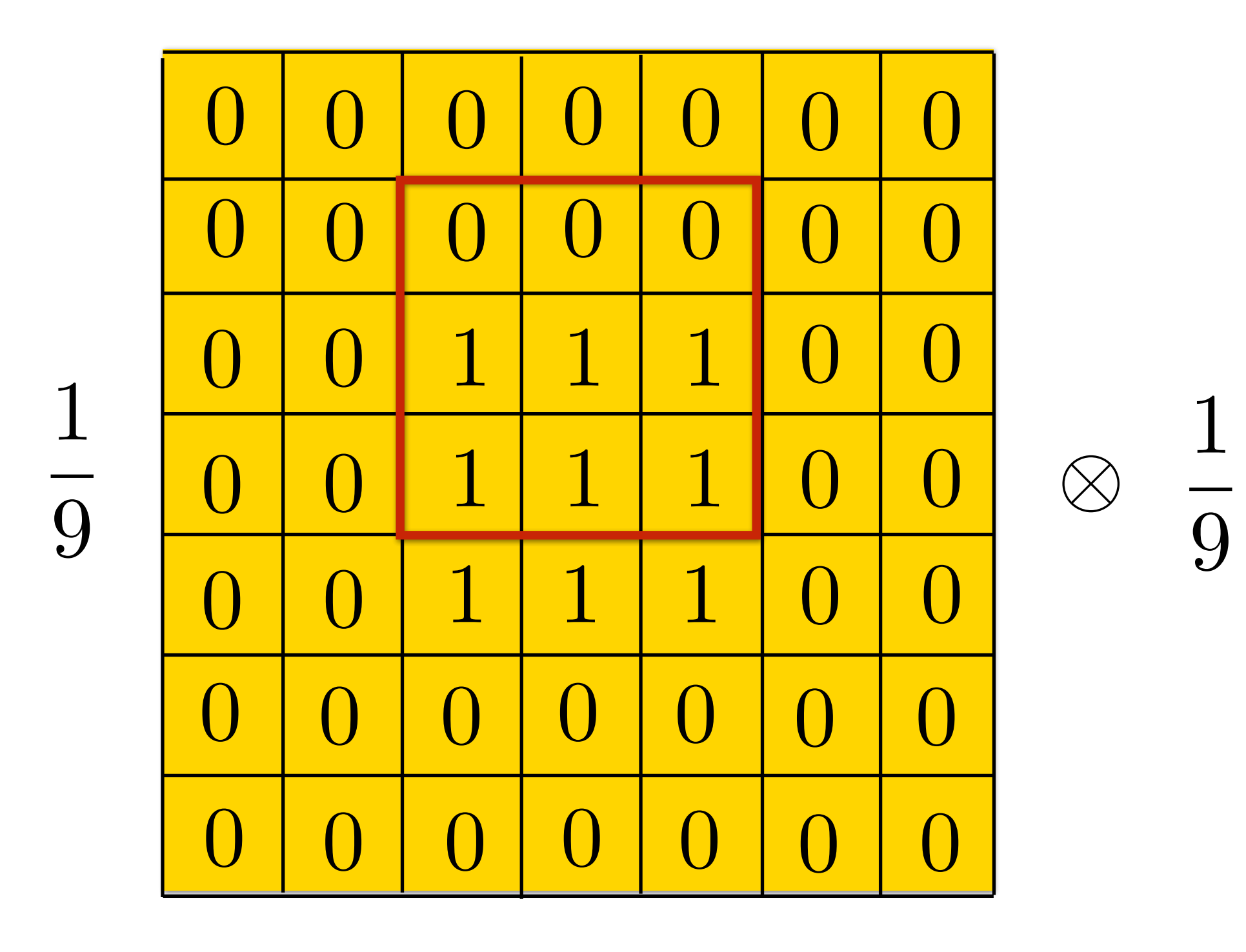

3x3 Box

### Output

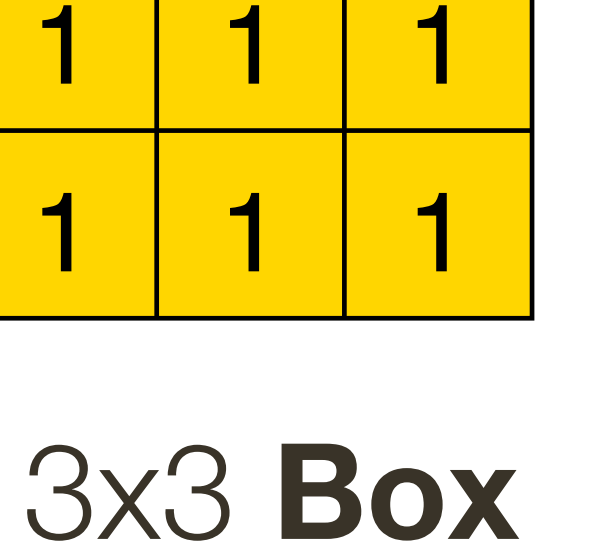

1

1

1

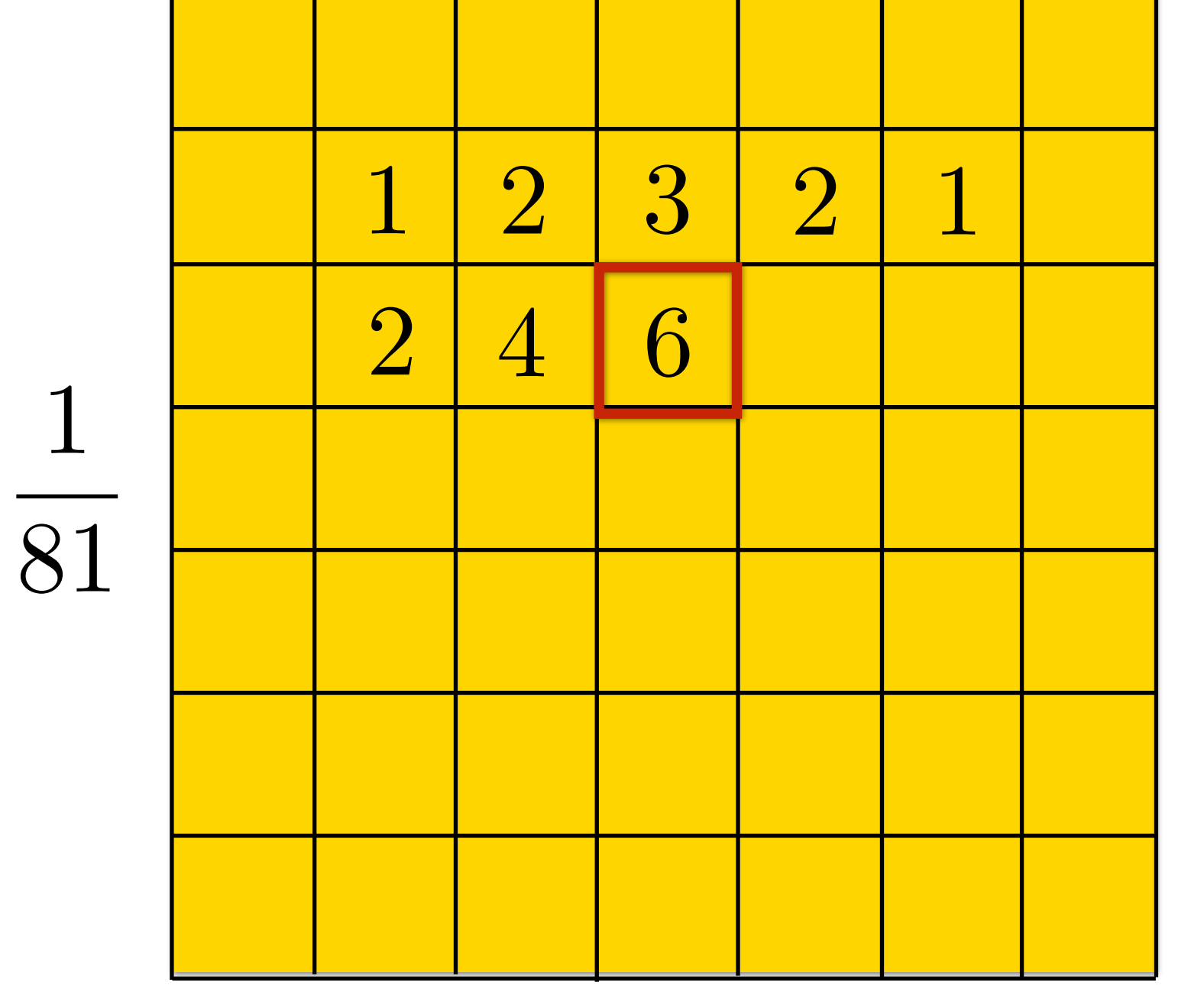

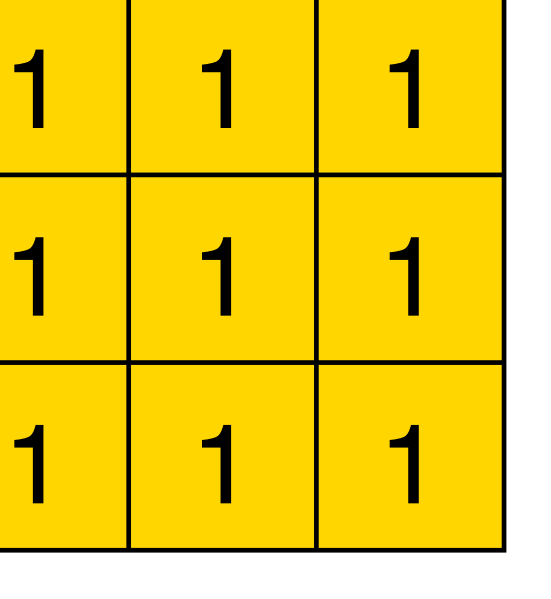

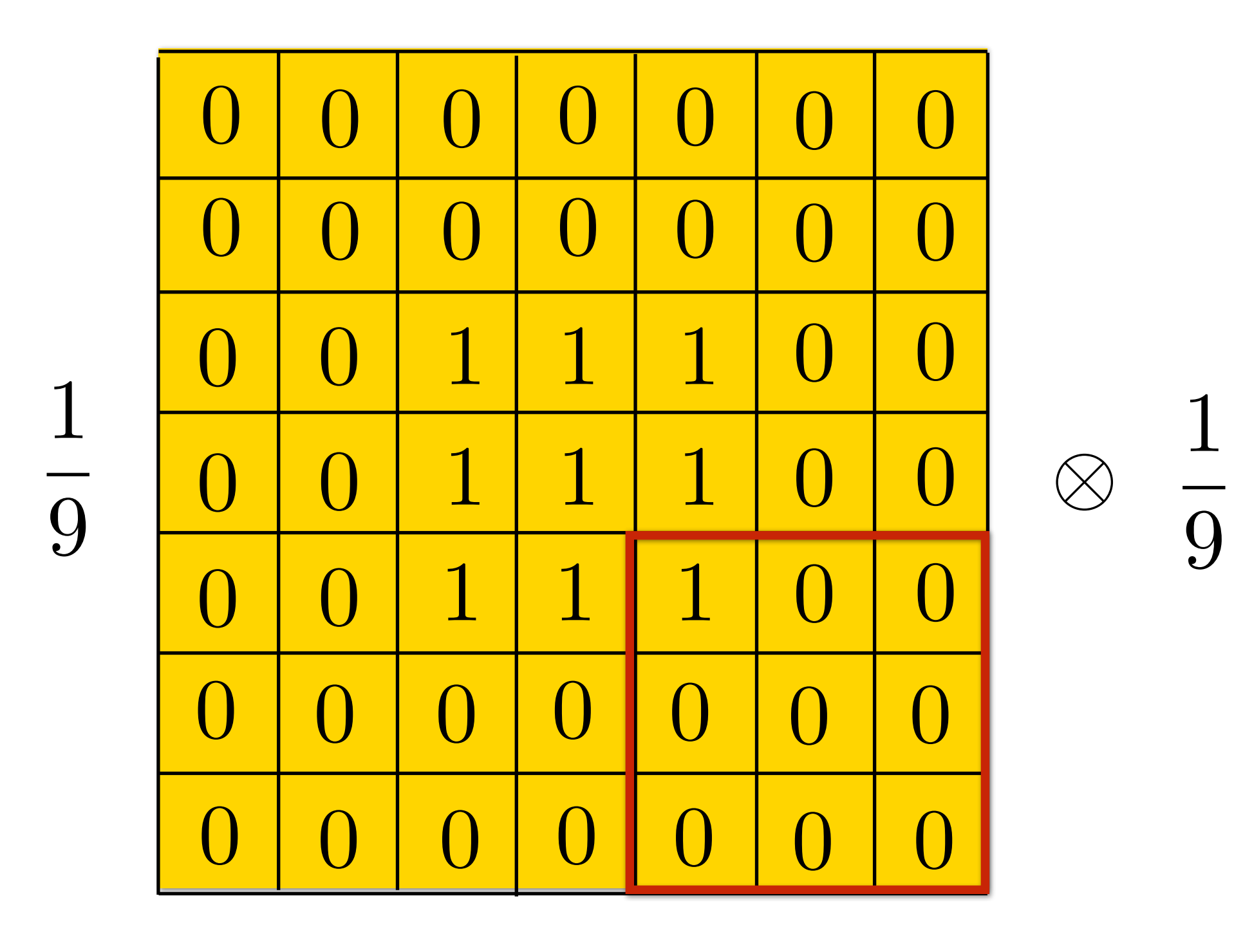

3x3 **Box**

3x3 **Box**

## **Output**

=

$$
\begin{array}{c|cccc}\n1 & 2 & 3 & 2 & 1 \\
\hline\n1 & 2 & 3 & 2 & 1 \\
\hline\n2 & 4 & 6 & 4 & 2 \\
\hline\n2 & 4 & 6 & 4 & 2 \\
\hline\n1 & 2 & 3 & 2 & 1 \\
\hline\n\end{array}
$$

Treat one filter as padded "image"

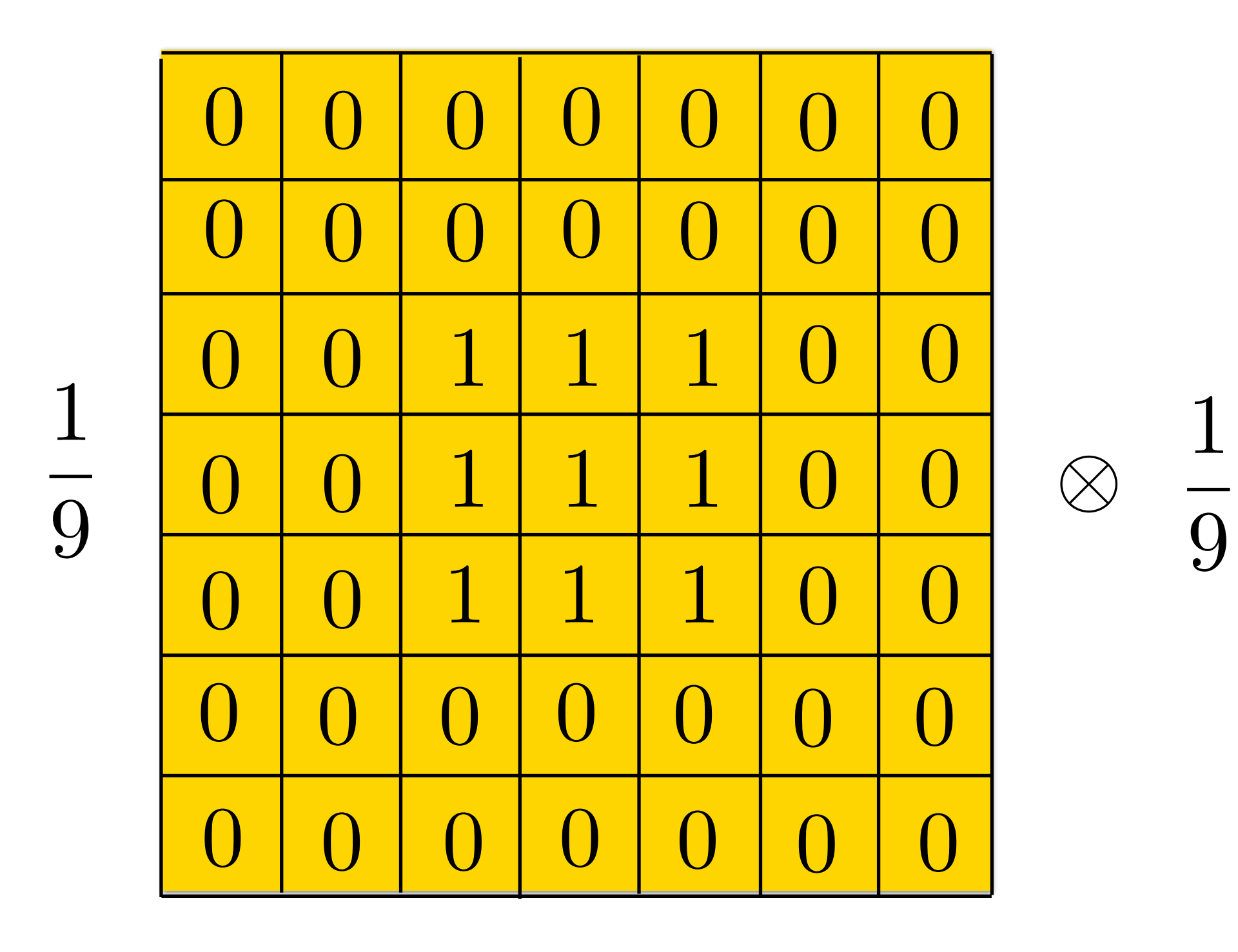

3x3 **Box**

## 3x3 **Box**

### **Output**

#### =

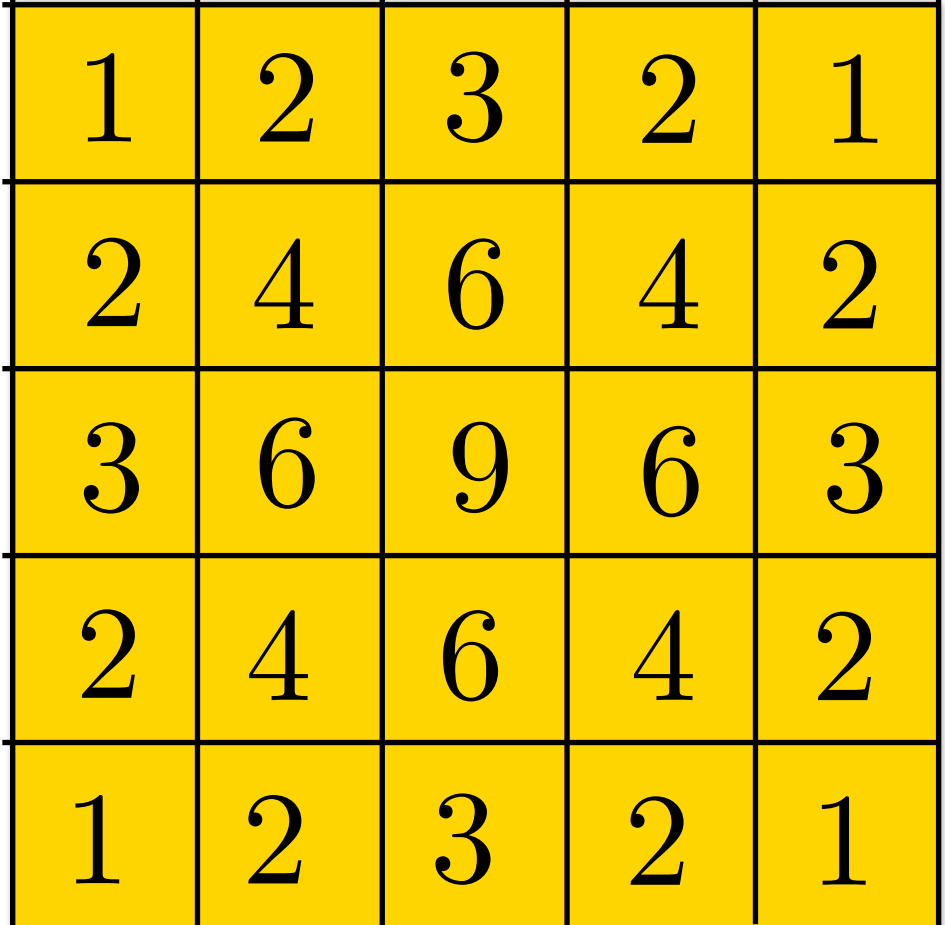

Treat one filter as padded "image"

 $filter = boxfilter(3)$ temp = signal.correlate2d(filter, filter,' full') signal.correlate2d(filter, temp,' full')

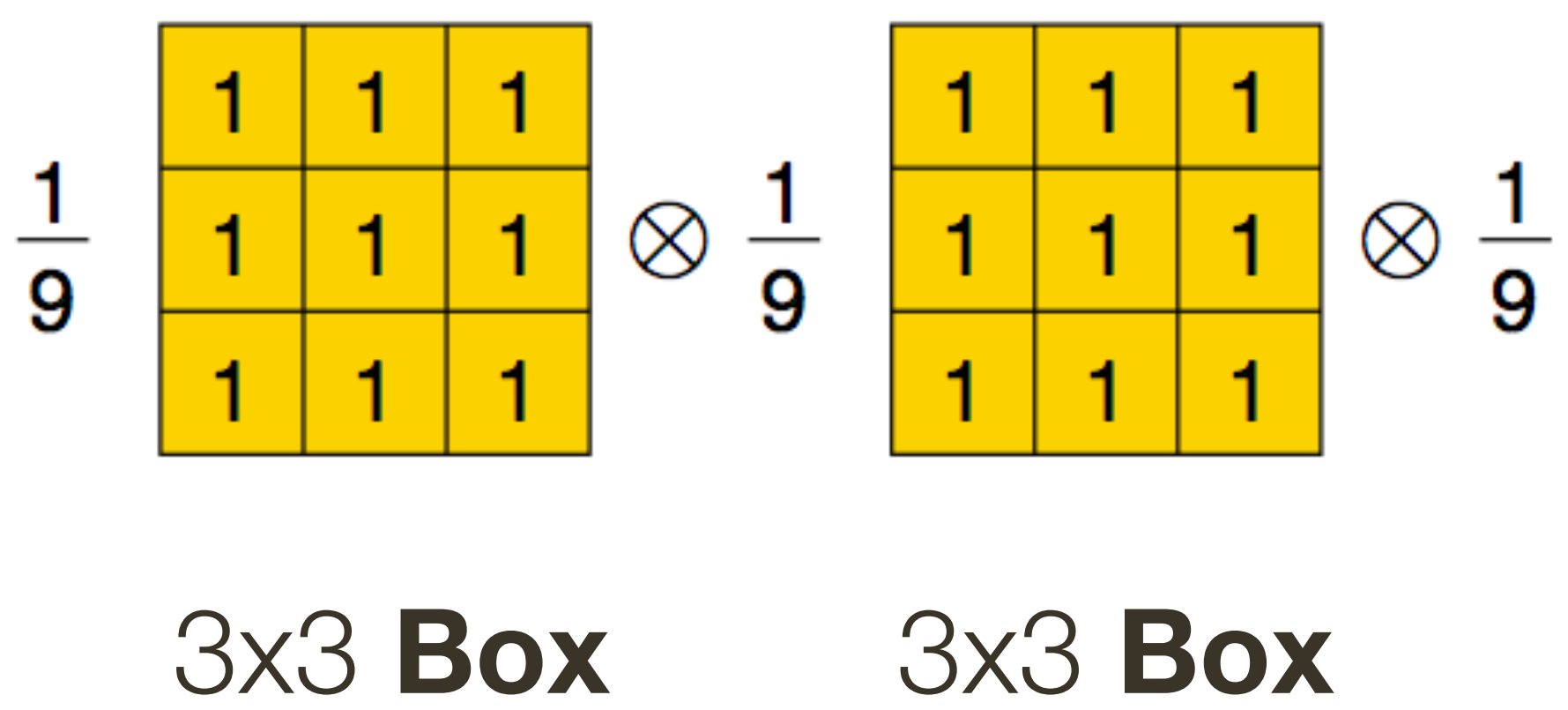

$$
\frac{\frac{1}{1} + \frac{1}{1}}{\frac{1}{1} + \frac{1}{1}}
$$
 =  $\frac{1}{729}$   
\n
$$
\frac{1}{1} + \frac{1}{1}
$$
  
\n
$$
\frac{1}{729}
$$
  
\n
$$
\frac{1}{1} + \frac{1}{1}
$$
  
\n
$$
\frac{1}{729}
$$
  
\n
$$
\frac{1}{1} + \frac{1}{1}
$$
  
\n
$$
\frac{1}{729}
$$
  
\n
$$
\frac{1}{1} + \frac{1}{1} + \frac{1}{1}
$$
  
\n
$$
\frac{1}{1} + \frac{1}{1} + \frac{1}{1}
$$
  
\n
$$
\frac{1}{1} + \frac{1}{1} + \frac
$$

$$
\begin{array}{|c|c|c|c|c|c|c|c|c|c|}\n\hline\n & 3 & 6 & 7 & 6 & 3 & 1 \\
\hline\n3 & 9 & 18 & 21 & 18 & 9 & 3 \\
\hline\n6 & 18 & 36 & 42 & 36 & 18 & 6 \\
\hline\n7 & 21 & 42 & 49 & 42 & 21 & 7 \\
\hline\n6 & 18 & 36 & 42 & 36 & 18 & 6 \\
\hline\n3 & 9 & 18 & 21 & 18 & 9 & 3 \\
\hline\n1 & 3 & 6 & 7 & 6 & 3 & 1\n\end{array}
$$

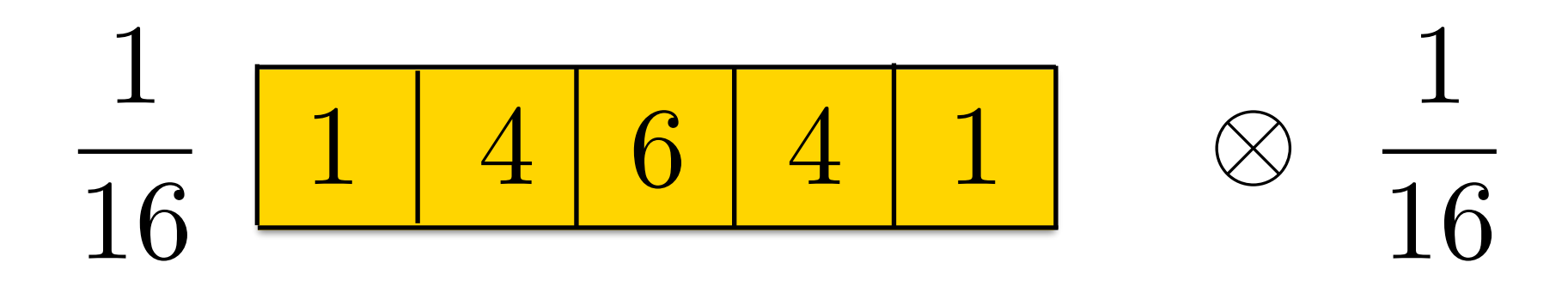

 $\overline{4}$ 6  $\overline{4}$  $\overline{\mathbf{1}}$ 

256

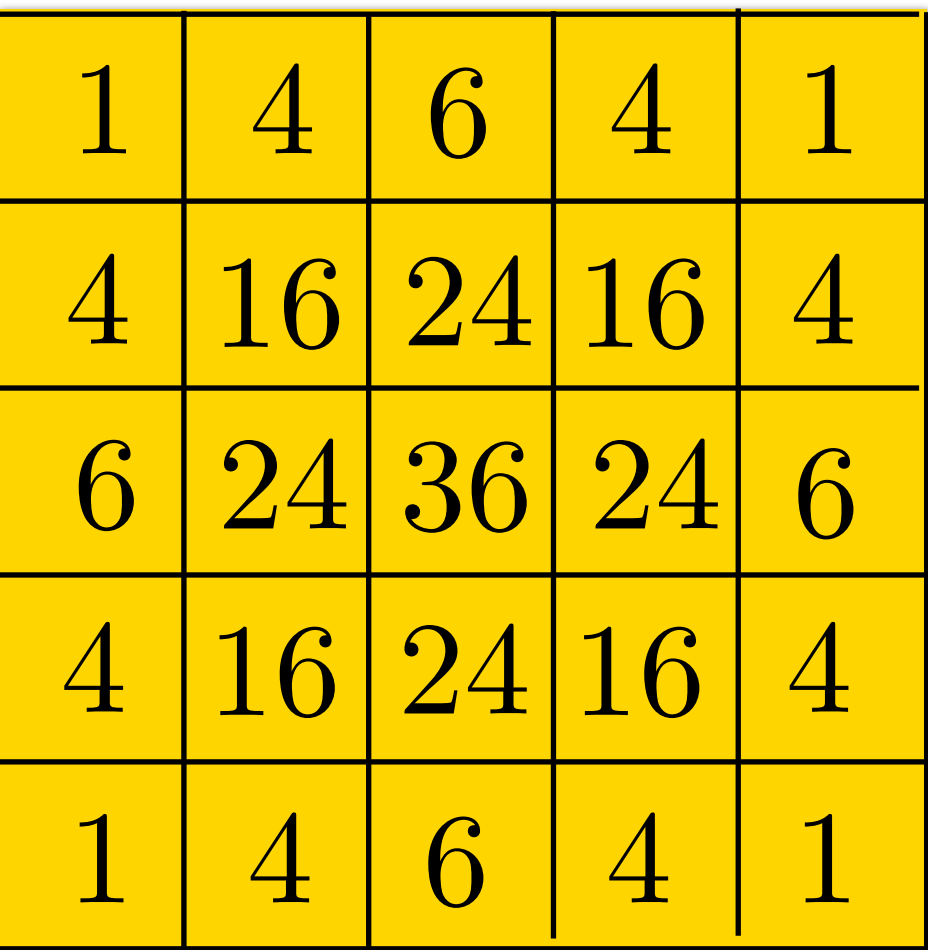

 $\bigcap$  $\bigcap$  $\overline{0}$  $\overline{0}$  $\bigcup$  $\bigcirc$  $\overline{0}$  $\overline{0}$  $\overline{0}$  $\overline{0}$  $\boxed{0}$  $\boxed{0}$  $\overline{0}$  $\boxed{0}$  $\mathbf{1}$ 6  $\overline{4}$  $\mathbf{1}$  $\overline{4}$ 16  $\overline{0}$  $\overline{0}$  $\overline{0}$  $\overline{0}$  $\begin{matrix} \end{matrix}$  $\overline{0}$  $\overline{0}$  $\bigcap$  $\overline{0}$  $\bigcirc$  $\bigcup$  $\bigcap$  $\overline{0}$  $\bigcap$  $\bigcap$  $\bigcap$ 

 $\frac{1}{16}$ 

 $\bigotimes$ 

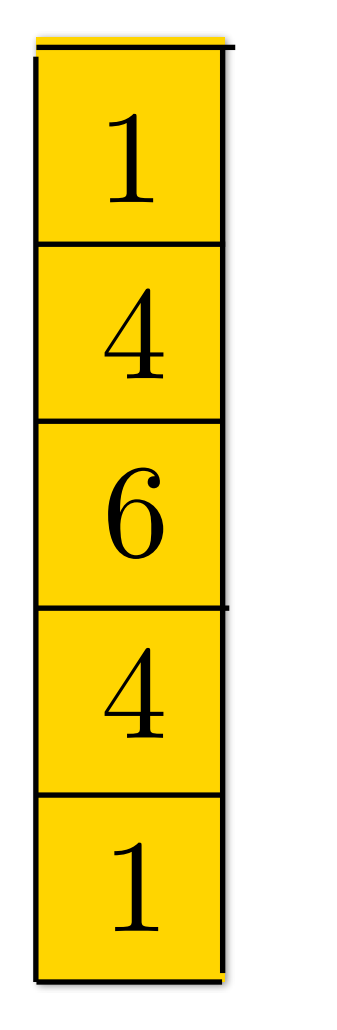

 $\blacktriangleleft$ 

 $\overline{256}$ 

 $\mathbf 1$ 

 $\bigcap$  $\bigcap$  $\bigcap$  $\overline{0}$  $\bigcap$  $\bigcup$  $\begin{array}{c} \begin{array}{c} \hline \end{array} \end{array}$  $\overline{0}$  $\overline{\mathbf{0}}$  $\overline{0}$  $\bigcirc$  $\bigcirc$  $\overline{0}$  $\overline{0}$  $\overline{0}$  $\begin{matrix} \end{matrix}$  $\begin{array}{c} \hline \end{array}$  $1$  $\overline{4}$  $\overline{4}$  $\overline{1}$ 6  $\mathbf{1}$ 16  $\overline{0}$  $\overline{0}$  $\overline{0}$  $\overline{0}$  $\begin{matrix} \end{matrix}$  $\overline{0}$  $\overline{0}$  $\bigcirc$  $\overline{0}$  $\bigcup$  $\bigcirc$  $\bigcap$  $\overline{0}$  $\bigcap$  $\bigcap$  $\bigcap$ 

 $\frac{1}{16}$ 

 $\bigotimes$ 

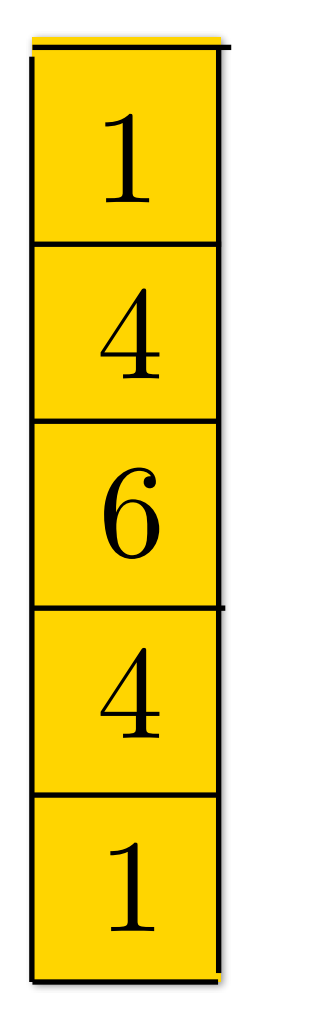

 $\overline{256}$ 

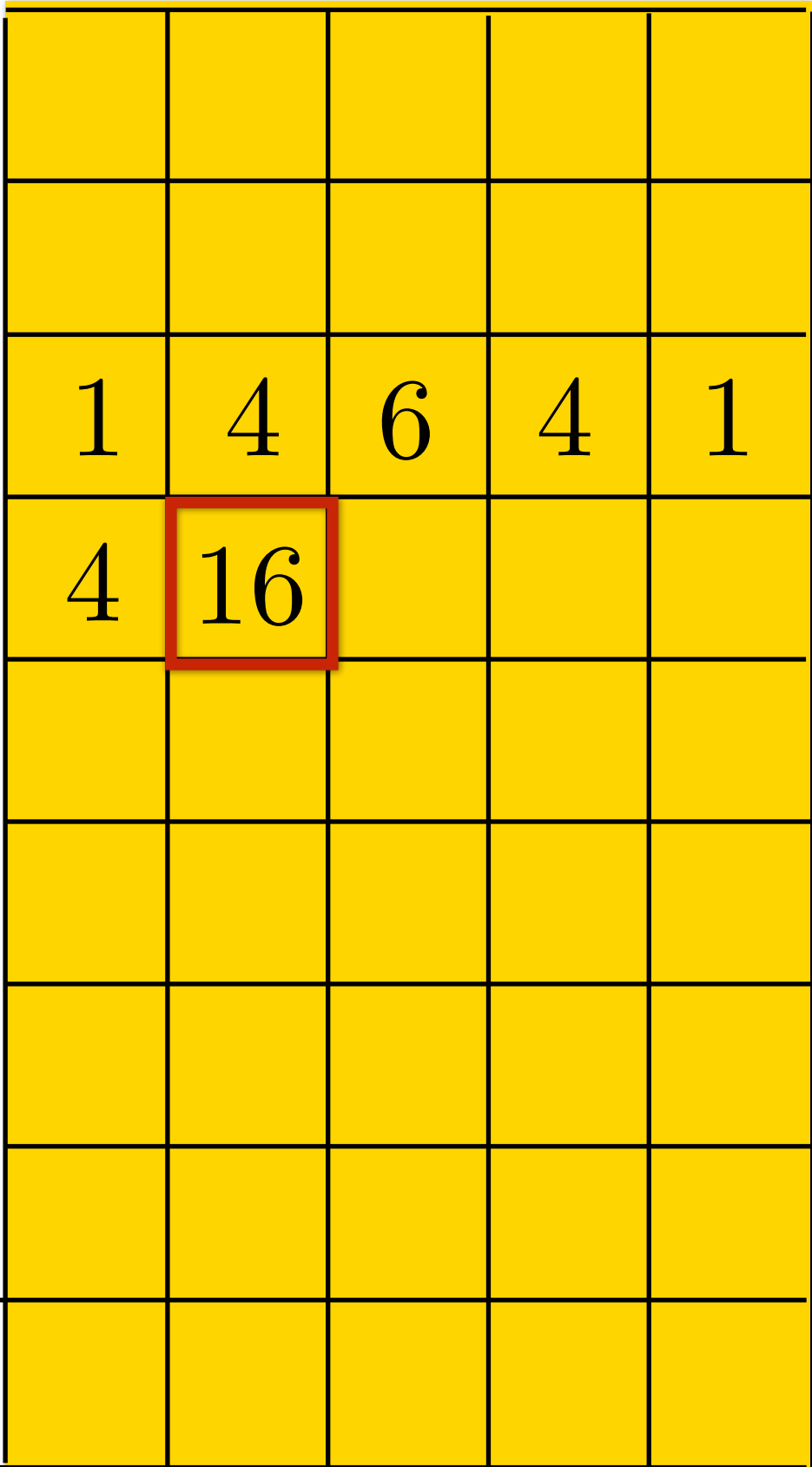

 $\bigcap$  $\bigcap$  $\overline{0}$  $\overline{ }$  $\overline{0}$  $\overline{0}$  $\bigcup$  $\bigcup$  $\bigcup$  $\overline{0}$  $\overline{0}$  $\overline{0}$  $\overline{0}$  $\overline{0}$  $\overline{0}$  $\overline{0}$  $\bigcirc$  $\bigcup$  $\bigcup$  $\mathbf{1}$ 6  $\mathbf{1}$  $\mathbf{1}$  $\overline{4}$  $\overline{4}$ 16  $\overline{0}$  $\overline{0}$  $\overline{0}$  $\bigcirc$  $\overline{0}$  $\overline{0}$  $\boxed{0}$  $\bigcap$  $\overline{0}$  $\begin{matrix} \end{matrix}$  $\overline{0}$  $\bigcap$  $\bigcap$  $\overline{0}$  $\bigcap$  $\bigcap$  $\bigcap$ 

 $\frac{1}{16}$ 

 $\bigotimes$ 

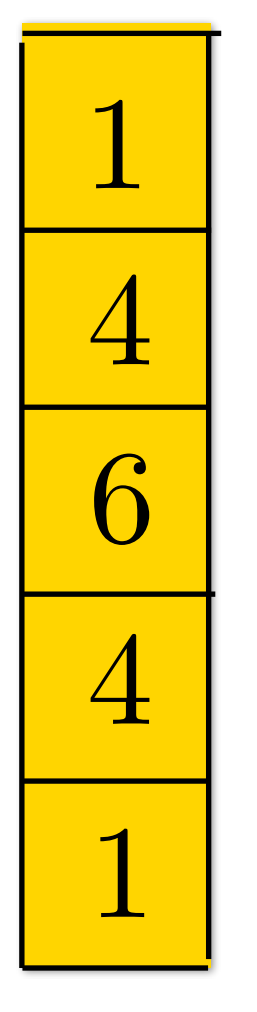

256

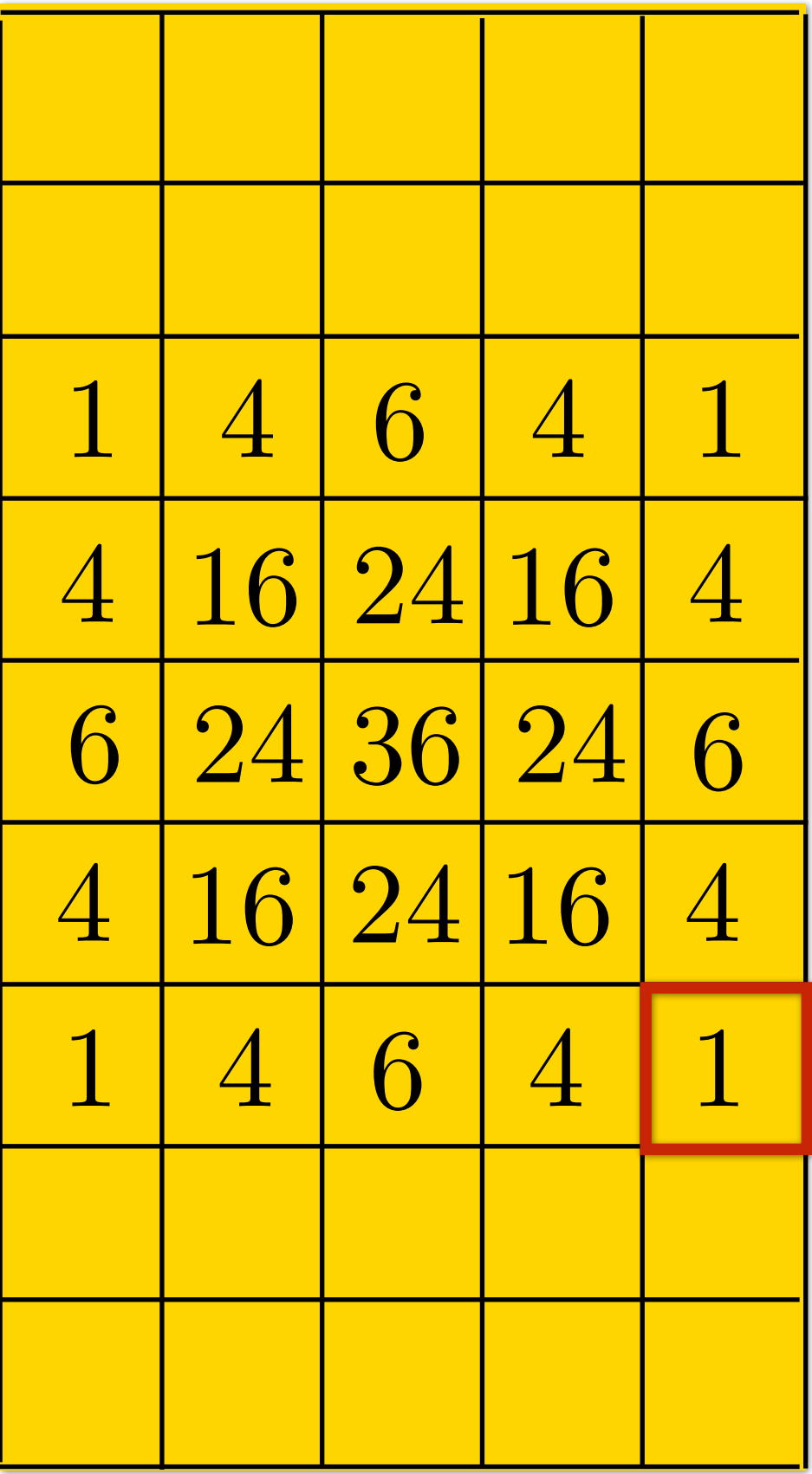

1 16

=

1 256

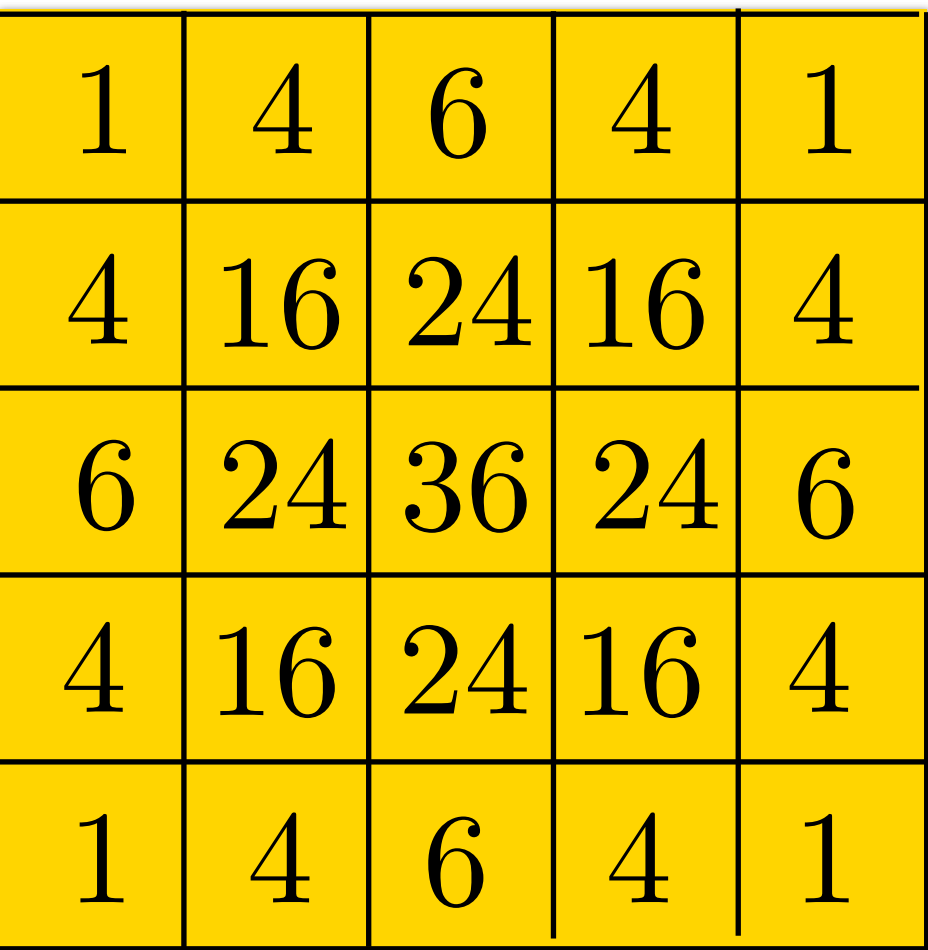

## **Pre-Convolving** Filters

Convolving two filters of size  $m \times m$  and  $n \times n$  results in filter of size:

$$
\left(n+2\left\lfloor\frac{m}{2}\right\rfloor\right) \times \left(n+2\left\lfloor\frac{m}{2}\right\rfloor\right)
$$

### More broadly for a set of  $K$  filters of sizes  $m_k \times m_k$  the resulting filter will have size:

$$
\left(m_1 + 2\sum_{k=2}^{K} \left\lfloor \frac{m_k}{2} \right\rfloor \right) \times \left(m_1 + 2\sum_{k=2}^{K} \left\lfloor \frac{m_k}{2} \right\rfloor \right)
$$

## **Gaussian**: An Additional Property

$$
x) = G_{\sqrt{\sigma_1^2 + \sigma_2^2}}(x)
$$

Let  $\otimes$  denote convolution. Let  $G_{\sigma_1}(x)$  and  $G_{\sigma_2}(x)$  be be two 1D Gaussians JU LVV  $G_{\sigma_1}(x)$  and  $G_{\sigma_2}(x)$  be be two 1  $1$ (*x*)

 $G_{\sigma_1}(x) \otimes G_{\sigma_2}(x)$ 

Convolution of two Gaussians is another Gaussian

**Special case**: Convolving with  $G_{\sigma}(x)$  twice is equivalent to  $G_{\sqrt{2}\sigma}(x)$ 

## **Non-linear** Filters

### We've seen that **linear filters** can perform a variety of image transformations

- shifting
- smoothing
- sharpening

#### In some applications, better performance can be obtained by using **non-linear**

**filters**.

For example, the median filter (which is a very effective de-noising / smoothing filter) selects the **median** value from each pixel's neighborhood.

Take the **median value** of the pixels under the filter:

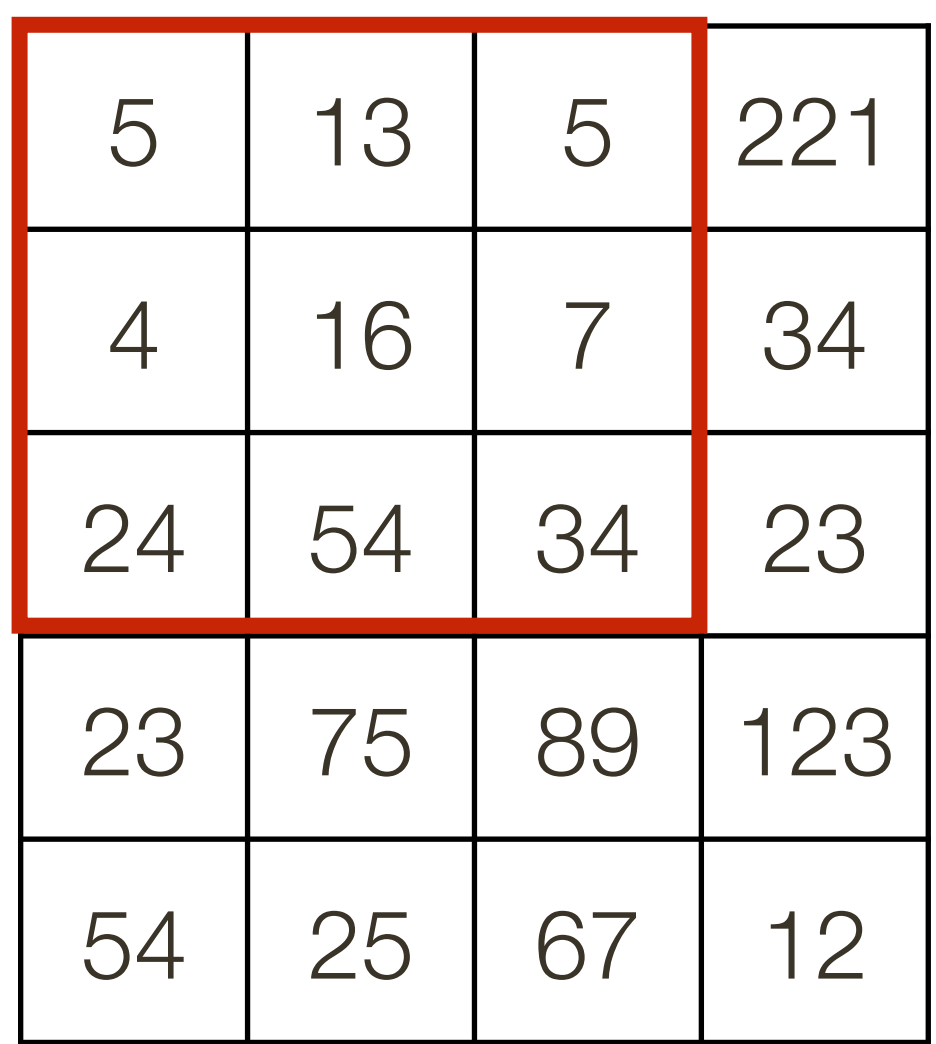

#### Image

![](_page_57_Picture_4.jpeg)

Take the **median value** of the pixels under the filter:

![](_page_58_Picture_33.jpeg)

![](_page_58_Picture_34.jpeg)

#### Image

![](_page_58_Picture_35.jpeg)

![](_page_58_Picture_36.jpeg)

Take the **median value** of the pixels under the filter:

![](_page_59_Picture_35.jpeg)

![](_page_59_Picture_36.jpeg)

#### Image

![](_page_59_Picture_37.jpeg)

![](_page_59_Picture_38.jpeg)

#### Effective at reducing certain kinds of noise, such as impulse noise (a.k.a 'salt and

pepper' noise or 'shot' noise)

![](_page_60_Picture_3.jpeg)

#### The median filter forces points with distinct values to be more like their neighbors

**Image credit**: [https://en.wikipedia.org/wiki/Median\\_filter#/media/File:Medianfilterp.png](https://en.wikipedia.org/wiki/Median_filter#/media/File:Medianfilterp.png)

An edge-preserving non-linear filter

**Like** a Gaussian filter:

— The filter weights also depend on range distance from the center pixel — Pixels with similar brightness value should have greater influence than pixels with dissimilar brightness value

- The filter weights depend on spatial distance from the center pixel
- **Unlike** a Gaussian filter:

— Pixels nearby (in space) should have greater influence than pixels far away

$$
G_{\sigma}(x, y) = \frac{1}{2\pi\sigma^2} \exp^{-\frac{x^2 + y^2}{2\sigma^2}}
$$

(with appropriate normalization)

## **Bilateral** Filter

**Gaussian** filter: weights of neighbor at a spatial offset  $(x, y)$  away from the center pixel  $I(X, Y)$  given by:

$$
G_{\sigma}(x, y) = \frac{1}{2\pi\sigma^2} \exp^{-\frac{x^2 + y^2}{2\sigma^2}}
$$

$$
\frac{x^2 + y^2}{2\sigma_d^2}
$$
exp

$$
\frac{y^2}{2} \exp \frac{\left(I(X+x, Y+y) - I(X, Y)\right)^2}{2\sigma_r^2}
$$

(with appropriate normalization)

gh  $\overline{\phantom{a}}$ ot neig<br>produ abor at a pixel  $I(X, Y)$  given by a product:

(with appropriate normalization)

#### at a  $\frac{1}{2}$ tial off:<br>  $\det~(x,y)$ **Bilateral** filter: weights of neighbor at a spatial offset  $(x, y)$  away from the center

## **Bilateral** Filter

**Gaussian** filter: weights of neighbor at a spatial offset  $(x, y)$  away from the center pixel  $I(X, Y)$  given by:

$$
G_{\sigma}(x, y) = \frac{1}{2\pi\sigma^2} \exp^{-\frac{x^2 + y^2}{2\sigma^2}}
$$

![](_page_64_Figure_5.jpeg)

(with appropriate normalization)

gh  $\overline{\phantom{a}}$ ot neig<br>produ abor at a pixel  $I(X, Y)$  given by a product:

$$
\frac{y^{2}}{2} \left| \exp \frac{-\frac{(I(X+x, Y+y)-I(X, Y))^{2}}{2\sigma_{r}^{2}} \text{ } \right| \text{ for } x \in \mathbb{R} \}
$$

(with appropriate normalization)

#### at a  $\frac{1}{2}$ tial off:<br>  $\det~(x,y)$ **Bilateral** filter: weights of neighbor at a spatial offset  $(x, y)$  away from the center

## **Bilateral** Filter

**Gaussian** filter: weights of neighbor at a spatial offset  $(x, y)$  away from the center pixel  $I(X, Y)$  given by:

image  $I(X,Y)$ 

![](_page_65_Picture_31.jpeg)

image  $I(X,Y)$ 

![](_page_66_Picture_30.jpeg)

image  $I(X,Y)$ 

![](_page_66_Picture_31.jpeg)

![](_page_66_Figure_5.jpeg)

image  $I(X,Y)$ 

![](_page_67_Picture_35.jpeg)

image  $I(X,Y)$ 

![](_page_67_Picture_36.jpeg)

#### **Domain Kernel**  $\sigma_d=0.45$

![](_page_67_Picture_37.jpeg)

![](_page_67_Figure_7.jpeg)

 $I(X, Y)$  image  $I(X, Y)$   $\sigma_d = 0.45$ *F*(*X, Y* )

![](_page_68_Picture_292.jpeg)

0.98 0.2 0.98 0.1 1 1 **Range** Kernel  $\sigma_r = 0.45$ 

![](_page_68_Picture_293.jpeg)

![](_page_68_Figure_10.jpeg)

 $0.98$  1 0.1 1

![](_page_68_Picture_294.jpeg)

## **Bilateral** Filter

(this is different for each locations in the image)

# image  $I(X, Y)$  image  $I(X, Y)$  **Domain** Kernel<br> $\sigma_d = 0.45$

$$
\begin{array}{ll}\n \text{image} & I(X, Y) \\
 \hline\n 0.1 & 0 & 0.1 & 1 & 1 & 1\n \end{array}
$$

![](_page_69_Picture_325.jpeg)

![](_page_69_Picture_326.jpeg)

![](_page_69_Picture_327.jpeg)

$$
\quad \text{image } \ I(X,Y)
$$

**Range** Kernel  $\sigma_r = 0.45$ 0.08 0.02 0.12 0.08 0.12 0.01 0.01 0.12 0.20 **Range** \* **Domain** Kernel multiply  $0.98$  1 0.1 0.1 1  $0.98$  0.98 0.2 1 1

(this is different for each locations in the image)

![](_page_69_Figure_7.jpeg)

#### $\alpha_d = 0.45$  *i*mage  $I(X, Y)$  *o*<sub>d</sub> = 0.45 **Domain** Kernel

$$
\begin{array}{ll}\n \text{image} & I(X, Y) \\
 \hline\n 0.1 & 0 & 0.1 & 1 & 1 & 1\n \end{array}
$$

![](_page_70_Picture_357.jpeg)

![](_page_70_Picture_358.jpeg)

![](_page_70_Picture_11.jpeg)

![](_page_70_Picture_359.jpeg)

![](_page_70_Picture_360.jpeg)

**Range** Kernel  $\sigma_r = 0.45$ 0.08 0.02 0.12 0.08 0.12 0.01 0.01 0.12 0.20 **Range** \* **Domain** Kernel multiply  $\begin{bmatrix} 0.08 & 0.12 & 0.02 \\ 0.02 & 0.02 & 0.02 \end{bmatrix}$  sum to 1  $0.98$  1 0.1 0.1 1  $0.98$  0.98 0.2 1 1

## **Bilateral** Filter

$$
\quad \text{image } \ I(X,Y)
$$

(this is different for each locations in the image)

![](_page_70_Figure_7.jpeg)

#### $(X, Y)$  **Domain** Kernel<br> $\sigma_d = 0.45$ image  $I(X, Y)$  image  $I(X, Y)$  **Domain** Kernel

$$
\begin{array}{ll}\n \text{image} & I(X, Y) \\
 \hline\n 0.1 & 0\n \end{array}
$$

![](_page_71_Picture_413.jpeg)

![](_page_71_Picture_414.jpeg)

![](_page_71_Picture_415.jpeg)

$$
\quad \text{image } \ I(X,Y)
$$

**Range** Kernel  $\sigma_r = 0.45$ 0.08 0.02 0.12 0.08 0.12 0.01 0.01 0.12 0.20 **Range** \* **Domain** Kernel multiply 0.98 0.2 0.98  $0.98$  1 0.1 0.1 1 1 1

(this is different for each locations in the image)

![](_page_71_Figure_7.jpeg)

#### $(X, Y)$  **Domain** Kernel<br> $\sigma_d = 0.45$ image  $I(X, Y)$  image  $I(X, Y)$  **Domain** Kernel

![](_page_71_Figure_11.jpeg)
$$
\begin{array}{ll}\n \text{image} & I(X, Y) \\
\hline\n 0.1 & 0 & 0.1 & 1 & 1 & 1\n \end{array}
$$

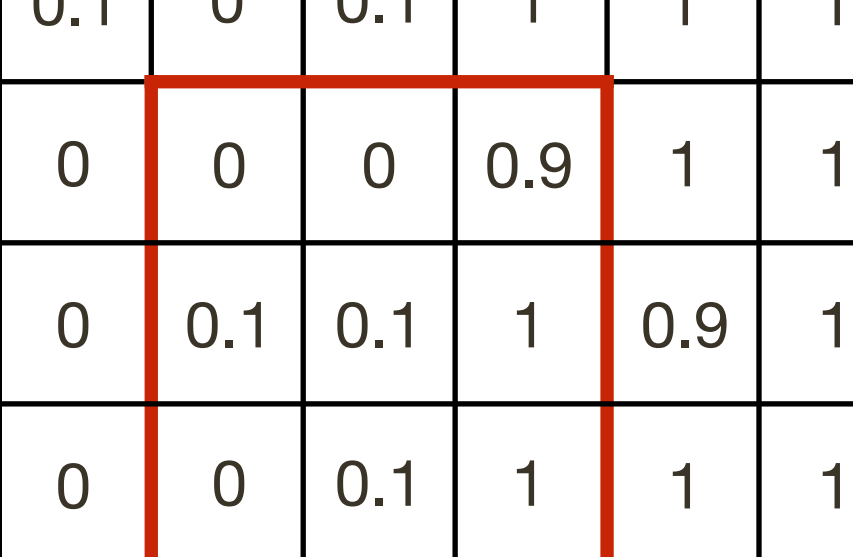

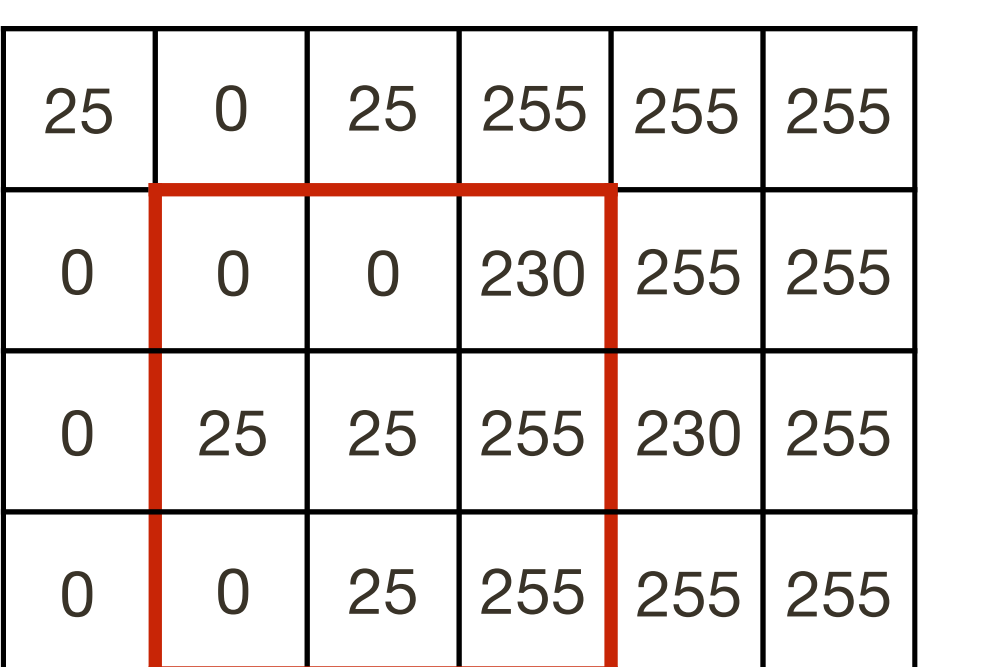

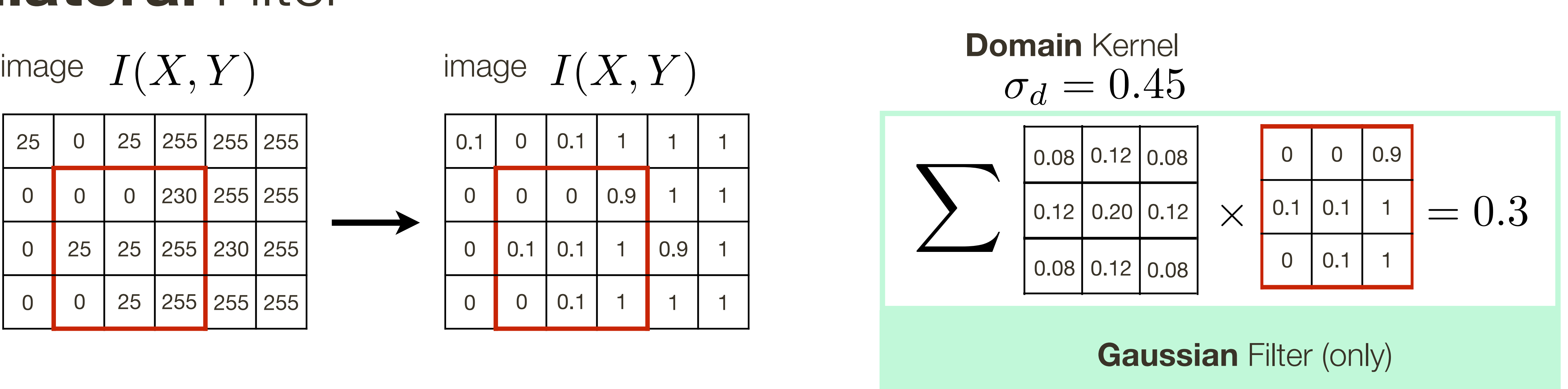

## **Bilateral** Filter

$$
\quad \text{image } \ I(X,Y)
$$

(this is different for each locations in the image)

**Range** Kernel  $\sigma_r = 0.45$ 0.08 0.02 0.12 0.08 0.12 0.01 0.01 0.12 0.20 **Range** \* **Domain** Kernel multiply 0.98 0.2 0.98  $0.98$  1 0.1 0.1 1 1 1

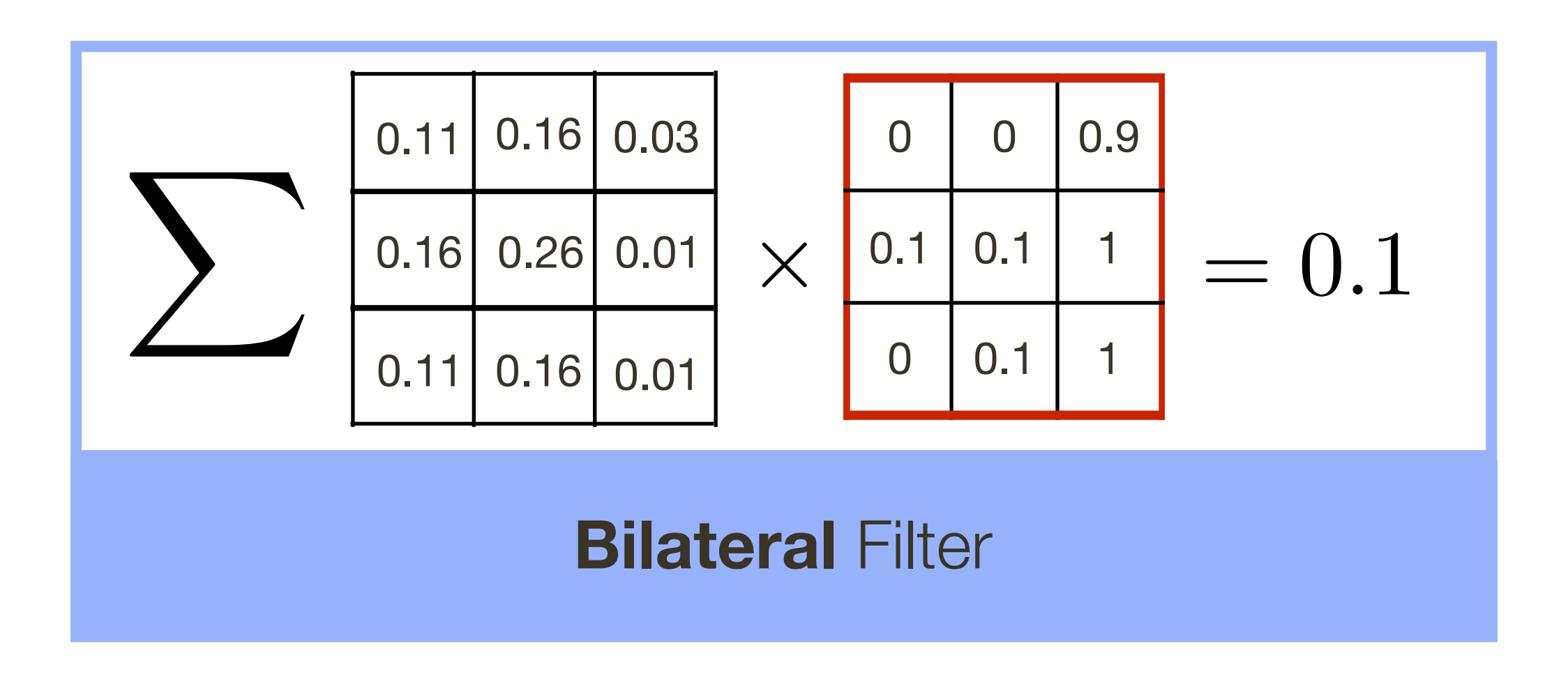

## **Bilateral** Filter

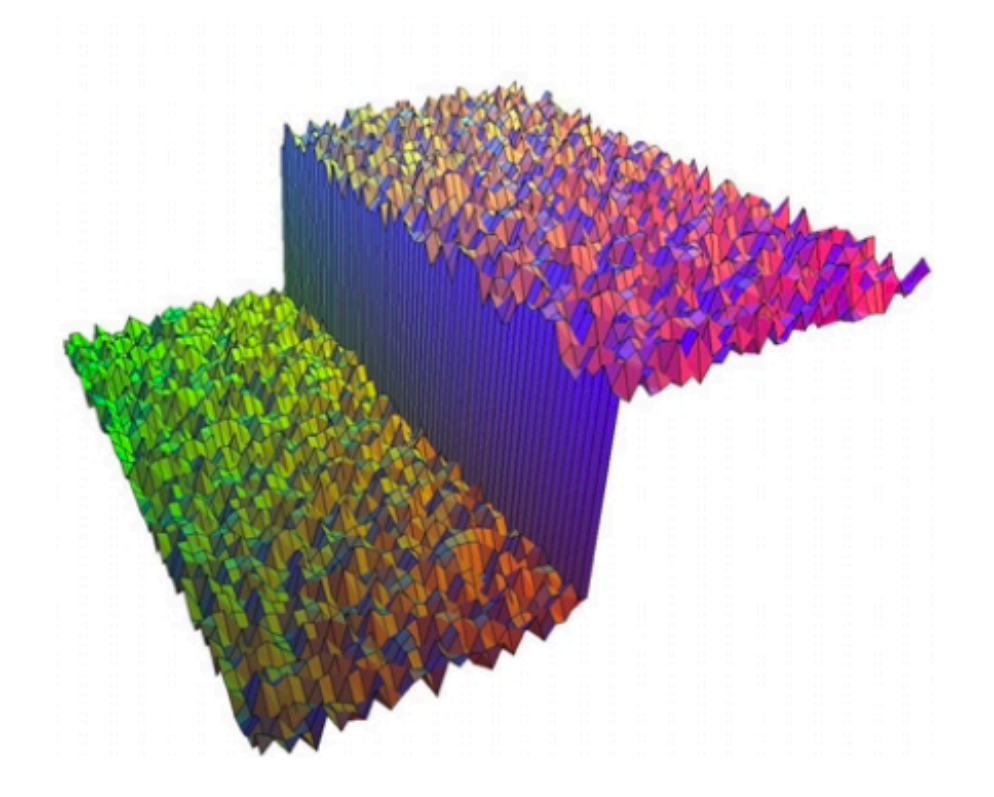

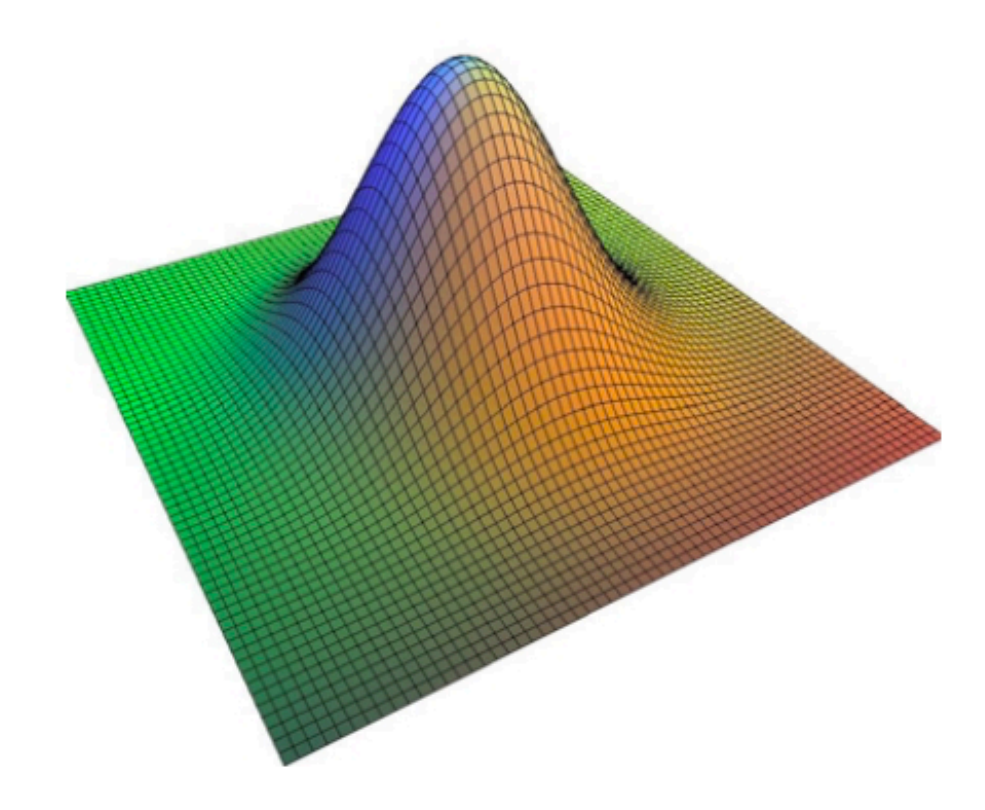

**Input**

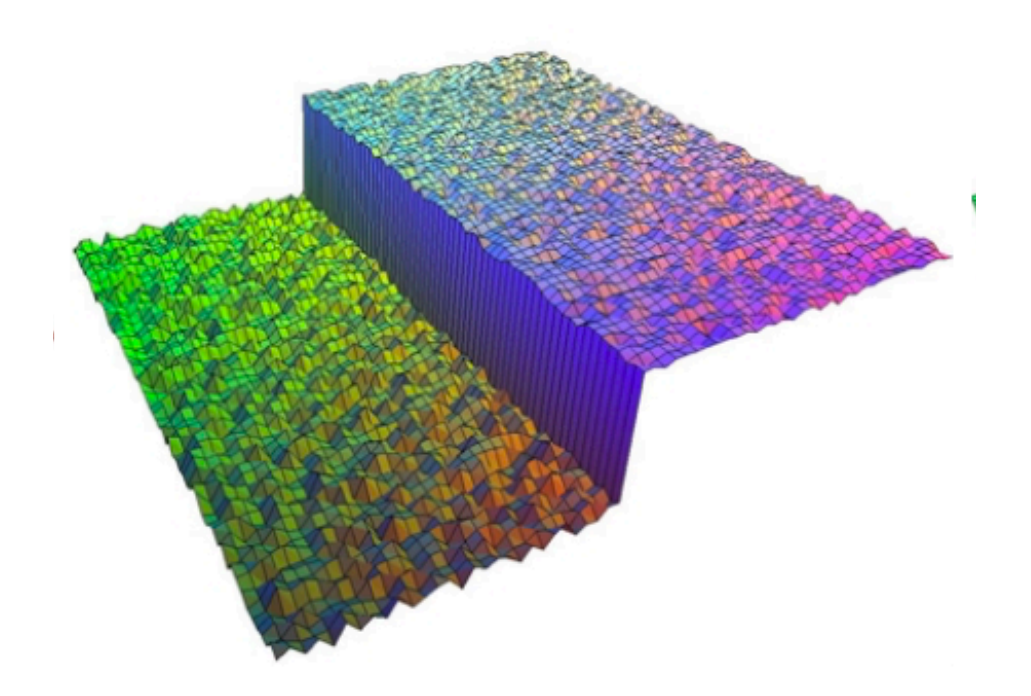

### **Domain** Kernel

**Range** Kernel Influence

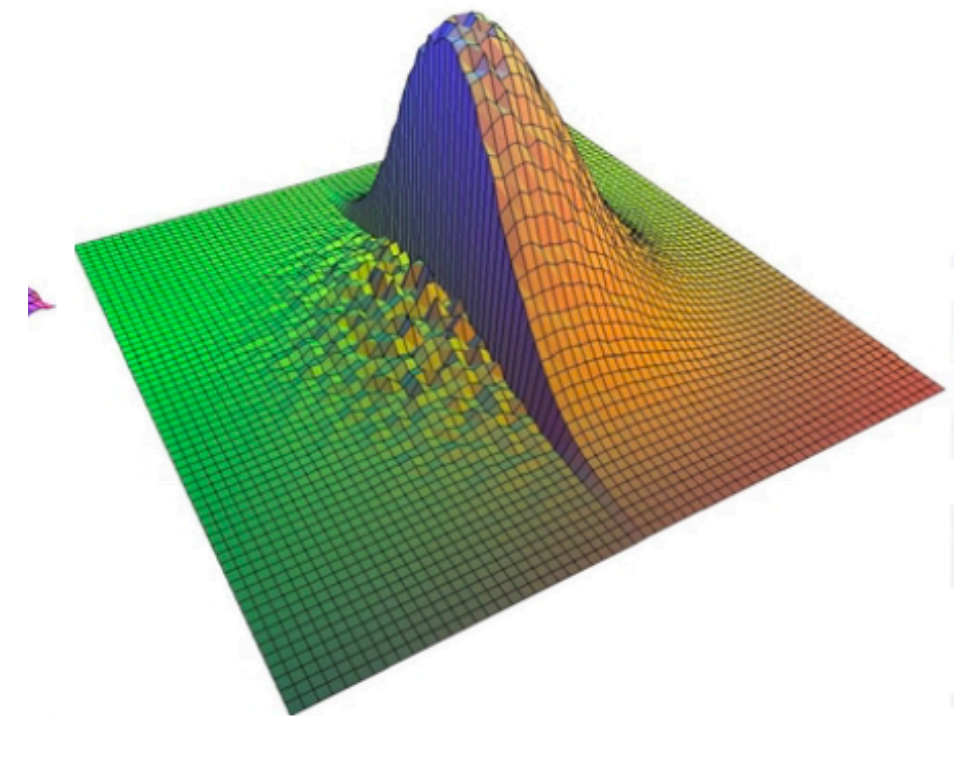

# **Bilateral Filter**

(domain \* range)

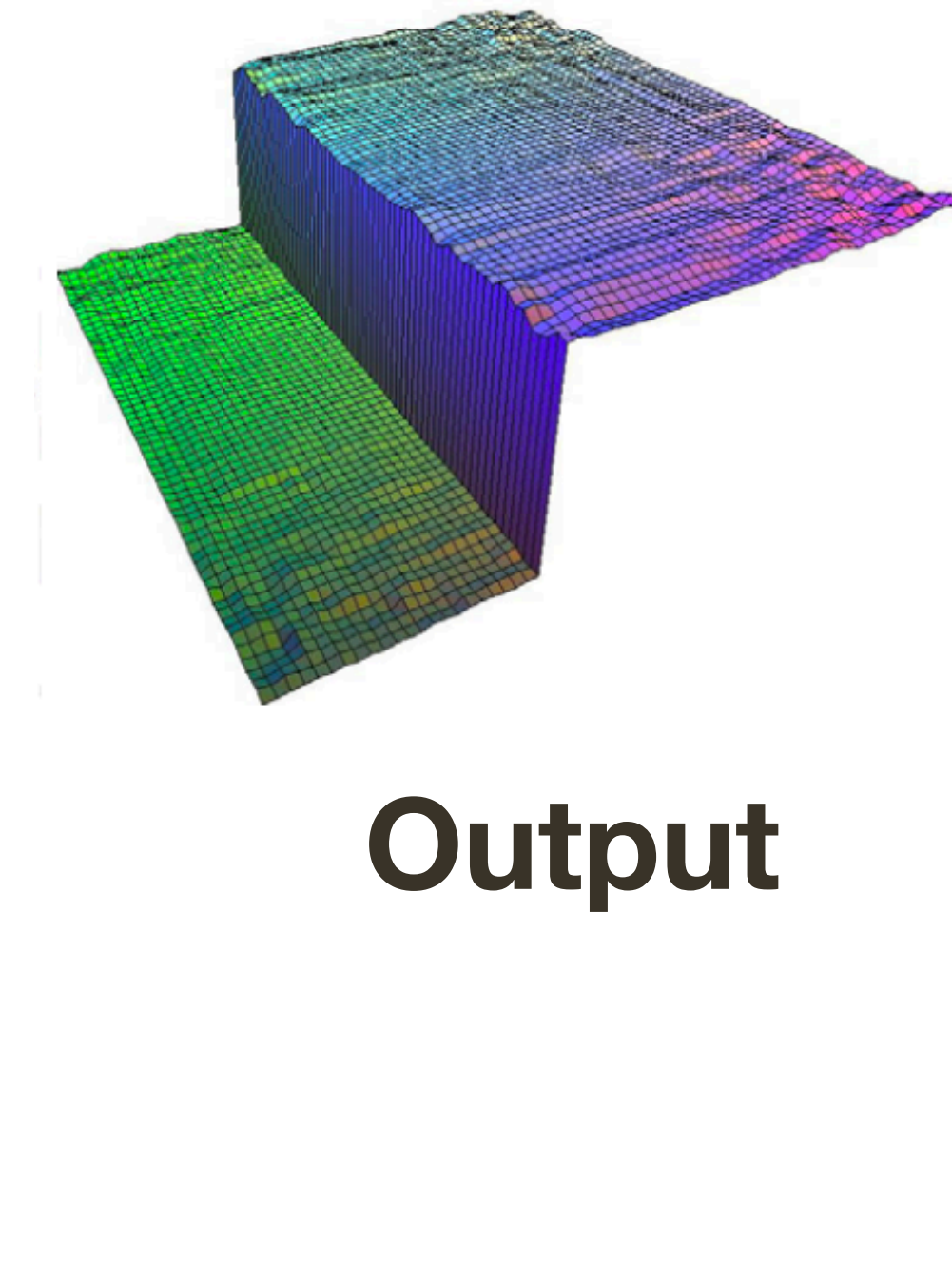

**Images from: Durand and Dorsey, 2002** 

## **Bilateral Filter Application: Denoising**

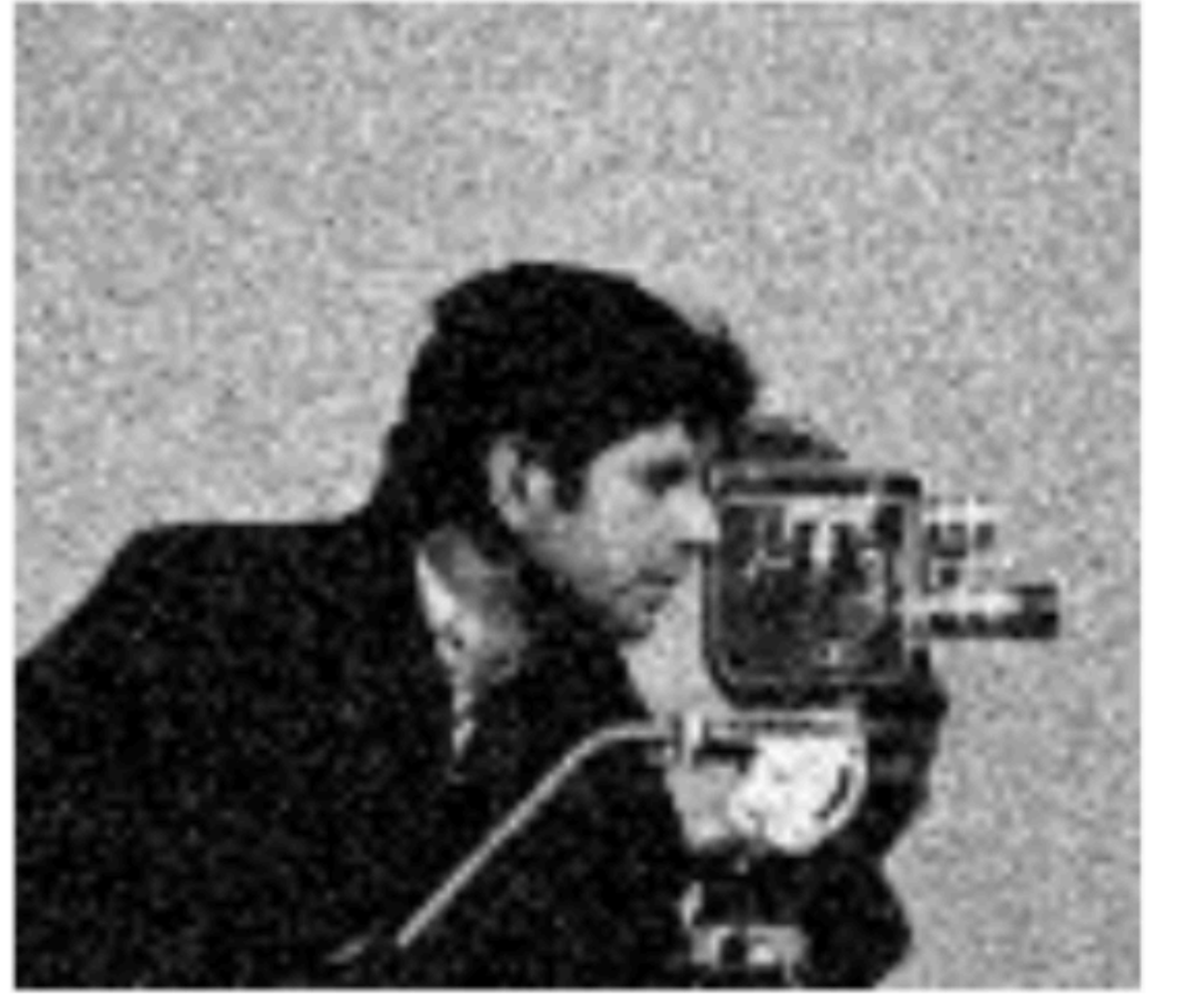

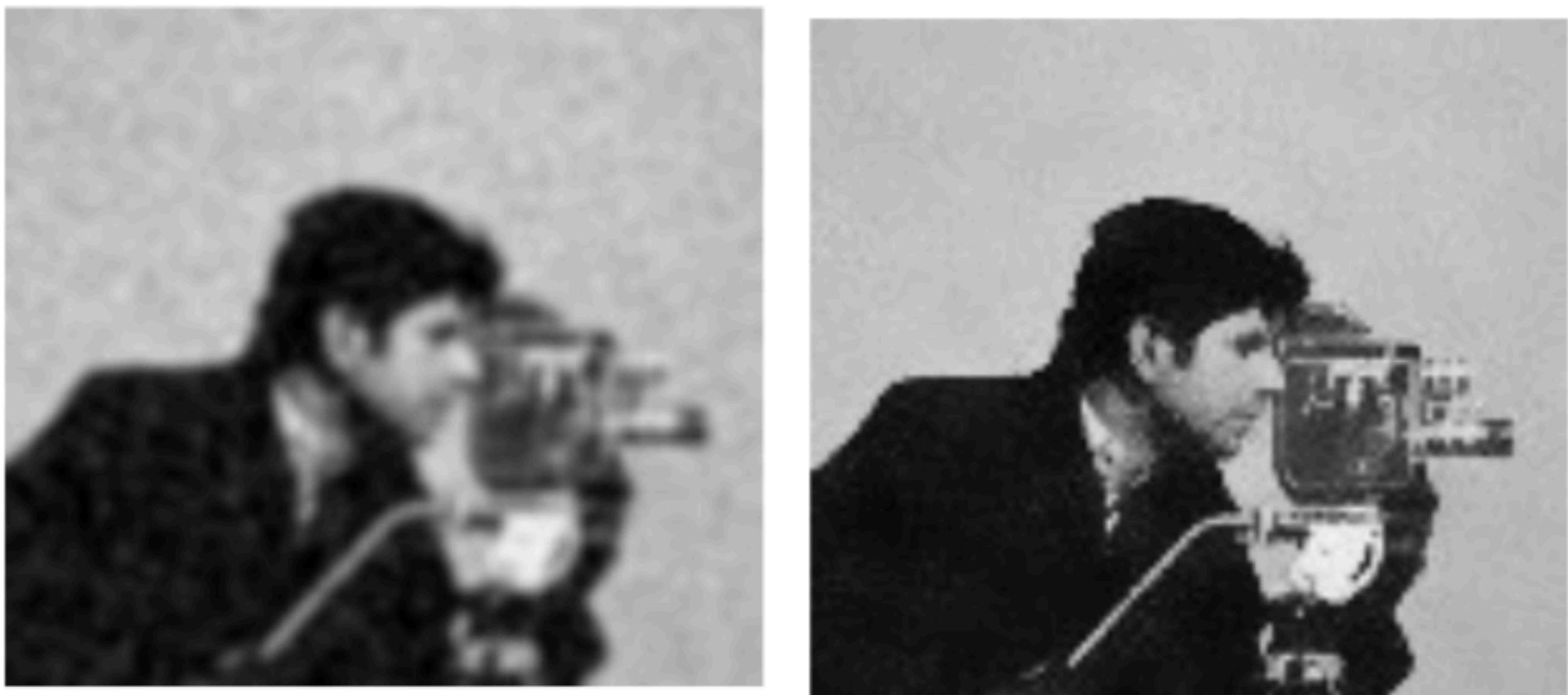

### Noisy Image

### **Gaussian Filter**

### **Bilateral Filter**

**Slide Credit: Alexander Wong** 

## **Bilateral Filter Application: Cartooning**

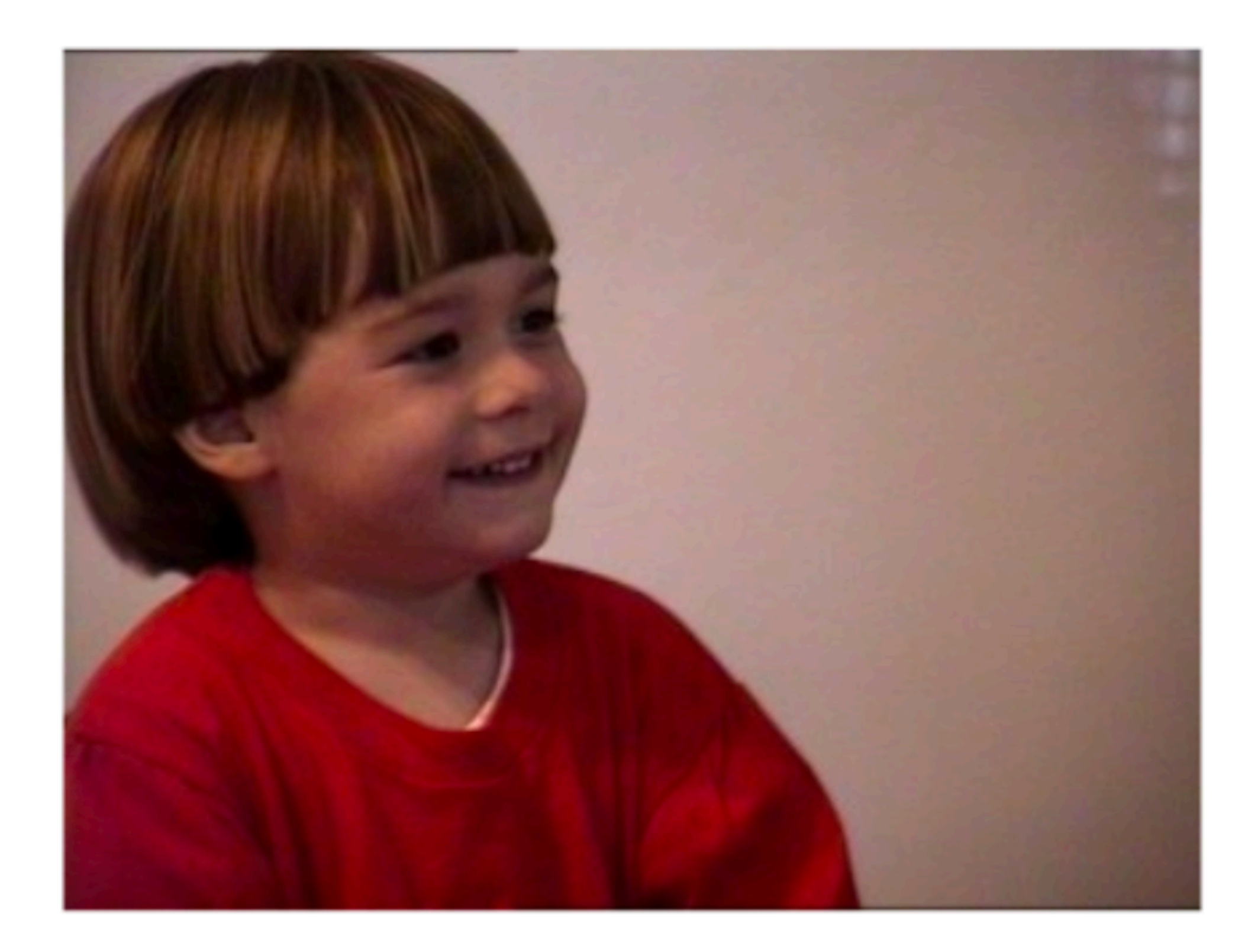

### **Original Image**

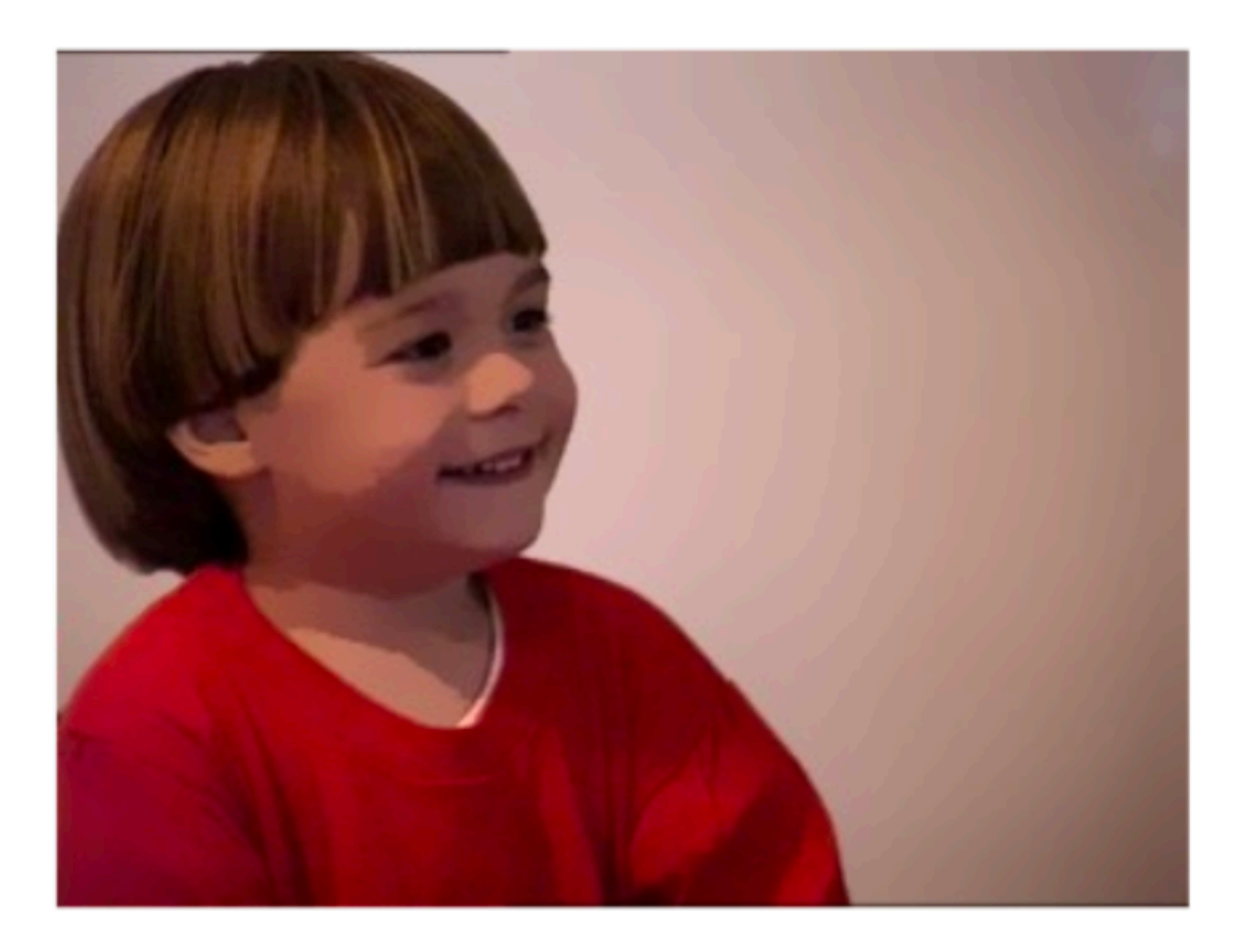

### After 5 iterations of **Bilateral** Filter

**Slide Credit: Alexander Wong** 

## **Bilateral** Filter Application: Flash Photography

## Non-flash images taken under low light conditions often suffer from excessive

**noise** and **blur**

But there are problems with **flash images**: — colour is often unnatural

— there may be strong shadows or specularities

**Idea**: Combine flash and non-flash images to achieve better exposure and colour balance, and to reduce noise

# **Bilateral** Filter Application: Flash Photography

System using 'joint' or 'cross' bilateral filtering:

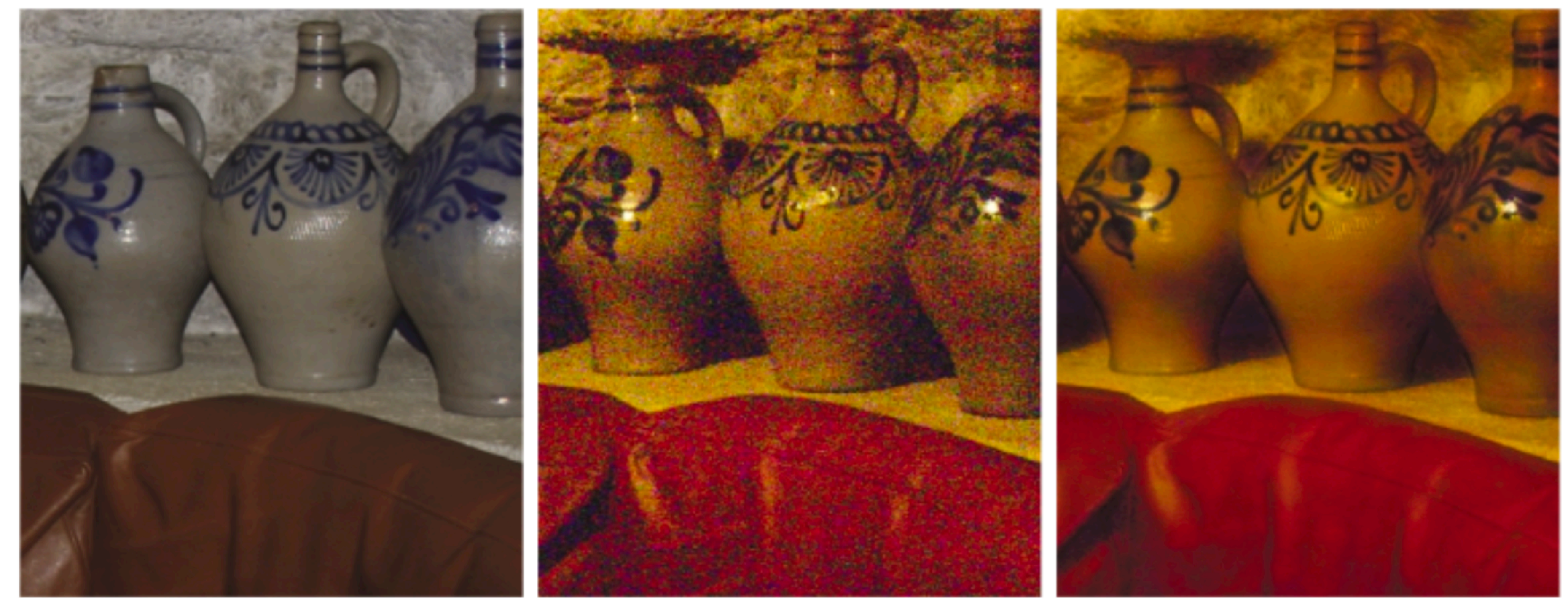

Flash

## **'Joint' or 'Cross' bilateral**: Range kernel is computed using a separate guidance image instead of the input image

No-Flash

Detail Transfer with Denoising

**Figure Credit**: Petschnigg et al., 2004

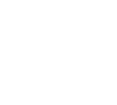

# Aside: Linear Filter with ReLU

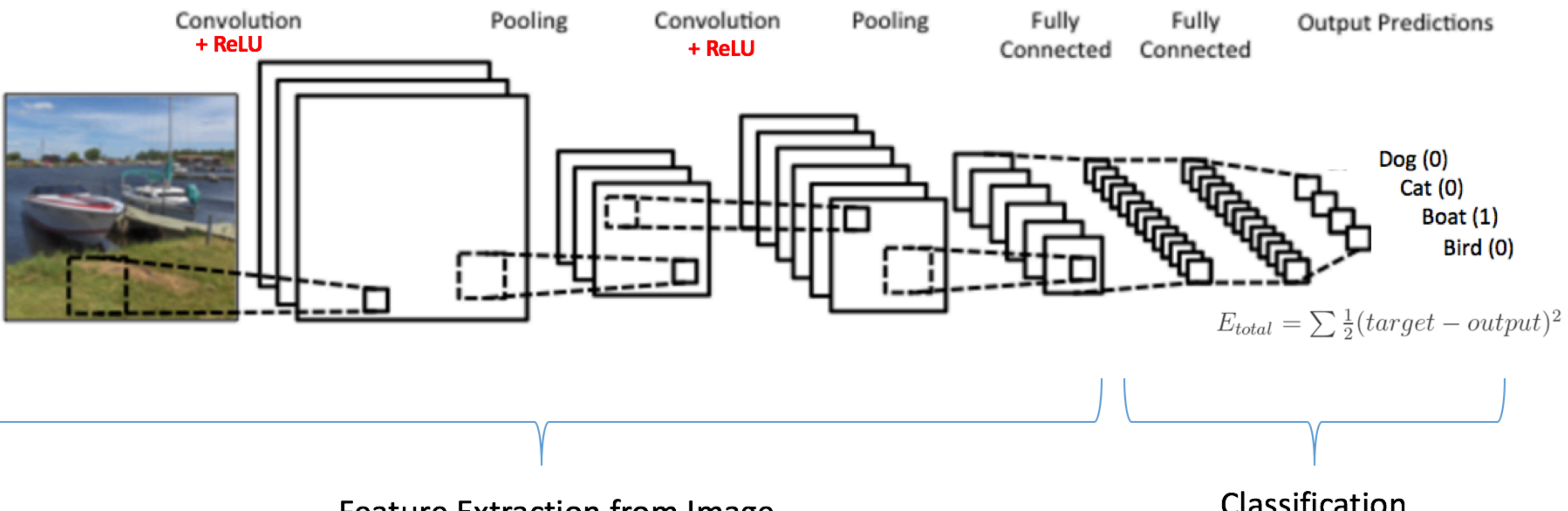

**Feature Extraction from Image** 

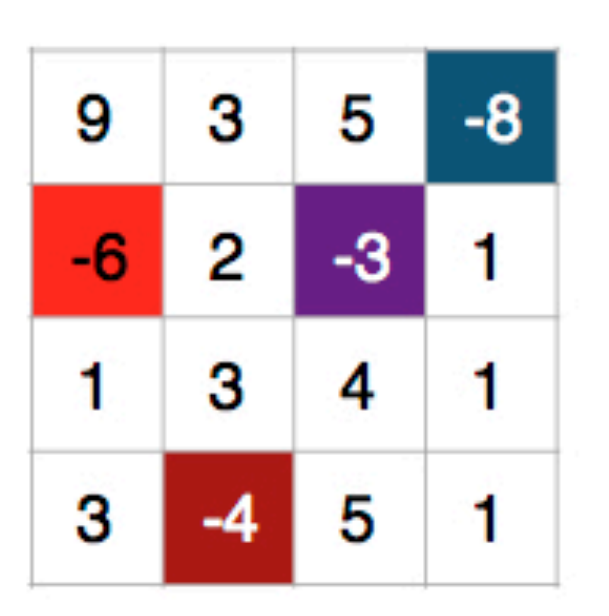

Linear Image Filtering

Result of:

Classification

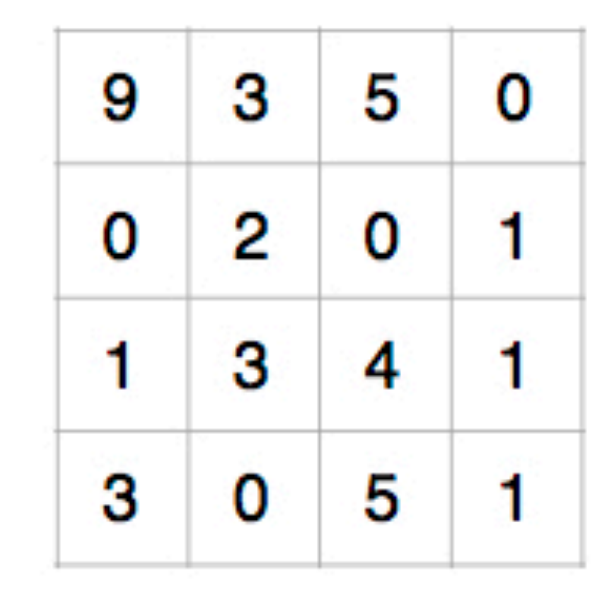

**After Non-linear ReLU** 

## **Summary**

We covered two three **non-linear filters**: Median, Bilateral, ReLU

1D filters)

Convolution is **associative** and **symmetric** 

Convolution of a Gaussian with a Gaussian is another Gaussian

The **median filter** is a non-linear filter that selects the median in the neighbourhood

The **bilateral filter** is a non-linear filter that considers both spatial distance

and range (intensity) distance, and has edge-preserving properties

**Separability** (of a 2D filter) allows for more efficient implementation (as two

- 
- 

## iClicker test

## Please sign up for the iClicker course via Canvas ("iClicker Sync" in menu) See also the UBC iClicker Student Guide

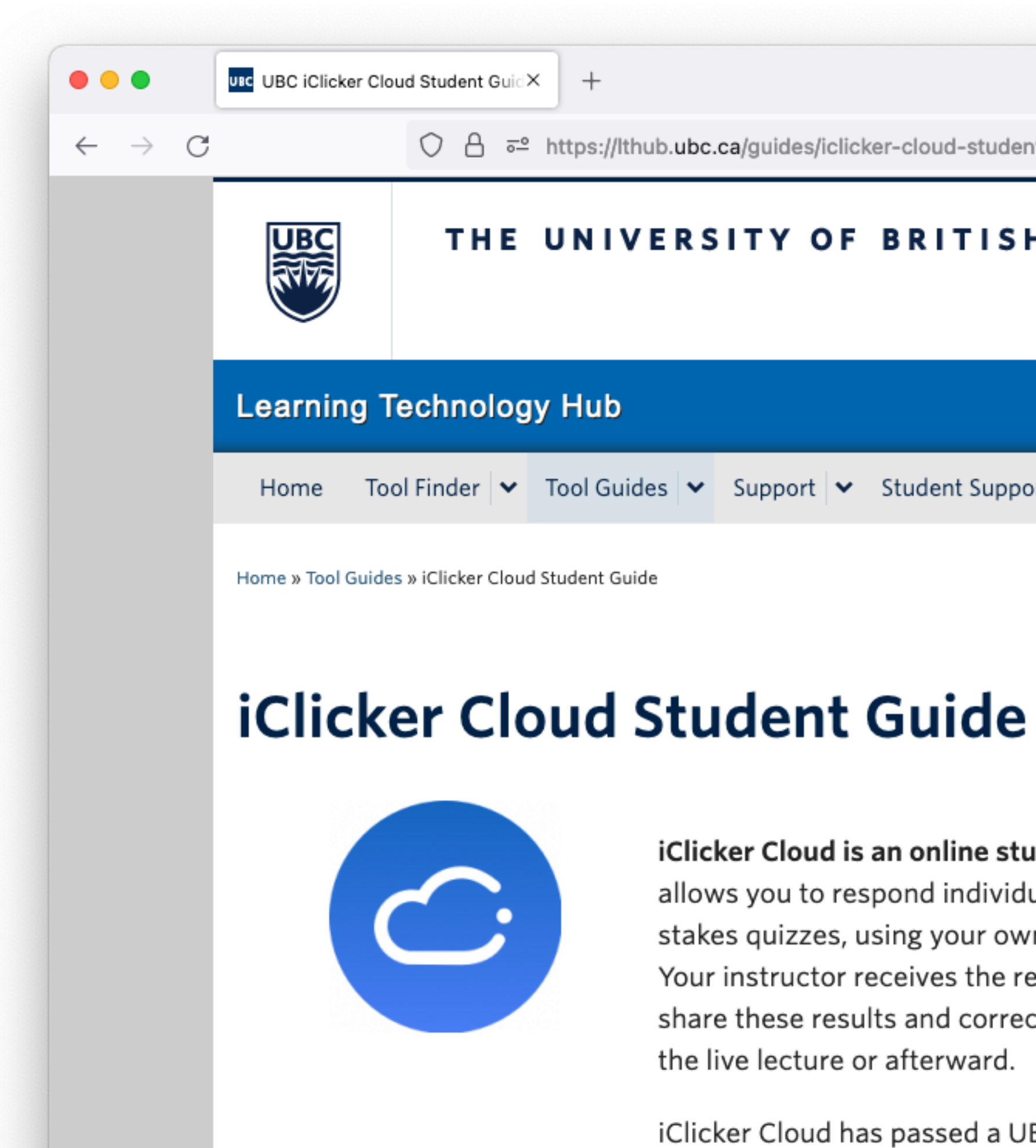

 $\pm$  fallamet LDC and annulariated.

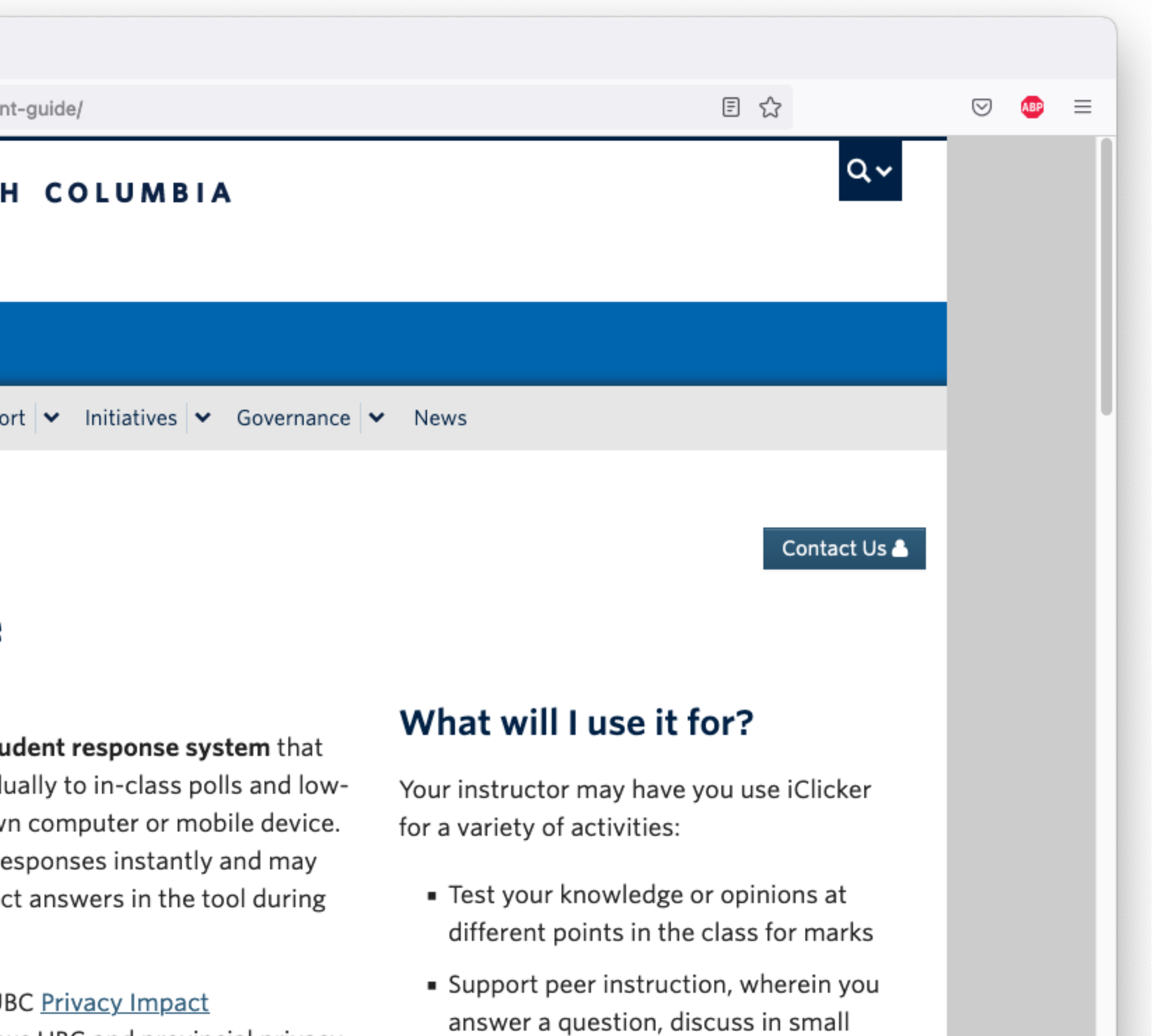